## **Appendix B - VoIP SARRA Source Codes and Cisco XML Objects**

## **1. Background Code (Non-Interface)**

## **Class1.vb**

Imports Microsoft.VisualBasic Public Class Class1 'THIS CLASS STORES THE USER NAME, PASSWORD AND SELECTED UNIT FOR THE CURRENT USER LOGGED ONTO THE SYSTEM 'THIS IS SO WE DONT NEED TO PASS THESE VALUES FROM PAGE TO PAGE

Inherits System.Web.UI.Page

 Shared UserNameP As String Shared PasswordP As String Shared UnitP As String

 Public Sub setUser(ByVal userNew) UserNameP = userNew End Sub

 Public Sub setPass(ByVal passNew)  $P$ assword $P =$ passNew End Sub

Public Sub setUnit(ByVal unitNew)  $UnitP = unitNew$ End Sub

Public Function getUser() Return UserNameP End Function

Public Function getPass() Return PasswordP End Function

 Public Function getUnit() Return UnitP End Function

End Class

## **Web.config**

```
\langle 2xml version="1.0"?>
\leq \frac{1}{2} Note: As an alternative to hand editing this file you can use the 
   web admin tool to configure settings for your application. Use 
   the Website->Asp.Net Configuration option in Visual Studio. 
   A full list of settings and comments can be found in 
   machine.config.comments usually located in 
   \Windows\Microsoft.Net\Framework\v2.x\Config 
--> 
<configuration>
```
 <appSettings/> <connectionStrings/>

```
 <system.web> 
                 <! Set compilation debug="true" to insert debugging 
        symbols into the compiled page. Because this 
        affects performance, set this value to true only 
        during development. 
        Visual Basic options: 
        Set strict="true" to disallow all data type conversions 
        where data loss can occur. 
        Set explicit="true" to force declaration of all variables. 
     --> 
                  <compilation debug="false" strict="false" explicit="true"> 
                          <assemblies> 
                                  <add assembly="System.Data.OracleClient,
Version=2.0.0.0, Culture=neutral, 
PublicKeyToken=B77A5C561934E089"/></assemblies></compilation> 
                  <pages> 
                          <namespaces> 
                                  \langleclear\rangle<add namespace="System"/>
                                   <add namespace="System.Collections"/> 
 <add namespace="System.Collections.Specialized"/> 
\alpha <add namespace="System.Configuration"/>
                                  <add namespace="System.Text"/>
                                   <add namespace="System.Text.RegularExpressions"/> 
                                  <add namespace="System.Web"/>
                                  <add namespace="System.Web.Caching"/>
                                   <add namespace="System.Web.SessionState"/> 
                                   <add namespace="System.Web.Security"/> 
                                   <add namespace="System.Web.Profile"/> 
                                   <add namespace="System.Web.UI"/> 
                                   <add namespace="System.Web.UI.WebControls"/> 
\alpha and \alpha and \alpha and \alphanamespace="System.Web.UI.WebControls.WebParts"/> 
                                   <add namespace="System.Web.UI.HtmlControls"/> 
                          </namespaces> 
                  </pages> 
                 \leq The <authentication> section enables configuration 
        of the security authentication mode used by 
        ASP.NET to identify an incoming user. 
     --> 
                  <authentication mode="Windows"/> 
                 \leq \leq \leq The <customErrors> section enables configuration 
        of what to do if/when an unhandled error occurs 
        during the execution of a request. Specifically, 
        it enables developers to configure html error pages 
        to be displayed in place of a error stack trace. 
     <customErrors mode="RemoteOnly" defaultRedirect="GenericErrorPage.htm"> 
        <error statusCode="403" redirect="NoAccess.htm" /> 
        <error statusCode="404" redirect="FileNotFound.htm" /> 
     </customErrors> 
 --> 
         </system.web> 
</configuration>
```
## **2. Splash Screen**

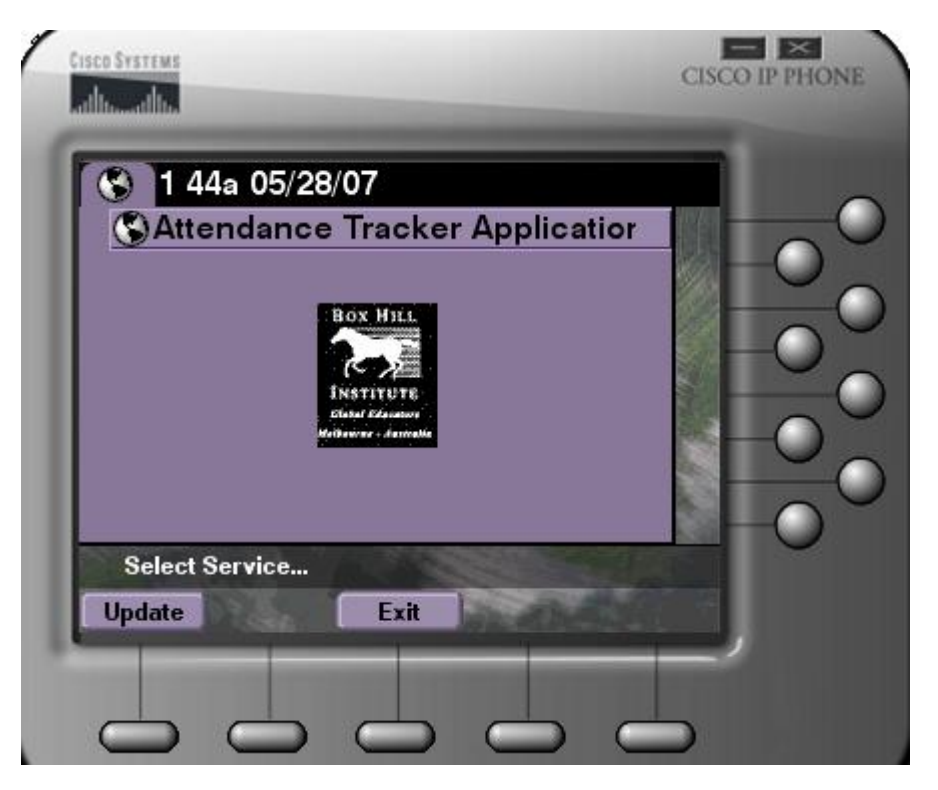

## **Splash.aspx**

<%@ Page Language="VB" AutoEventWireup="false" CodeFile="Splash.aspx.vb" Inherits="\_Splash" %>

## **Splash.apsx.vb**

Partial Class \_Splash Inherits System.Web.UI.Page

 Protected Sub Page\_Load(ByVal sender As Object, ByVal e As System.EventArgs) Handles Me.Load

```
 ' THIS IS A SPLASH SCREEN "A TEMP SCREEN" THAT ONLY LASTS FO 3 
SECONDS AND DISPLAYS A PICTURE OF THE BHTAFE LOGO.
```
Response.AddHeader("Refresh", "3; url=http://192.168.57.10/StartPage.aspx")

 Response.ContentType = "text/xml" Response.Write("<CiscoIPPhoneImage>" + Environment.NewLine()) Response.Write("<Title>VoIP SARRA Application</Title>" + Environment.NewLine()) Response.Write("<Prompt></Prompt>" + Environment.NewLine()) Response.Write("<LocationX>-1</LocationX>" + Environment.NewLine())  $Respose. Write("1$ LocationY> " + Environment. NewLine()) Response.Write("<Width>60</Width>" + Environment.NewLine()) Response.Write("<Height>72</Height>" + Environment.NewLine()) Response.Write("<Depth>2</Depth>" + Environment.NewLine())

Response.Write("<Data>FEFFFEFEFFFFFFFEFFFEFFFFFEFFFEFFFFFFFFFFFFFFFFFFFFF FFFFFFFFFFFFFEEFF" \_

 $\&$ 

"EFFFFFEFEFFFEFFFFFFFFFFFBF55FFFFFFFF8B87FFFFFFFFFFFFFFFE38BDE5A6FC8F C7D6E5CBFFFFFFFFFF253" \_

 & "FFFFFFFFFFFFFBFEEEFFEFFFFFFFFFFEFFFFFFEFFF73FC56FFFFFFFFFF7FFEFFFE3F F7FF02890886840849EF2" \_

FFFFFFFFFFFFFFFFFFFFF" \_

 $\mathcal{R}$ "FFFFFFFFFFFFFFFFFFFFFFFFFFFFFFFFFFFFFFFFFFFFFFEFEFFFFFEFFFFFEFFFEFFF

FEEFFFFFFFFFFFFFF"

 $\mathcal{R}$ "5421D2FFFFFE2F208114C4474180044484D2FFFEFFFFFFFFFFFFFFFFFBFFFFFFFBFFFF

FFFFFF3F278221C84B478325" \_

 $\mathcal{R}$ "FFFFFFEFFFFBF66FEFA6F6F7AFFFFFFFFFFFFFFFF3F1DDAA48D8F1DDAAA896ADA

FFFFFFFEFFFFFFFFFEFFF" \_

 & "FFFFFFFFFFFFFFEFFFFFEFFFEFFFEFFFFFEFFFFFFFFFFFFFFFFFFFFFFFFFFFFFFFFF

FFFFFFFFFFFFFFFFFFFFF" \_

 & "FE6FFFFFF7F7AAFA77F7F7EBEE6AF6FF6FFFFFFFFFFFFEFFFFFFFFEFEFFFFFEFFFFF

"F6FFFFFF7F7C94822E3E2E7D9C4E4EF9FEFFFF7F7C821B3F3F3E3EAD5F1FFAFFFFFF6 F7C8A262E2E3D7D884F4" \_

&

7F3D5D1317351A355D0759" \_

 $\mathcal{R}_{\mathcal{T}}$ "FFFFFFF7FF9FFFFFFFFFFFFFFFFFFFFFFFFFF6FACAE9F9FAD9EBA9E9BAEF9FFFFFF

"FFFFFFFFFFFFFFFFFFFFFFEFFFFFFFFFFFFFFFFFFFFFFFFFFFFFFFFFFFFFFFFFFFFFF EFEFEFFFFFEFFFFFFFFF" \_

FFFFFFFFFBFFFDBFFFFFF" \_

FFFFFFFF8292AAAAFF" \_

"FFFFFFFECB1FEEFEFEBF80909595FFFEFFFFFFCBBF10FFFF1B29555595FFFFFFFFFFC BFFDAFFFFC20F9AAA99F" \_

"FFFFFFFFF4BFFFFFFBFF48BAA6A96FFFFFFFFFF4FFFFFFF2FFC4A554584FEFFFFFFF

"FFFFFFEF1F0000800700444484FFFFFFFFFFFF0300BBFF0F00A9AAAAFFFFFFFFFF6E0 0D0FFFF2F00A4A9D9FFF" \_

"FFFFFFF2F19F9FFFFBF50401191FFFFFFFFFF0F8BFFFFFFFFC1439999FFFFFFFFFF4F87

 $\mathcal{R}$ 

"FFFFFFF0B0000000000505695FFFFFFFEFEFF0B0000000000A09AD9FFFFFFFFFFFF1F00 00000100A466A6FFFF" \_

 $\mathcal{R}$ "FFFEFF000000000000100080FFFFFFFFFFFF030000000000A02690FFFFFFEFFFFF0B0000 000000405585FFFFF" \_  $\mathcal{R}_{\mathcal{T}}$ 

# 054545544444480FFFEFFB" \_  $\mathcal{R}$

"1F0040FEFFEEEEAEAA9ADAFFFFFFFF0B0000A0ABAAAA66666696FFFFFFFF0100000

"F0000000090BF16A1BBAAAAFFFFFF2F401A0000000000000580DAFFFFFF3FF87F00000

"E9B53FE4FC2D7F2D7FFFFFFFFFF145E8F4FFF4FC5CBF5CBFFFFFFFFFF392D9F1BFF8

"6DD566FC8FC7C7518AF8FFFFFFFFBBFFFBFBFFBBFBFBBBBBFBFFFFFFFFFFFFFFFF

"FFFFFFFFFFFFFFFFFFFFFFFFFFFFFBF81A999999999999999D9FFFFFFFF3F0090AA666

66656555591FFFFFFFF" \_

0000000000091FFFFFF" \_

FC7DBF6DBFFFFFFFEFE14" \_

EFFFFFFFFFFFFFFFFFFFFFF" \_

 $\mathcal{R}$ 

 $\mathcal{R}$ 

 $\mathcal{R}$ 

 $\mathcal{R}$ 

&

 $\mathcal{R}$ 

 $\mathcal{R}$ 

&

4

```
 & 
"F0952842021FC12820882500AC29B1B0623622011FD59D689D6655BD6EF674A66A69459
FDFFFFFFFFFFFFFFFF" _ 
    & 
"FFFFFFFFFFFFFFFEFEFFFFFFFFFFFFFFFFFFFFFFFFFFFFFFFFFFFFFFFFFFFFFFFFFFF
FFFFFEFFFFFFFFFFFFFE" _ 
    & "FFFFFFFEFFFFFFFFFFFFFFFFFFFFFFFFFFFFFFFFFFFFF</Data>" + 
Environment.NewLine()) 
    Response.Write("</CiscoIPPhoneImage>" + Environment.NewLine())
```
End Sub

End Class

## **3. Login Menu**

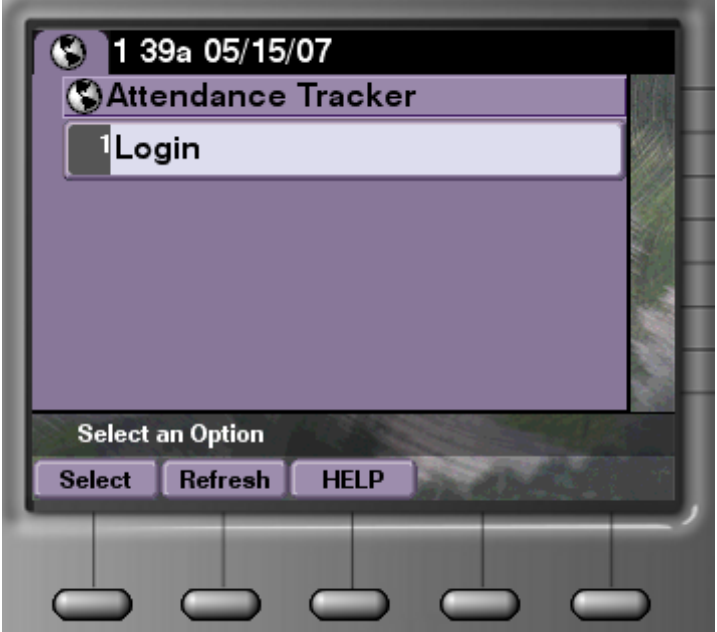

This is the initial menu after the splash screen. The user must press the select button to execute the logo page script. HELP will provide the user with assistance on how to login. Refresh will refresh the screen. This screen could have extra options added to the menu or be omitted from future releases.

## **StartPage.aspx**

```
<%@ Page Language="VB" AutoEventWireup="false" CodeFile="StartPage.aspx.vb" Inherits="_Default" 
\%
```
## **StartPage.aspx.vb**

Imports System.Data Imports System.Data.OracleClient Partial Class Default : Inherits Class1

Public dbOrds As New OracleConnection

Public Sub Close\_Connection()

 dbOrds.Close() End Sub

```
 Protected Sub Page_Load(ByVal sender As Object, ByVal e As System.EventArgs) Handles
Me.Load 
      ' THIS IS A STRAIT FORWARD MENU TO DISPLAY THE LOGIN OPTION IN THE 
NEXT VERSION OF THE APPLICATION 
     ' THIS WILL BE REPLACED WITH THE REQUIRED "TAFE", "DEGREE", 
"APPRENTICE" OPTIONS 
     Response.ContentType = "text/xml" 
     Response.Write("<CiscoIPPhoneMenu>" + Environment.NewLine()) 
     Response.Write("<Title>VoIP SARRA</Title>" + Environment.NewLine()) 
     Response.Write("<Prompt>Select an Option</Prompt>" + Environment.NewLine()) 
     Response.Write("<MenuItem>" + Environment.NewLine()) 
    Response.Write(" <Name>Login</Name>" + Environment.NewLine())<br>Response.Write(" <URL>http://192.168.57.10/logIn.aspx</URL>" +
                         \langleURL>http://192.168.57.10/logIn.aspx\langleURL>" +
Environment.NewLine()) 
     Response.Write("</MenuItem>" + Environment.NewLine()) 
    Response.Write("<SoftKeyItem>" + Environment.NewLine())<br>Response.Write(" <Name>Select</Name>" + Environment
                         \langleName>Select\langleName>" + Environment.NewLine())
     Response.Write(" <URL>SoftKey:Select</URL>" + Environment.NewLine()) 
                         <Position>1</Position>" + Environment.NewLine())
     Response.Write("</SoftKeyItem>" + Environment.NewLine()) 
     Response.Write("<SoftKeyItem>" + Environment.NewLine()) 
     Response.Write(" <Name>Refresh</Name>" + Environment.NewLine()) 
     Response.Write(" <URL>SoftKey:Update</URL>" + Environment.NewLine()) 
    Response. Write(" <i>Prostitution&gt;2</i>, <i>Position&gt;'' + Environment</i>.<math>NewLine()</math>) Response.Write("</SoftKeyItem>" + Environment.NewLine()) 
     Response.Write("<SoftKeyItem>" + Environment.NewLine()) 
     Response.Write(" <Name>Back</Name>" + Environment.NewLine()) 
     Response.Write(" <URL>SoftKey:Exit</URL>" + Environment.NewLine()) 
     Response.Write(" <Position>3</Position>" + Environment.NewLine()) 
     Response.Write("</SoftKeyItem>" + Environment.NewLine()) 
     Response.Write("<SoftKeyItem>" + Environment.NewLine()) 
     Response.Write(" <Name>HELP</Name>" + Environment.NewLine()) 
     Response.Write(" <URL>http://192.168.57.10/HelpLogIn.aspx</URL>" + 
Environment.NewLine()) 
     Response.Write(" <Position>3</Position>" + Environment.NewLine()) 
     Response.Write("</SoftKeyItem>" + Environment.NewLine()) 
     Response.Write("</CiscoIPPhoneMenu>" + Environment.NewLine())
```
## ' FOR WHATEVER REASON THE DB CONNECTION WAS NOT CLOSING AT SOME POINT IN THE APLICATION

```
 ' SO I DECIDED TO CLOSE IT ON THE START PAGE TO MAKE SURE OF A 
CLEAN START
```
Close\_Connection()

End Sub

End Class

## **4. Login**

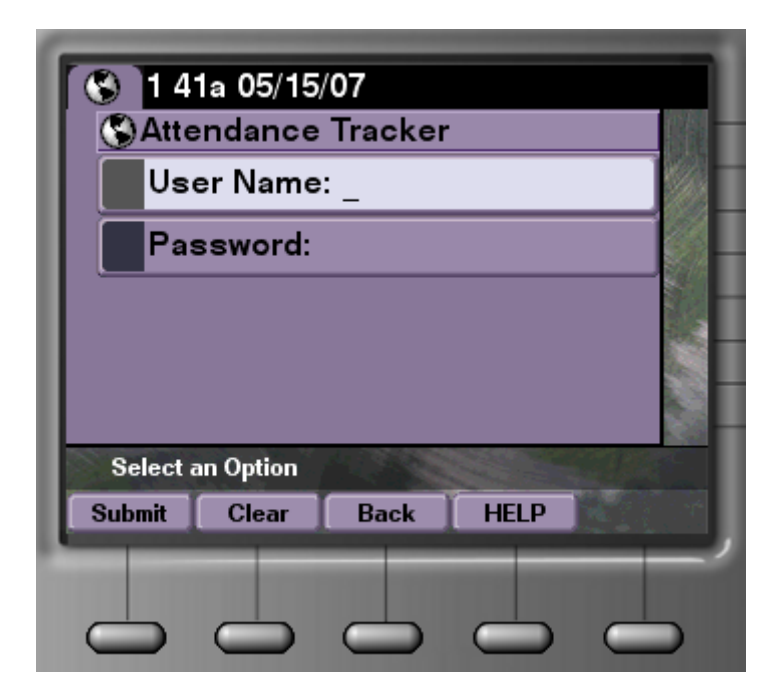

## **Login.aspx**

<%@ Page Language="VB" AutoEventWireup="false" CodeFile="Login.aspx.vb" Inherits="\_Default" %>

## **Login.apsx.vb**

Partial Class \_Default : Inherits Class1

```
 Protected Sub Page_Load(ByVal sender As Object, ByVal e As System.EventArgs) Handles
Me.Load 
     ' THIS IS A STRAIT FORWARD XML FILE THAT DISPLAYS AN INPUT SCREEN 
FOR THE USER NAME AND PASSWORD 
     ' THE VALUES ARE PASSED TO THE NEXT SCREEN THEN STORED AS 
CLASS1.VB VARIABLES 
     Response.ContentType = "text/xml" 
     Response.Write("<CiscoIPPhoneInput>" + Environment.NewLine()) 
     Response.Write("<Title>VoIP SARRA</Title>" + Environment.NewLine()) 
     Response.Write("<Prompt>Select an Option</Prompt>" + Environment.NewLine()) 
     Response.Write("<URL>http://192.168.57.10/DBConnect.aspx</URL>" + 
Environment.NewLine()) 
     Response.Write(" <InputItem>" + Environment.NewLine()) 
     Response.Write(" <DisplayName>User Name</DisplayName>" + 
Environment.NewLine()) 
     Response.Write(" <QueryStringParam>userName</QueryStringParam>" + 
Environment.NewLine()) 
    Response.Write(" <DefaultValue></DefaultValue>" +
```

```
Environment.NewLine()) 
      Response.Write(" <InputFlags>A</InputFlags>" + Environment.NewLine())<br>Response.Write(" </InputItem>" + Environment.NewLine())
                                  \langleInputItem>" + Environment.NewLine())
      Response.Write(" <InputItem>" + Environment.NewLine())<br>Response.Write(" <DisplayName>Password</DisplayName>
                                  <DisplayName>Password</DisplayName>" +
Environment.NewLine())
```

```
 Response.Write(" <QueryStringParam>password</QueryStringParam>" + 
Environment.NewLine()) 
     Response.Write(" <DefaultValue></DefaultValue>" + Environment.NewLine()) 
      Response.Write(" <InputFlags>AP</InputFlags>" + Environment.NewLine()) 
      Response.Write(" </InputItem>" + Environment.NewLine()) 
      Response.Write("<SoftKeyItem>" + Environment.NewLine()) 
      Response.Write(" <Name>Submit</Name>" + Environment.NewLine()) 
     Response.Write(" <URL>SoftKey:Submit</URL>" + Environment.NewLine())<br>Response.Write(" <Position>1</Position>" + Environment.NewLine())
                           \langle Position>1\langle Position>^" + Environment.NewLine()) Response.Write("</SoftKeyItem>" + Environment.NewLine()) 
      Response.Write("<SoftKeyItem>" + Environment.NewLine()) 
      Response.Write(" <Name>Clear</Name>" + Environment.NewLine()) 
      Response.Write(" <URL>SoftKey:&lt;&lt;</URL>" + Environment.NewLine()) 
      Response.Write(" <Position>2</Position>" + Environment.NewLine()) 
      Response.Write("</SoftKeyItem>" + Environment.NewLine()) 
      Response.Write("<SoftKeyItem>" + Environment.NewLine()) 
     Response.Write(" <Name>Back</Name>" + Environment.NewLine())<br>Response.Write(" <URL>http://192.168.57.10/StartPage.aspx</URL>"
                           <URL>http://192.168.57.10/StartPage.aspx</URL>" +
Environment.NewLine()) 
     Response.Write(" <Position>3</Position>" + Environment.NewLine()) 
      Response.Write("</SoftKeyItem>" + Environment.NewLine()) 
      Response.Write("<SoftKeyItem>" + Environment.NewLine()) 
     Response.Write(" <Name>HELP</Name>" + Environment.NewLine())<br>Response.Write(" <URL>http://192.168.57.10/HelpLogIn2.aspx</URL>
                           <URL>http://192.168.57.10/HelpLogIn2.aspx</URL>" +
Environment.NewLine()) 
     Response.Write(" <Position>4</Position>" + Environment.NewLine()) 
      Response.Write("</SoftKeyItem>" + Environment.NewLine()) 
      Response.Write("</CiscoIPPhoneInput>" + Environment.NewLine()) 
   End Sub 
End Class
```
## **5. Class Selection Menu**

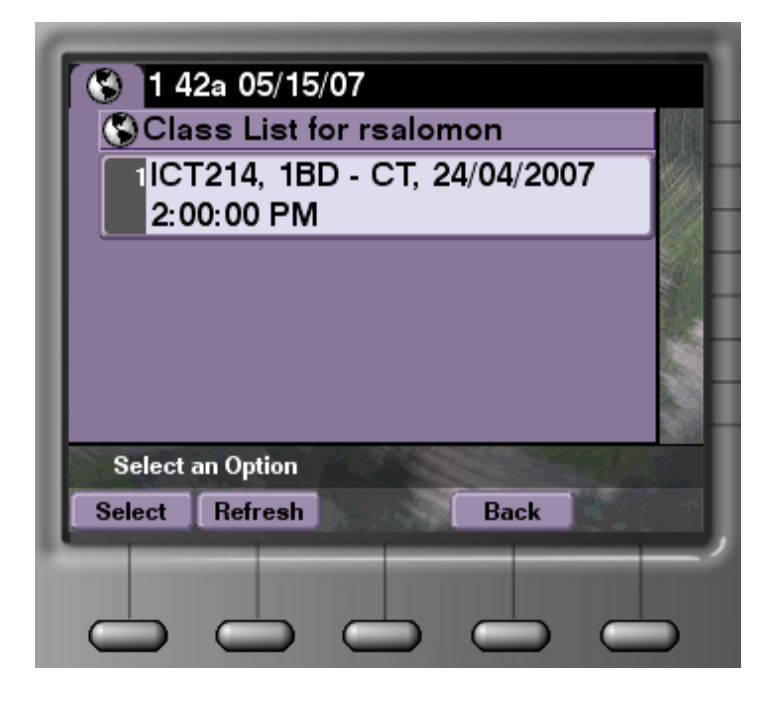

## **DBConnect.aspx**

<%@ Page Language="VB" AutoEventWireup="false" CodeFile="DBConnect.aspx.vb" Inherits="\_Default" aspcompat="true" Debug="true" %>  $< 0/2$  ' GET THE DATA OUT OF THE LOGIN SCREEN AND STORE IT IN THE CLASS1.VB VARIABLES ' SO THE WHOLE APPLICATION KNOWS THE USER NAME AND PASSWORD Dim userN, password2 As String **Try** user $N =$ Request.QueryString(0) setUser(userN)  $password2 = Request.QueryString(1)$  setPass(password2) Catch e As Exception 'do nothing End Try ' CALL THE FUNCTION TO CREATE THIS PAGE

 Connect()  $% >$ 

## **DBConnect.aspx.vb**

Imports System.Data Imports System.Data.OracleClient

Partial Class \_Default : Inherits Class1

Public dbOrds As New OracleConnection

 Public Sub Open\_Connection() Dim ConStr As String

 ' ORACLE CONECTION STRING ALLOWING THE USER ACCESS TO THE DATABASE ' PROVIDING THE USERNAME AND PASSWORD ARE CORRECT ConStr = "data source=U01;User ID=" & getUser() & ";Password=" & getPass() & ";"

 $dbOrds = New OracleConnection(ConStr)$  dbOrds.Open() End Sub

 Public Sub Close\_Connection() dbOrds.Close() End Sub

Protected Sub Connect()

 Dim SQLStmt As String Dim cmd As New OracleCommand Dim dReader As OracleDataReader

 ' CLEAR THE CONTENSE I THE DUMMY TABLE DeleteDUMMY\_REG()

 ' OPEN THE DB Open\_Connection()

 ' GET THE DETAILS FOR THE CALSS INFORMATION USING THE USER AND DATE/TIME

 SQLStmt = " SELECT unitcode, groupcode , SCHED\_DATE\_TIME " \_ & "FROM SNOCKER.TIMETABLE where upper(TeacherID) = upper("" & getUser() & "')

 $&$  "and to date(sched date time,'DD-MON-YY') = to date(SYSDATE,'DD-MON-YY') "

& "order by sched\_date\_time"

" \_

 $\overline{a}$ 

cmd = New OracleCommand(SQLStmt, dbOrds)

' CREATE A RECORD SET OF THE INFORMATION IN THE SOL STATEMENT  $dReader = cmd.ExecuteReader()$ 

 ' IF THERE ARE NO ROWS IN THE RECORD SET THE OUTPUT TO THE SCREEN WILL BE BLANK

#### ' IF THERE ARE ROWS IN THE RECORD SET THE OUTPUT TO THE SCREEN WILL CONTINUE TO BE CREATED

 Response.ContentType = "text/xml" Response.Write("<CiscoIPPhoneMenu>" + Environment.NewLine()) Response.Write("<Title>Class List for " & getUser() & "</Title>" + Environment.NewLine()) Response.Write("<Prompt>Select an Option</Prompt>")

 ' CALL A FUNCTION TO GET THE DATA OUT OF THE DB Response.Write(RS2XML(dReader, "MenuItem"))

#### ' CONTINUE THE OUTPUT TO THE PHONE

 Response.Write("<SoftKeyItem>" + Environment.NewLine()) Response.Write("<Name>Select</Name>" + Environment.NewLine()) Response.Write("<URL>SoftKey:Select</URL>" + Environment.NewLine())  $Respose. Write("<}Position>1$ <sup>′</sup>  $Probability: + Environment. NewLine()$ ) Response.Write("</SoftKeyItem>" + Environment.NewLine()) Response.Write("<SoftKeyItem>" + Environment.NewLine()) Response.Write("<Name>Refresh</Name>" + Environment.NewLine()) Response.Write(" <URL>SoftKey:Update</URL>" + Environment.NewLine()) Response.Write("<Position>2</Position>" + Environment.NewLine()) Response.Write("</SoftKeyItem>" + Environment.NewLine()) Response.Write("<SoftKeyItem>" + Environment.NewLine())<br>Response.Write(" <Name>Back</Name>" + Environment. Response.Write(" <Name>Back</Name>" + Environment.NewLine())<br>Response.Write(" <URL>http://192.168.57.10/Login.aspx</URL>" +  $\langle$ URL>http://192.168.57.10/Login.aspx $\langle$ /URL>" + Environment.NewLine()) Response.Write(" <Position>3</Position>" + Environment.NewLine()) Response.Write("</SoftKeyItem>" + Environment.NewLine()) Response.Write("<SoftKeyItem>" + Environment.NewLine()) Response.Write(" <Name>QUIT</Name>" + Environment.NewLine()) Response.Write(" <URL>http://192.168.57.10/StartPage.aspx</URL>" + Environment.NewLine()) Response.Write(" <Position>4</Position>" + Environment.NewLine()) Response.Write("</SoftKeyItem>" + Environment.NewLine()) Response.Write("</CiscoIPPhoneMenu>" + Environment.NewLine())

#### 'CLOSE THE CONNECTION

 Close\_Connection() End Sub

 Function RS2XML(ByVal dReader As OracleDataReader, ByVal ChildNode As String) Dim url, UnitCode As String

 $RS2XML = "$ 

```
 ' THE MENU SCREEN CAN ONLY HANDLE ALOT OF RECORDS AT A TIME 
THERE IS NO NEED TO LIMIT THE OUTPUT
```

```
 While dReader.Read
```
If ChildNode  $\Diamond$  "" Then RS2XML = RS2XML & "<" & ChildNode & ">" & "<Name>"

 ' PASS THE UNIT CODE TO THE NEXT SCREEN SO IT CAN BE STORED AS A CLASS1.VB VARABLE

url = "http://192.168.57.10/SelectDBInput.aspx?unitcode" & dReader("unitcode")

RS2XML = RS2XML & dReader("unitcode") & ", " & dReader("groupcode") & ", " & dReader("SCHED\_DATE\_TIME")

If ChildNode  $\leq$  "" Then RS2XML = RS2XML & " $\leq$ Name>" + Environment.NewLine() + "<URL>" & url & "</URL>" + Environment.NewLine() + "</" & ChildNode & ">"

 End While End Function

```
 Protected Sub DeleteDUMMY_REG() 
   'THIS FUNCTION DELETES THE DATA OUT OF THE DUMMY TABLE 
   Dim SQLStmt2 
   Dim cmd2 As New OracleCommand 
   SQLStmt2 = "Delete snocker.DUMMY_REG" 
  Open Connection()
   cmd2 = New OracleCommand(SQLStmt2, dbOrds) 
   cmd2.ExecuteNonQuery() 
   Close_Connection() 
  cmd2 = Nothing
```
End Sub

End Class

**6. Class Submit/Update Menu** 

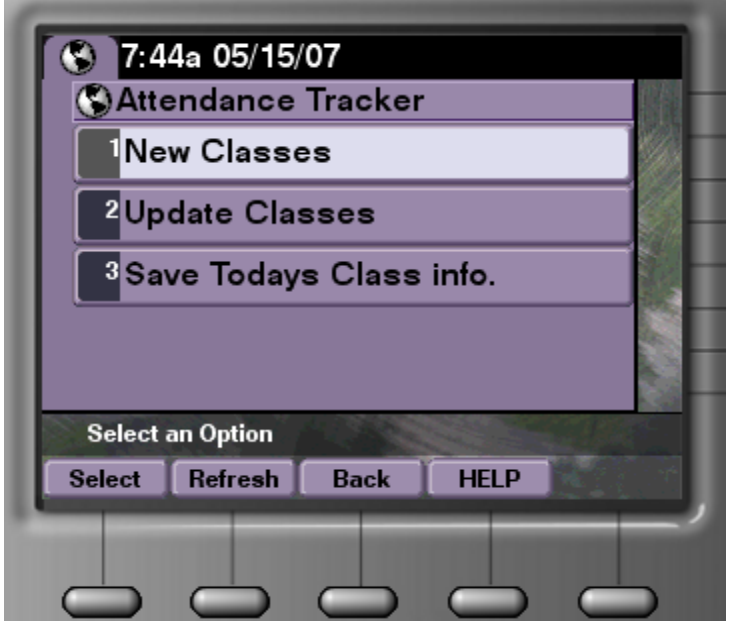

## **SelectDBInput.aspx**

```
<%@ Page Language="VB" AutoEventWireup="false" CodeFile="SelectDBInput.aspx.vb" 
Inherits="SelectDBInput" %> 
< 0 ' GET THE DATA OUT OF THE UNIT SELECTION SCREEN AND STORE IT IN THE 
CLASS1.VB VARIABLE 
   ' SO THE WHOLE APPLICATION KNOWS THE UNIT 
Dim unit As String 
  Try
     unit = Request.QueryString(0) 
     setUnit(unit) 
   Catche As Exception 
     'do nothing 
   End Try 
\%SelectDBInput.aspx.vb 
Imports System.Data 
Imports System.Data.OracleClient 
Partial Class SelectDBInput : Inherits Class1 
   Protected Sub Page_Load(ByVal sender As Object, ByVal e As System.EventArgs) Handles
Me.Load 
     ' THIS IS A STRAIT FORWARD XML FILE THAT DISPLAYS A MENU SCREEN 
FOR THE 3 CHOICES OF WHAT THE TEACHER CAN DO 
     ' TAKE ATTENDANCE, UPDATE ATTENDANCE, SAVE ATTENDANCE INFO 
     Response.ContentType = "text/xml" 
     Response.Write("<CiscoIPPhoneMenu>" + Environment.NewLine()) 
     Response.Write("<Title>VoIP SARRA</Title>" + Environment.NewLine()) 
     Response.Write("<Prompt>Select an Option</Prompt>" + Environment.NewLine()) 
     Response.Write("<MenuItem>" + Environment.NewLine()) 
     Response.Write(" <Name>TAKE ATTENDANCE</Name>" + 
Environment.NewLine()) 
     Response.Write(" <URL>http://192.168.57.10/ClassTimesInsert.aspx</URL>" + 
Environment.NewLine()) 
     Response.Write("</MenuItem>" + Environment.NewLine()) 
     Response.Write("<MenuItem>" + Environment.NewLine()) 
     Response.Write(" <Name>UPDATE ATTENDANCE</Name>" + 
Environment.NewLine()) 
     Response.Write(" <URL>http://192.168.57.10/ClassTimesUpdate.aspx</URL>" + 
Environment.NewLine()) 
     Response.Write("</MenuItem>" + Environment.NewLine()) 
     Response.Write("<MenuItem>" + Environment.NewLine()) 
     Response.Write(" <Name>SAVE ATTENDANCE INFO</Name>" + 
Environment.NewLine()) 
     Response.Write(" <URL>http://192.168.57.10/SubmitData.aspx</URL>" + 
Environment.NewLine()) 
     Response.Write("</MenuItem>" + Environment.NewLine()) 
     Response.Write("<SoftKeyItem>" + Environment.NewLine()) 
     Response.Write(" <Name>Select</Name>" + Environment.NewLine()) 
     Response.Write(" <URL>SoftKey:Select</URL>" + Environment.NewLine()) 
     Response.Write(" <Position>1</Position>" + Environment.NewLine())
```
 Response.Write("</SoftKeyItem>" + Environment.NewLine()) Response.Write("<SoftKeyItem>" + Environment.NewLine())

Response.Write(" <Name>Refresh</Name>" + Environment.NewLine())

```
 Response.Write(" <URL>SoftKey:Update</URL>" + Environment.NewLine()) 
     Response.Write(" <Position>2</Position>" + Environment.NewLine()) 
     Response.Write("</SoftKeyItem>" + Environment.NewLine()) 
     Response.Write("<SoftKeyItem>" + Environment.NewLine()) 
     Response.Write(" <Name>Back</Name>" + Environment.NewLine()) 
     Response.Write(" <URL>http://192.168.57.10/DBConnect.aspx</URL>" + 
Environment.NewLine()) 
     Response.Write(" <Position>3</Position>" + Environment.NewLine()) 
     Response.Write("</SoftKeyItem>" + Environment.NewLine()) 
     Response.Write("<SoftKeyItem>" + Environment.NewLine()) 
     Response.Write(" <Name>HELP</Name>" + Environment.NewLine()) 
     Response.Write(" <URL>http://192.168.57.10/HelpLogIn4.aspx</URL>" + 
Environment.NewLine()) 
     Response.Write(" <Position>4</Position>" + Environment.NewLine()) 
     Response.Write("</SoftKeyItem>" + Environment.NewLine()) 
     Response.Write("</CiscoIPPhoneMenu>" + Environment.NewLine()) 
   End Sub
```
#### End Class

## **7. Student Insert Input**

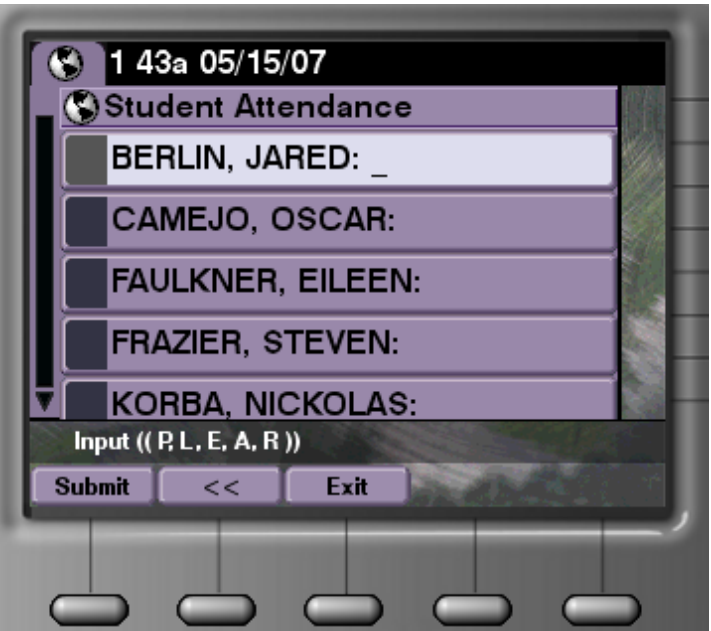

### **ClassTimesInsert.aspx**

<%@ Page Language="VB" AutoEventWireup="false" CodeFile="ClassTimesInsert.aspx.vb" Inherits="\_Default" aspcompat="true" debug="true"%>

#### **ClassTimesInsert.aspx.vb**

Imports System.Data Imports System.Data.OracleClient

Partial Class \_Default : Inherits Class1

Public dbOrds As New OracleConnection

 Public Sub Open\_Connection() Dim ConStr As String ' ORACLE CONECTION STRING ALLOWING THE USER ACCESS TO THE DATABASE ' PROVIDING THE USERNAME AND PASSWORD ARE CORRECT ConStr = "data source=U01;User ID=" & getUser() & ";Password=" & getPass() & ";" dbOrds = New OracleConnection(ConStr)

 dbOrds.Open() End Sub

Public Sub Close Connection() dbOrds.Close() End Sub

 Protected Sub Page\_Load(ByVal sender As Object, ByVal e As System.EventArgs) Handles Me.Load

 Dim SQLStmt Dim cmd As New OracleCommand Dim dReader As OracleDataReader Dim SqlErr As Boolean

 ' OPEN THE CONNECTION TO THE DB Open\_Connection()

#### ' SQL STATEMENT SELECTS ALL THE DATA NEEDED TO DISPLAY STUDENT DETAILS FOR A PARTICLUAR UNIT AND TIME AND MAKING ' SURE THE DATA FOR THIS STUDENT HASN'T ALREADY BEEN ENTERED INTO

#### THE DATABASE FOR THIS UNIT AND TIME.

 SQLStmt = "SELECT student.SFIRST\_NAME, student.SLAST\_NAME, student.STUDENTID, timetable.TIMETABLEID, sysdate, " \_

& "(select registerno " \_

& "from snocker.UNIT\_REG " \_

& "where upper(unitcode) = upper("" & getUnit() & "")) AS registerno "

& "FROM snocker.student, snocker.timetable, snocker.student\_unit " \_

 $&$  "WHERE student.STUDENTID = student\_unit.STUDENTID "

& "AND student unit.unitcode = timetable.unitcode "

& "AND upper(student\_unit.unitcode) = upper("" & getUnit() & "') "

& "AND to\_date(timetable.sched\_date\_time,'DD-MON-YY') = to\_date(SYSDATE,'DD-

 $MON-YY'$ ) "

& "AND student.STUDENTID NOT IN (select studentid " \_

& "from(snocker.STUDENT\_REGISTER) " \_

& "where TIMETABLEID in (select TIMETABLEID " \_

& "from snocker.timetable " \_

& "where upper(unitcode) = upper("" & getUnit() & "')) "

& "and to\_CHAR(ATTEND\_DATE,'DD-MON-YY') = to\_CHAR(SYSDATE,'DD-

 $MON-YY'$ ) "

 $&$  "and REGISTERNO = (select registerno "

& "from snocker.UNIT\_REG " \_

& "where upper(unitcode) = upper("" & getUnit() & "'))) "

& "AND student.STUDENTID NOT IN (select studentid " \_

& "from(snocker.TEMP\_REG) " \_

& "where TIMETABLEID in (select TIMETABLEID " \_

& "from snocker.timetable " \_

& "where upper(unitcode) = upper("" & getUnit() & "')) "

 $&$  "and to CHAR(ATTEND\_DATE,'DD-MON-YY') = to CHAR(SYSDATE,'DD-

MON-YY') "

 $&$  "and REGISTERNO = (select registerno "

& "from snocker.UNIT\_REG " \_

& "where upper(unitcode) = upper("" & getUnit() & "'))) "

& "order by SLAST\_NAME"

cmd = New OracleCommand(SQLStmt, dbOrds)

 ' CREATE A RECORD SET OF THE INFORMATION IN THE SQL STATEMENT  $dReader = cmd.ExecuteReader()$ 

## ' IF THERE ARE NO ROWS IN THE RECORD SET GO BACK TO THE PREVIOUSE PAGE

If dReader.HasRows  $=$  False Then

 Response.Redirect("http://192.168.57.10/SelectDBInput.aspx") Else

#### ' IF THERE ARE RECORDS TO BE DISPLAYED CREATE AN INPUT SCREEN FOR THE PHONE

Response.ContentType = "text/xml"

 Response.Write("<CiscoIPPhoneInput>" + Environment.NewLine()) Response.Write("<Title>Student Attendance</Title>" + Environment.NewLine()) Response.Write("<Prompt>Input (( $P, L, E, A, R$ ))</Prompt>" +

Environment.NewLine())

 Response.Write("<URL>http://192.168.57.10/InstertDB.aspx</URL>" + Environment.NewLine())

#### ' CALL A FUNCTION TO GET THE DATA OUT OF THE DB Response.Write(RS2XML(dReader, "InputItem"))

#### ' CONTINUE THE OUTPUT TO THE PHONE

```
 Response.Write("<SoftKeyItem>" + Environment.NewLine()) 
       Response.Write(" <Name>Submit</Name>" + Environment.NewLine()) 
       Response.Write(" <URL>SoftKey:Submit</URL>" + Environment.NewLine()) 
      Respose. Write(" <Position>1</Position>" + Environment.NewLine())
       Response.Write("</SoftKeyItem>" + Environment.NewLine()) 
       Response.Write("<SoftKeyItem>" + Environment.NewLine()) 
       Response.Write(" <Name>Clear</Name>" + Environment.NewLine()) 
      Response.Write(" <URL>SoftKey:&lt;&lt;</URL>" + Environment.NewLine())
       Response.Write(" <Position>2</Position>" + Environment.NewLine()) 
       Response.Write("</SoftKeyItem>" + Environment.NewLine()) 
       Response.Write("<SoftKeyItem>" + Environment.NewLine()) 
 Response.Write(" <Name>Back</Name>" + Environment.NewLine()) 
 Response.Write(" <URL>http://192.168.57.10/SelectDBInput.aspx</URL>" + 
Environment.NewLine()) 
 Response.Write(" <Position>3</Position>" + Environment.NewLine()) 
 Response.Write("</SoftKeyItem>" + Environment.NewLine()) 
       Response.Write("<SoftKeyItem>" + Environment.NewLine()) 
 Response.Write(" <Name>HELP</Name>" + Environment.NewLine()) 
 Response.Write(" <URL>http://192.168.57.10/HelpLogIn2.aspx</URL>" + 
Environment.NewLine()) 
       Response.Write(" <Position>4</Position>" + Environment.NewLine()) 
       Response.Write("</SoftKeyItem>" + Environment.NewLine()) 
       Response.Write("</CiscoIPPhoneInput>" + Environment.NewLine())
```
#### ' CLOSE THE CONNECTION TO THE DB

```
 Close_Connection() 
  cmd = Nothing End If
```
End Sub

```
 Function RS2XML(ByVal dReader As OracleDataReader, ByVal ChildNode As String) 
   Dim x As Integer
```

```
x = 1
```
 $RS2XML = ""$ 

```
 ' THE INPUT SCREEN CAN ONLY HANDLE 5 RECORDS AT A TIME SO LIMIT 
THE DATA OUTPUT TO THE PHONE.
     While dReader.Read 
      If x \ge 6 Then
         Exit While 
       End If 
      If ChildNode \langle \rangle "" Then
         RS2XML = RS2XML & "<" & ChildNode & ">" & "<DisplayName>" 
       End If 
       ' GET THE DATA OUT OF THE PHONE AND PLACE IT IN A STRING 
       RS2XML = RS2XML & dReader("SLAST_NAME") & ", " & 
dReader("SFIRST_NAME") 
       If ChildNode <> "" Then 
         RS2XML = RS2XML & "</DisplayName>" & "<QueryStringParam>AttendType" & 
x & "</QueryStringParam>" _ 
         & "<DefaultValue></DefaultValue><InputFlags>U</InputFlags>" & "</" & 
ChildNode & ">" 
       End If 
       ' INCRIMENT THE VALUE OF X AS OUR CHECK IF THE RECORDS ARE = TO 5 
YET
      x = x + 1 End While
```
End Function

End Class

## **8. Student Update Input**

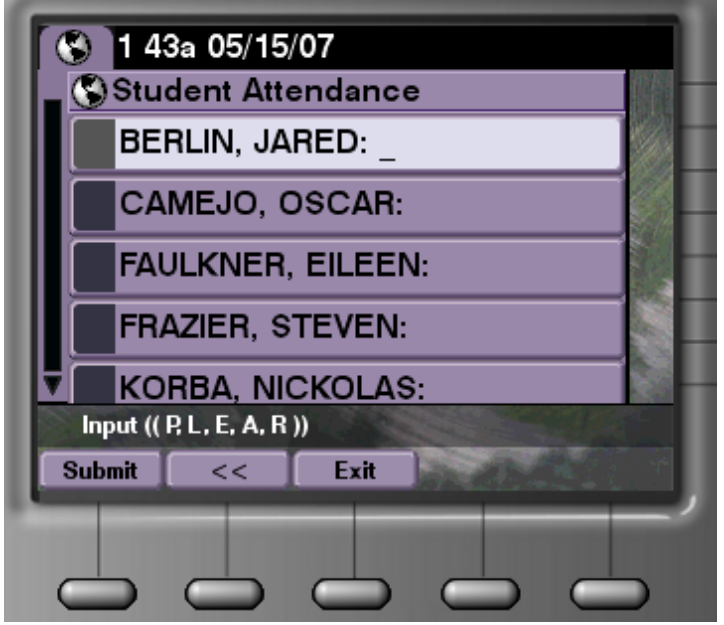

## **ClassTimesUpdate.aspx**

<%@ Page Language="VB" AutoEventWireup="false" CodeFile="ClassTimesUpdate.aspx.vb" Inherits="ClassTimesUpdate" debug="true" aspcompat="true"%>

## **ClassTimesUpdate.aspx.vb**

Imports System.Data Imports System.Data.OracleClient Partial Class ClassTimesUpdate : Inherits Class1

Public dbOrds As New OracleConnection

 Public Sub Open\_Connection() Dim ConStr As String

 ' ORACLE CONECTION STRING ALLOWING THE USER ACCESS TO THE DATABASE ' PROVIDING THE USERNAME AND PASSWORD ARE CORRECT ConStr = "data source=U01;User ID=" & getUser() & ";Password=" & getPass() & ";"

 dbOrds = New OracleConnection(ConStr) dbOrds.Open() End Sub

 Public Sub Close\_Connection() dbOrds.Close() End Sub

 Protected Sub Page\_Load(ByVal sender As Object, ByVal e As System.EventArgs) Handles Me.Load Dim SQLStmt Dim cmd As New OracleCommand Dim dReader As OracleDataReader

 ' OPEN THE CONNECTION TO THE DB Open\_Connection()

 ' GET THE STUDENT DETAILS FOR THE UNIT OUT OF THE TEMP TABLE AND AND MAKING ' SURE THE DATA FOR THIS STUDENT HASN'T ALREADY BEEN ENTERED INTO

THE DATABASE FOR THIS UNIT AND TIME. SQLStmt = "SELECT Student.SLAST\_NAME, Student.SFIRST\_NAME, TEMP\_REG.STUDENTID, TEMP\_REG.REGISTERNO, TEMP\_REG.ATTENDENCEID, TEMP\_REG.TIMETABLEID, TEMP\_REG.ATTEND\_DATE " \_ & "FROM snocker.TEMP\_REG, snocker.Student " \_  $&$  "Where TEMP\_REG.STUDENTID = Student.STUDENTID " & "And TIMETABLEID IN (SELECT TIMETABLEID from snocker.TIMETABLE where  $Upper(TEACHERID) = Upper(" % getUser() % "')"$  $\&$  "and Upper(UNITCODE) = Upper(""  $\&$  getUnit()  $\&$  ""))" & "AND TEMP\_REG.STUDENTID NOT IN (SELECT STUDENTID FROM snocker.DUMMY\_REG " & "Where TIMETABLEID IN (SELECT TIMETABLEID from snocker.TIMETABLE where  $Upper(TEACHERID) = Upper(" % getUser() & "") "$  $\&$  "and Upper(UNITCODE) = Upper(""  $\&$  getUnit()  $\&$  "")))" & "ORDER BY Student.SLAST\_NAME"

cmd = New OracleCommand(SQLStmt, dbOrds)

 ' CREATE A RECORD SET OF THE INFORMATION IN THE SQL STATEMENT  $dReader = cmd.ExecuteReader()$ 

 ' IF THERE ARE NO ROWS IN THE RECORD SET UPDATE THE TEMP TABLE WITH THE DUMMY TABLE ' THEN DELETE THE DUMMY TABLE INFORMATION If dReader.HasRows = False Then Close\_Connection() Dim SQLStmt4 As String Dim cmd4 As New OracleCommand Dim dReader2 As OracleDataReader SQLStmt4 = "SELECT DUMMY\_REG.STUDENTID, DUMMY\_REG.REGISTERNO, DUMMY\_REG.ATTENDENCEID, DUMMY\_REG.TIMETABLEID, DUMMY\_REG.ATTEND\_DATE " \_

 & "FROM snocker.DUMMY\_REG" Open\_Connection()

 cmd4 = New OracleCommand(SQLStmt4, dbOrds)  $dReader2 = cmd4.ExecuteReader()$ 

 Dim SQLStmt3 As String Dim cmd3 As New OracleCommand

 While dReader2.Read **Try** 

 $SQLS$ tmt3 = "update snocker.TEMP\_REG set ATTENDENCEID = ""  $&$ dReader2("ATTENDENCEID") & "' where STUDENTID = '" & dReader2("STUDENTID") & "' and REGISTERNO = "'  $\&$  dReader2("REGISTERNO")  $\&$  "' and TIMETABLEID = "'  $\&$ dReader2("TIMETABLEID") & "'" cmd3 = New OracleCommand(SQLStmt3, dbOrds)

```
 cmd3.ExecuteNonQuery()
```
 Catch ex As OracleException Response.Write(ex.Message) End Try End While

 $cmd3 = Nothing$ 

Close\_Connection()

 DeleteDUMMY\_REG() Response.Redirect("http://192.168.57.10/SelectDBInput.aspx")

#### Else

 ' IF THERE ARE RECORDS TO BE DISPLAYED CREATE AN INPUT SCREEN FOR THE **PHONE** 

 $Respose. ContentType = "text/xml"$  Response.Write("<CiscoIPPhoneInput>" + Environment.NewLine()) Response.Write("<Title>Student Attendance</Title>" + Environment.NewLine()) Response.Write("<Prompt>Input (( P, L, E, A, R ))</Prompt>" + Environment.NewLine()) Response.Write("<URL>http://192.168.57.10/UpdateDB.aspx</URL>" + Environment.NewLine())

 ' CALL A FUNCTION TO GET THE DATA OUT OF THE DB Response.Write(RS2XML(dReader, "InputItem"))

#### ' CONTINUE THE OUTPUT TO THE PHONE

 Response.Write("<SoftKeyItem>" + Environment.NewLine()) Response.Write(" <Name>Submit</Name>" + Environment.NewLine()) Response.Write(" <URL>SoftKey:Submit</URL>" + Environment.NewLine())

```
 Response.Write(" <Position>1</Position>" + Environment.NewLine()) 
       Response.Write("</SoftKeyItem>" + Environment.NewLine()) 
       Response.Write("<SoftKeyItem>" + Environment.NewLine()) 
 Response.Write(" <Name>Clear</Name>" + Environment.NewLine()) 
Response.Write(" <URL>SoftKey:&lt;&lt;</URL>" + Environment.NewLine())
 Response.Write(" <Position>2</Position>" + Environment.NewLine()) 
       Response.Write("</SoftKeyItem>" + Environment.NewLine()) 
       Response.Write("<SoftKeyItem>" + Environment.NewLine()) 
       Response.Write(" <Name>Back</Name>" + Environment.NewLine()) 
       Response.Write(" <URL>http://192.168.57.10/SelectDBInput.aspx</URL>" + 
Environment.NewLine()) 
       Response.Write(" <Position>3</Position>" + Environment.NewLine()) 
       Response.Write("</SoftKeyItem>" + Environment.NewLine()) 
       Response.Write("<SoftKeyItem>" + Environment.NewLine()) 
       Response.Write(" <Name>HELP</Name>" + Environment.NewLine()) 
       Response.Write(" <URL>http://192.168.57.10/HelpLogIn2.aspx</URL>" + 
Environment.NewLine()) 'change help file later 
       Response.Write(" <Position>4</Position>" + Environment.NewLine()) 
      Response.Write("</SoftKeyItem>" + Environment.NewLine())
       Response.Write("</CiscoIPPhoneInput>" + Environment.NewLine())
```
 'CLOSE THE CONNECTION Close\_Connection()  $cmd = Nothing$  $dReader = Nothing$  End If End Sub

 Function RS2XML(ByVal dReader As OracleDataReader, ByVal ChildNode As String) Dim x As Integer  $x = 1$ 

 $RS2XML = "$ 

 $x = x + 1$ 

End While

```
 ' THE INPUT SCREEN CAN ONLY HANDLE 5 RECORDS AT A TIME SO LIMIT THE DATA 
OUTPUT TO THE PHONE. 
    While dReader.Read
```
' INCRIMENT THE VALUE OF X AS OUR CHECK IF THE RECORDS ARE = TO 5 YET

```
If x \ge 6 Then
         Exit While 
       End If 
      If ChildNode \langle \rangle "" Then
         RS2XML = RS2XML & "<" & ChildNode & ">" & "<DisplayName>" 
       End If 
       ' GET THE DATA OUT OF THE PHONE AND PLACE IT IN A STRING 
       RS2XML = RS2XML & dReader("SLAST_NAME") & ", " & dReader("SFIRST_NAME") 
      If ChildNode \ll  "" Then
         ' POPULATE TEH SCREEN WITH THE DATA THAT IS ALREADY IN THE TEMP TABLE 
         ' THIS IS SO WE CAN UPDAT THE INFORMATION 
         RS2XML = RS2XML & "</DisplayName>" & "<QueryStringParam>AttendType" & x & 
"</OueryStringParam>"
         & "<DefaultValue>" & dReader("ATTENDENCEID") & 
"</DefaultValue><InputFlags>U</InputFlags>" & "</" & ChildNode & ">" 
       End If
```
19

#### End Function

 Protected Sub DeleteDUMMY\_REG() 'THIS FUNCTION DELETES THE DATA OUT OF THE DUMMY TABLE Dim SQLStmt2 Dim cmd2 As New OracleCommand SQLStmt2 = "Delete snocker.DUMMY\_REG" Open\_Connection()  $cmd2 = New OracleCommand(SQLStmt2, dbOrds)$  cmd2.ExecuteNonQuery() Close\_Connection()  $cmd2 = Nothing$ 

End Sub

End Class

**9. Login Help** 

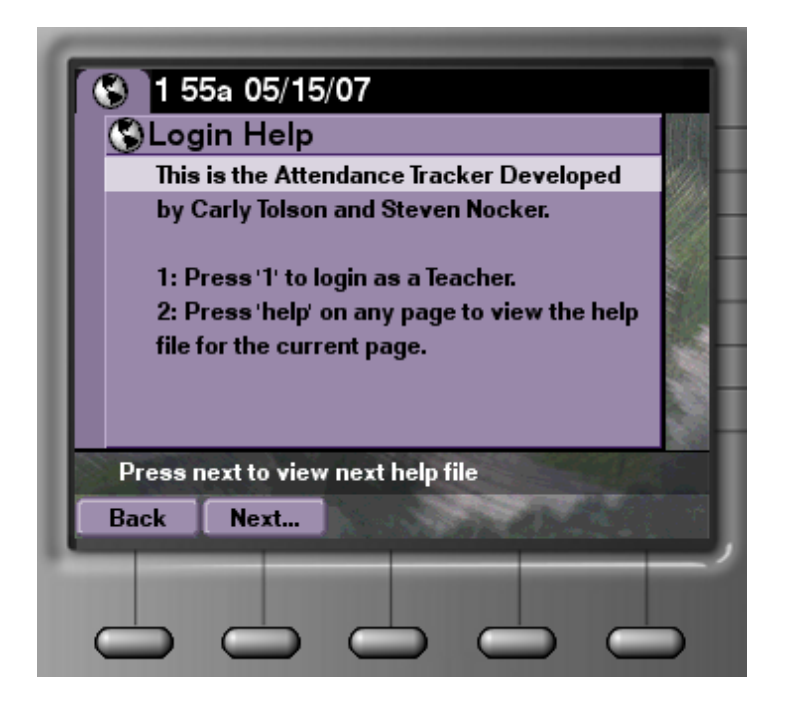

## **HelpLogin.aspx**

```
<%@ Page Language="VB" AutoEventWireup="false" CodeFile="HelpLogin.aspx.vb" 
Inherits="HelpLogin" %>
```
## **HelpLogin.aspx.vb**

Partial Class HelpLogin Inherits System.Web.UI.Page

 Protected Sub Page\_Load(ByVal sender As Object, ByVal e As System.EventArgs) Handles Me.Load 'Response.ContentType = "text/xml" 'Response.Write("<CiscoIPPhoneText>" + Environment.NewLine()) 'Response.Write("<Title>Login Help</Title>" + Environment.NewLine())

```
'Response.Write("<Prompt>Press next to view next help file</Prompt>" +
Environment.NewLine()) 
     'Response.Write("<Text>") 
     'Response.Write("This is the VoIP SARRA Developed" + Environment.NewLine()) 
      'Response.Write("by Carly Tolson and Steven Nocker." + Environment.NewLine() + 
Environment.NewLine()) 
     'Response.Write("1: Press '1' to login as a Teacher." + Environment.NewLine()) 
      'Response.Write("2: Press 'help' on any page to view the help file for the current page." + 
Environment.NewLine()) 
     'Response.Write("</Text>" + Environment.NewLine()) 
     'Response.Write("<SoftKeyItem>" + Environment.NewLine()) 
     'Response.Write(" <Name>Back</Name>" + Environment.NewLine()) 
     'Response.Write(" <URL>SoftKey:Exit</URL>" + Environment.NewLine()) 
      'Response.Write(" <Position>1</Position>" + Environment.NewLine()) 
      'Response.Write("</SoftKeyItem>" + Environment.NewLine()) 
      'Response.Write("<SoftKeyItem>" + Environment.NewLine()) 
     'Response.Write(" <Name>Next...</Name>" + Environment.NewLine())<br>'Response.Write(" <URL>http://192.168.57.10/HelpLogIn2.aspx</URL>
                          <URL>http://192.168.57.10/HelpLogIn2.aspx</URL>" +
Environment.NewLine()) 
    'Response.Write(" <Position>2</Position>" + Environment.NewLine())
     'Response.Write("</SoftKeyItem>" + Environment.NewLine()) 
      'Response.Write("</CiscoIPPhoneText>" + Environment.NewLine())
```

```
 Response.Write("This is the VoIP SARRA Developed" + Environment.NewLine()) 
     Response.Write("by Carly Tolson and Steven Nocker." + Environment.NewLine() + 
Environment.NewLine()) 
     Response.Write("1: Press '1' to login as a Teacher." + Environment.NewLine())
```
 Response.Write("2: Press 'help' on any page to view the help file for the current page." + Environment.NewLine())

End Sub

End Class

## **10. Login Help 2**

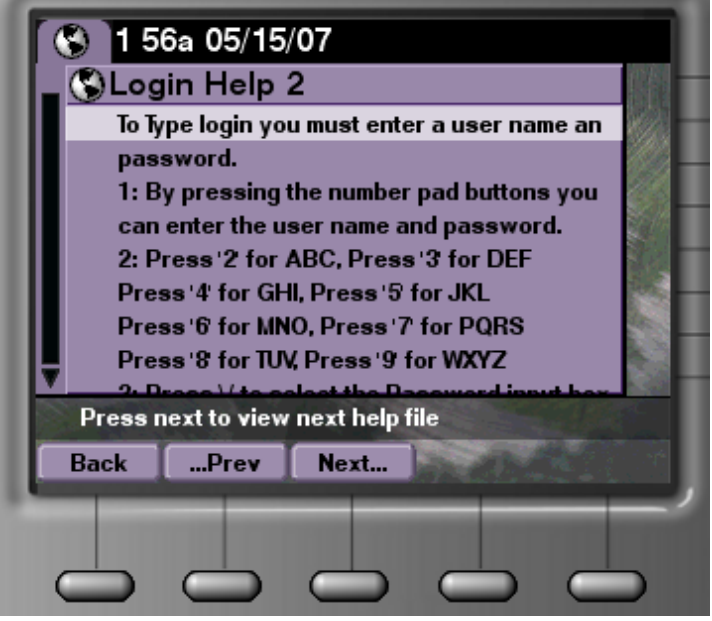

## **HelpLogin2.aspx**

```
<%@ Page Language="VB" AutoEventWireup="false" CodeFile="HelpLogin2.aspx.vb" 
Inherits="HelpLogin2" %> 
HelpLogin2.aspx.vb 
Partial Class HelpLogin2 
   Inherits System.Web.UI.Page 
   Protected Sub Page_Load(ByVal sender As Object, ByVal e As System.EventArgs) Handles Me.Load 
         ' this is for non colour phones 
         'Response.ContentType = "text/xml" 
      'Response.Write("<CiscoIPPhoneText>" + Environment.NewLine()) 
      'Response.Write("<Title>Login Help 2</Title>" + Environment.NewLine()) 
     'Response.Write("<Prompt>Press next to view next help file</Prompt>" + Environment.NewLine())
      'Response.Write("<Text>") 
      'Response.Write("To login you must enter a user name an password." + Environment.NewLine()) 
      'Response.Write("1: By pressing the number pad buttons you can enter the user name and password." 
+ Environment.NewLine()) 
      'Response.Write("2: Press '2' for ABC, Press '3' for DEF" + Environment.NewLine()) 
      'Response.Write("Press '4' for GHI, Press '5' for JKL" + Environment.NewLine()) 
      'Response.Write("Press '6' for MNO, Press '7' for PQRS" + Environment.NewLine()) 
      'Response.Write("Press '8' for TUV, Press '9' for WXYZ" + Environment.NewLine()) 
     'Response.Write("3: Press \lor to select the Password input box" + Environment.NewLine())
      'Response.Write("4: Enter your Password." + Environment.NewLine()) 
      'Response.Write("5: Press Submit." + Environment.NewLine()) 
      'Response.Write("</Text>" + Environment.NewLine()) 
      'Response.Write("<SoftKeyItem>" + Environment.NewLine()) 
      'Response.Write(" <Name>Back</Name>" + Environment.NewLine()) 
      'Response.Write(" <URL>SoftKey:Exit</URL>" + Environment.NewLine()) 
      'Response.Write(" <Position>1</Position>" + Environment.NewLine()) 
      'Response.Write("</SoftKeyItem>" + Environment.NewLine()) 
      'Response.Write("<SoftKeyItem>" + Environment.NewLine()) 
     'Response.Write(" <Name>...Prev</Name>" + Environment.NewLine())<br>'Response.Write(" <URL>http://192.168.57.10/HelpLogIn.aspx</URL>"
                          \langle \text{URL} \ranglehttp://192.168.57.10/HelpLogIn.aspx\langle \text{URL} \rangle" +
Environment.NewLine()) 
 'Response.Write(" <Position>2</Position>" + Environment.NewLine()) 
 'Response.Write("</SoftKeyItem>" + Environment.NewLine()) 
     'Response.Write("<SoftKeyItem>" + Environment.NewLine())<br>'Response.Write(" <Name>Next...</Name>" + Environment
                          \langleName>Next...\langleName>" + Environment.NewLine())
      'Response.Write(" <URL>http://192.168.57.10/HelpLogIn3.aspx</URL>" + 
Environment.NewLine()) 'need to add more help files 
      'Response.Write(" <Position>3</Position>" + Environment.NewLine()) 
      'Response.Write("</SoftKeyItem>" + Environment.NewLine()) 
     'Response.Write("</CiscoIPPhoneText>" + Environment.NewLine()) 
'This is for 7970 
     Response.Write("To login you must enter a user name an password." + Environment.NewLine()) 
     Response.Write("1: By pressing the number pad buttons you can enter the user name and password." 
+ Environment.NewLine()) 
     Response.Write("2: Press '2' for ABC, Press '3' for DEF" + Environment.NewLine()) 
     Response.Write("Press '4' for GHI, Press '5' for JKL" + Environment.NewLine()) 
     Response.Write("Press '6' for MNO, Press '7' for PQRS" + Environment.NewLine()) 
     Response.Write("Press '8' for TUV, Press '9' for WXYZ" + Environment.NewLine()) 
    Response.Write("3: Press \vee to select the Password input box" + Environment.NewLine())
     Response.Write("4: Enter your Password." + Environment.NewLine()) 
     Response.Write("5: Press Submit." + Environment.NewLine())
```
End Sub

End Class

## **11. Instert DB (Non-Interface)**

## **InstertDB.aspx**

<%@ Page Language="VB" AutoEventWireup="false" CodeFile="InstertDB.aspx.vb" Inherits="Default2" Debug="true" aspcompat="true" %>

#### $< \frac{9}{6}$

```
 ' GET THE ATTENDENCE TYPES FOR 5 STUDENTS ON THE PREVIOUS SCREEN 
 Dim atnd1, atnd2, atnd3, atnd4, atnd5 As String
```

```
Try
  atnd1 = Request.QueryString(0)atnd1 = atnd1. Replace("," "")atnd1 = Trim(atnd1) Catch ex As Exception 
  atnd1 =""
 End Try 
Try
  atnd2 = Request.QueryString(1)atnd2 = atnd2. Replace("," "")atnd2 = Trim(atnd2) Catch ex As Exception 
  atnd2 =""
 End Try 
  atnd3 = Request.QueryString(2)
```

```
Try
```

```
atnd3 = atnd3. Replace("," "")atnd3 = Trim(atnd3) Catch ex As Exception 
  atnd3 =""
 End Try
```
## **Try**

```
 atnd4 = Request.QueryString(3) 
  atnd4 = atnd4.Replace(",", "")
  atnd4 = Trim(atnd4) Catch ex As Exception 
  atnd4 =""
 End Try
```
## **Try**

```
atnd5 = Request.QueryString(4)atnd5 = atnd5. Replace("," "")atnd5 = Trim(\text{atnd}5) Catch ex As Exception 
  atnd5 =""
 End Try
```

```
 ' STRAT THE FUNCTION FOR INSERTING THE 5 RECORDS INTO THE DB 
SaveClass(atnd1, atnd2, atnd3, atnd4, atnd5)
```

```
 ' GO TO THE NEXT SCREEN AND THE SQL SATEMENT AUTOMATICLY GETS THE 
UPDATED INFORATION WHEN IT IS RE-RUN 
  Response.Redirect("http://192.168.57.10/ClassTimesInsert.aspx")
```

```
% >
```
## **InstertDB.aspx.vb**

Imports System.Data Imports System.Data.OracleClient

Partial Class Default2 : Inherits Class1

Public dbOrds As New OracleConnection

 Public Sub Open\_Connection() Dim ConStr As String

 ' ORACLE CONECTION STRING ALLOWING THE USER ACCESS TO THE DATABASE ' PROVIDING THE USERNAME AND PASSWORD ARE CORRECT

ConStr = "data source=U01;User ID=" & getUser() & ";Password=" & getPass() & ";"

 dbOrds = New OracleConnection(ConStr) dbOrds.Open() End Sub

Public Sub Close Connection() dbOrds.Close() End Sub

Function SaveClass(ByVal atnd1, ByVal atnd2, ByVal atnd3, ByVal atnd4, ByVal atnd5)

 Dim SQLStmt As String Dim cmd As New OracleCommand Dim dReader As OracleDataReader

 ' OPEN THE DB Open\_Connection()

 ' SQL STATEMENT SELECTS ALL THE DATA NEEDED TO DISPLAY STUDENT DETAILS FOR A PARTICLUAR UNIT AND TIME AND MAKING ' SURE THE DATA FOR THIS STUDENT HASN'T ALREADY BEEN ENTERED INTO THE DATABASE FOR THIS UNIT AND TIME. SQLStmt = "SELECT student.SFIRST\_NAME, student.SLAST\_NAME, student.STUDENTID, timetable.TIMETABLEID, sysdate, " \_ & "(select registerno " \_ & "from snocker.UNIT\_REG " \_ & "where upper(unitcode) = upper("" & getUnit() & "')) AS registerno "  $\overline{\phantom{a}}$  & "FROM snocker.student, snocker.timetable, snocker.student\_unit " \_  $&$  "WHERE student.STUDENTID = student\_unit.STUDENTID "  $&$  "AND student\_unit.unitcode = timetable.unitcode " & "AND upper(student\_unit.unitcode) = upper("" & getUnit() & "") " & "AND to date(timetable.sched date time,'DD-MON-YY') = to date(SYSDATE,'DD- $MON-YY'$ ) " & "AND student.STUDENTID NOT IN (select studentid " \_ & "from(snocker.STUDENT\_REGISTER) " \_ & "where TIMETABLEID in (select TIMETABLEID " \_ & "from snocker.timetable " \_ & "where upper(unitcode) = upper("" & getUnit() & "')) " & "and to\_CHAR(ATTEND\_DATE,'DD-MON-YY') = to\_CHAR(SYSDATE,'DD- $MON-YY'$ ) "  $&$  "and REGISTERNO = (select registerno " & "from snocker.UNIT\_REG " \_ & "where upper(unitcode) = upper("" & getUnit() & "'))) "

& "AND student.STUDENTID NOT IN (select studentid " \_

& "from(snocker.TEMP\_REG) " \_

& "where TIMETABLEID in (select TIMETABLEID " \_

& "from snocker.timetable " \_

& "where upper(unitcode) = upper("" & getUnit() & "')) "

& "and to\_CHAR(ATTEND\_DATE,'DD-MON-YY') = to\_CHAR(SYSDATE,'DD-

```
MON-YY') "
```
 $&$  "and REGISTERNO = (select registerno "

& "from snocker.UNIT\_REG " \_

& "where upper(unitcode) = upper("' & getUnit() & "'))) "

& "order by SLAST\_NAME"

cmd = New OracleCommand(SQLStmt, dbOrds)

 ' CREATE A RECORD SET OF THE INFORMATION IN THE SQL STATEMENT  $d$ Reader = cmd.ExecuteReader()

#### ' CALL A FUNCTION TO INSERT THE DATA ENTERED ON THE PREVIOUS PAGE INTO THE DB

InsertDB(dReader, atnd1, atnd2, atnd3, atnd4, atnd5)

 $cmd = Nothing$ Close\_Connection()

End Function

Function InsertDB(ByVal dReader, ByVal atnd1, ByVal atnd2, ByVal atnd3, ByVal atnd4, ByVal atnd5)

 Dim SQLStmt2 As String Dim cmd2 As New OracleCommand Dim x As Integer  $x = 1$ 

 ' THERE ARE ONLY 5 UPDATES AT A TIME BECAUSE THERE WERE LIMITATION ON THE INPUT SCREEN While dReader.Read

If  $x \ge 6$  Then Exit While End If If  $x = 1$  Then If atnd $1 \ll$  "" Then ' INSERT THE FIRST SET OF VALUES INTO THE TEMP TABLE SQLStmt2 = "INSERT into snocker.TEMP\_REG values ('" & dReader("Studentid") & "','" & dReader("registerno") & "','" & atnd1 & "','" & dReader("TIMETABLEID") & "',default)" End If End If If  $x = 2$  Then If atnd $2 \ll$  "" Then ' INSERT THE SECOND SET OF VALUES INTO THE TEMP TABLE SQLStmt2 = "INSERT into snocker.TEMP\_REG values ('" & dReader("Studentid") & "','" & dReader("registerno") & "','" & atnd2 & "','" & dReader("TIMETABLEID") & "',default)" End If End If If  $x = 3$  Then If atnd  $3 \leq$  "" Then ' INSERT THE THIRD SET OF VALUES INTO THE TEMP TABLE

```
 SQLStmt2 = "INSERT into snocker.TEMP_REG values ('" & dReader("Studentid") 
& "','" & dReader("registerno") & "','" & atnd3 & "','" & dReader("TIMETABLEID") & 
"',default)" 
         End If 
       End If 
      If x = 4 Then
         If atnd4 \ll "" Then
            ' INSERT THE FOURTH SET OF VALUES INTO THE TEMP TABLE 
            SQLStmt2 = "INSERT into snocker.TEMP_REG values ('" & dReader("Studentid") 
& "','" & dReader("registerno") & "','" & atnd4 & "','" & dReader("TIMETABLEID") & 
"',default)" 
         End If 
       End If 
      If x = 5 Then
         If atnd5 \leq "" Then
            ' INSERT THE FIFTH SET OF VALUES INTO THE TEMP TABLE 
            SQLStmt2 = "INSERT into snocker.TEMP_REG values ('" & dReader("Studentid") 
& "','" & dReader("registerno") & "','" & atnd5 & "','" & dReader("TIMETABLEID") & 
"',default)" 
         End If 
       End If 
       cmd2 = New OracleCommand(SQLStmt2, dbOrds) 
       cmd2.ExecuteNonQuery() 
       ' INCRIMENT THE VALUE OF X AS OUR CHECK IF THE RECORDS ARE = TO 5
```

```
YET
```
 $x = x + 1$ End While

 $cmd2 = Nothing$ 

End Function

End Class

## **12. Update DB (Non-Interface)**

## **UpdateDB.aspx**

```
<%@ Page Language="VB" AutoEventWireup="false" CodeFile="UpdateDB.aspx.vb" 
Inherits="UpdateDB" aspcompat="true" Debug="true"%> 
<\!\% ' GET THE ATTENDENCE TYPES FOR 5 STUDENTS ON THE PREVIOUS SCREEN 
   Dim atnd1, atnd2, atnd3, atnd4, atnd5 As String 
  Try
    atnd1 = Request.QueryString(0)atnd1 = atnd1. Replace("," "")atnd1 = Trim(atnd1) Catch ex As Exception 
    atnd1 =""
   End Try 
  Try
    atnd2 = Request.QueryString(1)atnd2 = atnd2. Replace("," "")atnd2 = Trim(atnd2) Catch ex As Exception 
    atnd2 =""
   End Try 
  Try
    atnd3 = Request.QueryString(2)atnd3 = atnd3. Replace("," "")atnd3 = Trim(atnd3) Catch ex As Exception 
    atnd3 =""
   End Try 
  Try
    atnd4 = Request.QueryString(3)atnd4 = atnd4.Replace(",", "")
    atnd4 = Trim(atnd4) Catch ex As Exception 
    atnd4 =""
   End Try 
  Try
    atnd5 = Request.QueryString(4)atnd5 = atnd5. Replace("," "")atnd5 = Trim(atnd5) Catch ex As Exception 
    atnd5 =""
   End Try 
   ' STRAT THE FUNCTION FOR INSERTING THE 5 RECORDS INTO THE DB 
   Update(atnd1, atnd2, atnd3, atnd4, atnd5) 
   ' GO TO THE NEXT SCREEN AND THE SQL SATEMENT AUTOMATICLY GETS THE 
UPDATED INFORATION WHEN IT IS RE-RUN 
   Response.Redirect("http://192.168.57.10/ClassTimesUpdate.aspx") 
  \frac{0}{6}
```
## **UpdateDB.aspx.vb**

Imports System.Data Imports System.Data.OracleClient

Partial Class UpdateDB : Inherits Class1

Public dbOrds As New OracleConnection

 Public Sub Open\_Connection() Dim ConStr As String

 ' ORACLE CONECTION STRING ALLOWING THE USER ACCESS TO THE DATABASE ' PROVIDING THE USERNAME AND PASSWORD ARE CORRECT

ConStr = "data source=U01;User ID=" & getUser() & ";Password=" & getPass() & ";"

 $dbOrds = New OracleConnection(ConStr)$  dbOrds.Open() End Sub

 Public Sub Close\_Connection() dbOrds.Close() End Sub

 Function Update(ByVal atnd1, ByVal atnd2, ByVal atnd3, ByVal atnd4, ByVal atnd5) Dim SQLStmt As String Dim cmd As New OracleCommand Dim dReader As OracleDataReader

 ' OPEN THE DB Open\_Connection()

 ' GET THE DATA THAT HAS ALREADY BEEN ENTERED INTO THE TEMP TABLE THAT RELATES TO THE CURRENT USER AND THE CURRENT UNIT SELECTED SQLStmt = "SELECT Student.SLAST\_NAME, Student.SFIRST\_NAME, TEMP\_REG.STUDENTID, TEMP\_REG.REGISTERNO, TEMP\_REG.ATTENDENCEID, TEMP\_REG.TIMETABLEID, TEMP\_REG.ATTEND\_DATE " \_ & "FROM snocker.TEMP\_REG, snocker.Student " \_  $&$  "Where TEMP\_REG.STUDENTID = Student.STUDENTID " & "And TIMETABLEID IN (SELECT TIMETABLEID from snocker.TIMETABLE where Upper(TEACHERID) in (Upper("  $\&$  getUser()  $\&$ "'))"  $\&$  "and Upper(UNITCODE) in (Upper(""  $\&$  getUnit()  $\&$  "'))) " & "AND TEMP\_REG.STUDENTID NOT IN (SELECT STUDENTID FROM snocker.DUMMY\_REG " & "Where TIMETABLEID IN (SELECT TIMETABLEID from snocker.TIMETABLE where Upper(TEACHERID) in (Upper("" & getUser() & "')) " & "and Upper(UNITCODE) in (Upper("" & getUnit() & "'))))" & "ORDER BY Student.SLAST\_NAME"

cmd = New OracleCommand(SQLStmt, dbOrds)

 ' CREATE A RECORD SET OF THE INFORMATION IN THE SQL STATEMENT dReader = cmd.ExecuteReader()

 ' CALL A FUNCTION TO INSERT THE DATA FROM THE TEMP TABLE INTO THE DUMMY TABLE WITH THE UPDATED ATTENDENCE TYPES SubmitDB(dReader, atnd1, atnd2, atnd3, atnd4, atnd5)

 $cmd = Nothing$ 

```
 Close_Connection() 
   End Function 
   Function SubmitDB(ByVal dReader, ByVal atnd1, ByVal atnd2, ByVal atnd3, ByVal atnd4, 
ByVal atnd5) 
     Dim SQLStmt2 As String 
     Dim cmd2 As New OracleCommand 
    Dim x As Integer = 1If dReader. FieldCount = 0 Then
       Exit Function 
     End If 
     ' THERE ARE ONLY 5 UPDATES AT A TIME BECAUSE THERE WERE 
LIMITATION ON THE INPUT SCREEN 
     While dReader.Read 
      If x \geq 6 Then
         Exit While 
       End If 
      If x = 1 Then
         If atnd1 \ll "" Then
            'INSERT THE FIRST RECORD 
           SQLStmt2 = "INSERT into snocker.dummy_reg values ("" &dReader("STUDENTID") & "','" & dReader("REGISTERNO") & "','" & atnd1 & "','" & 
dReader("TIMETABLEID") & "',default)" 
          End If 
       End If 
      If x = 2 Then
         If atnd2 \ll "" Then
            'INSERT THE SECOND RECORD 
           SOLStmt2 = "INSERT into snoker.dummv reg values (" &
dReader("STUDENTID") & "','" & dReader("REGISTERNO") & "','" & atnd2 & "','" & 
dReader("TIMETABLEID") & "',default)" 
         End If 
       End If 
      If x = 3 Then
         If atnd3 \leq"" Then
            'INSERT THE THIRD RECORD 
           SQLStmt2 = "INSERT into snocker.dummy_reg values (" &dReader("STUDENTID") & "','" & dReader("REGISTERNO") & "','" & atnd3 & "','" & 
dReader("TIMETABLEID") & "',default)" 
         End If 
       End If 
      If x = 4 Then
         If atnd4 \leq "" Then
            'INSERT THE FORTH RECORD 
           SQLStmt2 = "INSERT into snocker.dummy_reg values (" &dReader("STUDENTID") & "','" & dReader("REGISTERNO") & "','" & atnd4 & "','" & 
dReader("TIMETABLEID") & "',default)" 
         End If 
       End If 
      If x = 5 Then
         If atnd5 \ll "" Then
            'INSERT THE FIFTH RECORD 
           SOLStmt2 = "INSERT into snockey.dummv reg values (" &
dReader("STUDENTID") & "','" & dReader("REGISTERNO") & "','" & atnd5 & "','" & 
dReader("TIMETABLEID") & "',default)" 
         End If 
       End If
```
 $cmd2 = New OracleCommand(SQLStm12, dbOrds)$ cmd2.ExecuteNonQuery()

 ' INCRIMENT THE VALUE OF X AS OUR CHECK IF THE RECORDS ARE = TO 5 YET  $\mathbf{x}=\mathbf{x}+\mathbf{1}$ 

End While

 $cmd2 = Nothing$ End Function

End Class

## **13. Replica Database Configuration**

## **Deletion of Existing Tables (for privacy reasons)**

drop table STUDENT\_REGISTER; drop table DUMMY\_REG; drop table TEMP\_REG; drop table TIMETABLE; drop table UNIT\_START; drop table STUDENT\_UNIT; drop table STUDENT\_COURSE; drop table STUDENT; drop table ATTEND\_TYPE; drop table COURSE; drop table UNIT\_REG; drop table UGROUP; drop table UNIT; drop table TEACHER; drop table ROOM; drop table CENTRE;

## **Creation of New Dummy Tables**

create table CENTRE (CENTREID varchar2(3) constraint CENTRE\_CENID\_pk primary key, CENTRE\_NAME varchar2(30) not null);

create table ROOM (ROOMID varchar2(7) constraint ROOM\_ROOMID\_pk primary key, DESCRIPTION varchar2(30) not null);

create table TEACHER (TEACHERID varchar2(10) constraint TEACHER\_TEACHID\_pk primary key, TFIRST\_NAME varchar2(30) not null, TLAST\_NAME varchar2(30) not null);

create table UNIT (UNITCODE varchar2(6) constraint UNIT\_UNITCODE\_pk primary key, UNIT\_NAME varchar2(60) not null);

create table UGROUP (GROUPCODE varchar2(8) constraint UGROUP\_GROUPCODE\_pk primary key, DESCRIPTION varchar2(60) not null):

create table UNIT\_REG (UNITCODE varchar2(6) constraint UNIT\_UNITCODE\_fk references UNIT(UNITCODE), REGISTERNO varchar2(10) constraint UNIT\_REGISTERNO\_uk UNIQUE not null, CONSTRAINT UNITREG\_PK PRIMARY KEY (UNITCODE,REGISTERNO));

create table COURSE (COURSECODE varchar2(6) constraint COURSE\_COURSECODE\_pk primary key, COURSE\_NAME varchar2(30) not null);

create table ATTEND\_TYPE (ATTENDENCEID varchar2(1) DEFAULT 'A' constraint ATTENDTYPE\_ATTENDID\_pk primary key constraint ATTENDTYPE\_ck1 check (ATTENDENCEID =  $'P'$  or ATTENDENCEID =  $'L'$  OR  $ATTENDENCEID = 'E' OR ATTENDENCEID = 'A' OR ATTENDENCEID = 'R',$ DESCRIPTION varchar2(30) not null):

create table STUDENT (STUDENTID varchar2(7) constraint STUDENT\_STUDID\_pk primary key, SFIRST\_NAME varchar2(30) not null, SLAST\_NAME varchar2(30) not null, SHOMEPH varchar2(10) not null, SMOBILEPH varchar2(10), SWORKPH varchar2(10), SSTREET varchar2(30) not null, SSUBURB varchar2(30) not null, SSTATE varchar2(3) constraint STUDENT\_ck1 check (SSTATE = 'VIC' or SSTATE = 'NSW' OR SSTATE = 'QLD' OR SSTATE = 'SA' OR SSTATE = 'WA' OR SSTATE = 'NT' OR SSTATE  $=$  'ACT') not null. SPOSTCODE varchar2(6) not null); create table STUDENT\_COURSE (STUDENTID varchar2(7) constraint STUDENTCOURSE\_STUDENTID\_fk references STUDENT(STUDENTID), COURSECODE varchar2(6) constraint STUDENT\_COURSECODE\_fk references COURSE(COURSECODE) not null, CONSTRAINT STUDENTCOURSE\_PK PRIMARY KEY (STUDENTID,COURSECODE)); create table STUDENT\_UNIT (STUDENTID varchar2(7) constraint STUDENTUNIT\_STUDENTID\_fk references STUDENT(STUDENTID), UNITCODE varchar2(6) constraint STUDENTUNIT\_UNITCODE\_fk references UNIT(UNITCODE) not null, GROUPCODE varchar2(8) constraint STUDENTUNIT\_GROUPCODE\_fk references UGROUP(GROUPCODE) not null, CONSTRAINT STUDENTUNIT\_PK PRIMARY KEY (STUDENTID,UNITCODE,GROUPCODE)); create table UNIT\_START (UNITCODE varchar2(6) constraint UNITSTART\_UNITCODE\_fk references UNIT(UNITCODE) not null, START\_DATE Date NOT NULL, HOURS NUMBER(3) not null, CONSTRAINT UNITSTART\_PK PRIMARY KEY (UNITCODE,START\_DATE)); create table TIMETABLE (TIMETABLEID varchar2(10)CONSTRAINT TIMETABLE\_PK PRIMARY KEY, UNITCODE varchar2(6) constraint TIMETABLE\_UNITCODE\_fk references UNIT(UNITCODE) not null, TEACHERID varchar2(10) constraint TIMETABLE\_TEACHERID\_fk references TEACHER(TEACHERID) not null, ROOMID varchar2(7) constraint TIMETABLE\_ROOMID\_fk references ROOM(ROOMID) not null, CENTREID varchar2(3) constraint TIMETABLE\_CENTREID\_fk references CENTRE(CENTREID) not null, SCHED\_DATE\_TIME DATE NOT NULL, HOURS NUMBER(2) constraint TIMETABLE\_ck1 check (HOURS > 0) NOT NULL, MINUTES NUMBER(3) DEFAULT 0 not null, GROUPCODE varchar2(8) constraint TIMETABLE\_GROUPCODE\_fk references UGROUP(GROUPCODE) not null); create table STUDENT\_REGISTER (STUDENTID varchar2(7) constraint STUDENTREG\_STUDENTID\_fk references STUDENT(STUDENTID), REGISTERNO varchar2(10)constraint STUDENTREG\_REGISTERNO\_fk references UNIT\_REG(REGISTERNO). ATTENDENCEID varchar2(1) constraint STUDENTREG\_ATTENDENCEID\_fk references ATTEND\_TYPE(ATTENDENCEID) not null, TIMETABLEID varchar2(10) constraint STUDENTREG\_TIMETABLEID\_fk references

TIMETABLE(TIMETABLEID),

ATTEND\_DATE DATE default sysdate, CONSTRAINT STUDENTREG\_PK PRIMARY KEY (STUDENTID,REGISTERNO,TIMETABLEID,ATTEND\_DATE));

create table TEMP\_REG (STUDENTID varchar2(7) constraint TEMP\_STUDENTID\_fk references STUDENT(STUDENTID), REGISTERNO varchar2(10)constraint TEMP\_REGISTERNO\_fk references UNIT\_REG(REGISTERNO), ATTENDENCEID varchar2(1) constraint TEMP\_ATTENDENCEID\_fk references ATTEND\_TYPE(ATTENDENCEID) not null, TIMETABLEID varchar2(10) constraint TEMP\_TIMETABLEID\_fk references TIMETABLE(TIMETABLEID), ATTEND\_DATE DATE default sysdate, CONSTRAINT TEMP\_PK PRIMARY KEY (STUDENTID,REGISTERNO,TIMETABLEID,ATTEND\_DATE)); create table DUMMY\_REG (STUDENTID varchar2(7) constraint DUMMY\_STUDENTID\_fk references STUDENT(STUDENTID), REGISTERNO varchar2(10)constraint DUMMY\_REGISTERNO\_fk references UNIT\_REG(REGISTERNO),

ATTENDENCEID varchar2(1) constraint DUMMY\_ATTENDENCEID\_fk references ATTEND\_TYPE(ATTENDENCEID) not null, TIMETABLEID varchar2(10) constraint DUMMY\_TIMETABLEID\_fk references TIMETABLE(TIMETABLEID), ATTEND\_DATE DATE default sysdate, CONSTRAINT DUMMY\_PK PRIMARY KEY (STUDENTID,REGISTERNO,TIMETABLEID,ATTEND\_DATE));

## **Insert Initial Dummy Data**

insert into CENTRE values ('NEL','NELSON'); insert into CENTRE values ('ELG','ELGAR'); insert into CENTRE values ('WHT','WHITE HORSE'); COMMIT;

insert into ROOM values ('N1.G82','IGLOO'); insert into ROOM values ('N1.158','CISCO DEGREE ROOM'); insert into ROOM values ('N1.154','CISCO'); insert into ROOM values ('N1.G22','GP/COMPUTER'); insert into ROOM values ('N1.160','CCT SHORT COURSE'); insert into ROOM values ('N1.140','GP/Copmuter'); insert into ROOM values ('N1.143','WORKSHOP'); insert into ROOM values ('N1.155','CISCO'); insert into ROOM values ('N1.142','GP/Copmuter'); COMMIT;

```
insert into TEACHER values ('SBUTTON','STEVEN', 'BUTTON'); 
insert into TEACHER values ('FMENTIPLAY','FRANK', 'MENTIPLAY'); 
insert into TEACHER values ('SMITRA','SYDIPTO', 'MITRA'); 
insert into TEACHER values ('SBESFORD','STEVEN', 'BESFORD'); 
insert into TEACHER values ('KMCKENZIE','KEVIN', 'MCKENZIE'); 
insert into TEACHER values ('UPATEL','UMESH', 'PATEL'); 
insert into TEACHER values ('RSALOMON','RICHARD', 'SALOMON'); 
insert into TEACHER values ('KPATEL','KEYUR', 'PATEL'); 
insert into TEACHER values ('NFINCH','NICK','FINCH'); 
insert into TEACHER values ('IALLSOP','IAN','ALLSOP'); 
insert into TEACHER values ('JWAITE','JOSHUA','WAITE');
```
#### COMMIT;

```
insert into UNIT values ('ICT111','ANALOGUE AND DIGITAL FUNDAMENTALS'); 
insert into UNIT values ('ICT112','NETWORKING AND ROUTING BASICS'); 
insert into UNIT values ('ICT113','COMPUTER SYSTEMS HARDWARE AND SOFTWARE');
insert into UNIT values ('ICT114','MATHEMATICS FOR COMPUTING'); 
insert into UNIT values ('ICT122','SWITCHING PRINCIPLES AND WAN TECHNOLOGIES'); 
insert into UNIT values ('ICT124','INTERNET TECHNOLOGIES'); 
insert into UNIT values ('ICT212','ADVANCED ROUTING'); 
insert into UNIT values ('ICT213','MULTI-USER OPERATING SYSTEMS ADMINISTRATION'); 
insert into UNIT values ('ICT214','OBJECT ORIENTATED DESIGN AND PROGRAMMING'); 
insert into UNIT values ('ICT215','BUISNESS MANAGEMENT'); 
insert into UNIT values ('ICT220','BUISNESS DATA COMMUNICATION'); 
insert into UNIT values ('ICT222','REMOTE ACCESS'); 
insert into UNIT values ('ICT225','STRATEGIC PROJECT MANAGEMENT'); 
insert into UNIT values ('ICT312','CCNP3 - MULTILAYER SWITCHING'); 
insert into UNIT values ('ICT315','ENTREPRENEURSHIP AND INOVATION'); 
insert into UNIT values ('ICT321','EMERGING TECHNOLOGIES'); 
insert into UNIT values ('ICT316','COMPUTER SYSTEMS PROJECT A');
insert into UNIT values ('ICT322','NETWORK TROUBLESHOOTING');
insert into UNIT values ('ICT325','COMPUTER SYSTEMS INNOVATION PROJECT'); 
insert into UNIT values ('ICT326','COMPUTER SYSTEMS PROJECT B'); 
COMMIT;
```
insert into UGROUP values ('1BD - CT','BACHELOR DEGREE YEAR 1 DAY'); insert into UGROUP values ('2BD - CT','BACHELOR DEGREE YEAR 2 DAY'); insert into UGROUP values ('3BD - CT','BACHELOR DEGREE YEAR 3 DAY'); insert into UGROUP values ('1BE - CT','BACHELOR DEGREE YEAR 1 EVENING'); insert into UGROUP values ('2BE - CT','BACHELOR DEGREE YEAR 2 EVENING'); insert into UGROUP values ('3BE - CT','BACHELOR DEGREE YEAR 3 EVENING'); COMMIT;

```
insert into UNIT_REG values ('ICT113','1000001');
insert into UNIT_REG values ('ICT111','1000002');
insert into UNIT_REG values ('ICT212','1000003');
insert into UNIT_REG values ('ICT122','1000004');
insert into UNIT_REG values ('ICT312','1000005');
insert into UNIT_REG values ('ICT225','1000006');
insert into UNIT_REG values ('ICT124','1000007'); 
insert into UNIT_REG values ('ICT114','1000008');
insert into UNIT_REG values ('ICT112','1000009');
insert into UNIT_REG values ('ICT214','1000010'); 
insert into UNIT_REG values ('ICT325','1000011');
insert into UNIT_REG values ('ICT213','1000012');
insert into UNIT_REG values ('ICT322','1000013'); 
insert into UNIT_REG values ('ICT215','1000014');
insert into UNIT_REG values ('ICT222','1000015'); 
insert into UNIT_REG values ('ICT315','1000016'); 
insert into UNIT_REG values ('ICT220','1000017');
insert into UNIT_REG values ('ICT321','1000018');
insert into UNIT_REG values ('ICT316','1000019');
insert into UNIT_REG values ('ICT326','1000020');
COMMIT;
```
insert into COURSE values ('SB1','SOFTWARE BACHELOR DEGREE'); insert into COURSE values ('NB1','NETWORK BACHELOR DEGREE'); COMMIT;

insert into ATTEND\_TYPE values ('P','PRESENT'); insert into ATTEND\_TYPE values ('L','LATE');

insert into ATTEND\_TYPE values ('E','EXCUSED LATENESS'); insert into ATTEND\_TYPE values ('A','ABSENT'); insert into ATTEND\_TYPE values ('R','REPORT TO EMPLOYER'); COMMIT; insert into STUDENT values ('0650242','STEVEN','NOCKER','0394312588','0403722092',NULL,'23 LAUREL HILL DRIVE','ELTHAM','VIC','3095'); insert into STUDENT values ('1237890','JOE','BLOGS','0398765432',NULL,NULL,'123 DUMMY ST','ELTHAMFAR FAR AWAY','NSW','1234'); insert into STUDENT values ('1267891','STEVEN','SMYTH','0612345678',NULL,NULL,'654 DUNNO DRVIE','RINGWOOD','VIC','3030'); insert into STUDENT values ('1456746','PHILIP','BLACK','7984561230',NULL,NULL,'1 SMART CLOSE','TEMPLESTOE','VIC','3121'); insert into STUDENT values ('1111111','RONNIE','ADILI','6124457654',NULL,NULL,'3543 QUEEN AVENUE','MINNEAPOLIS','VIC','9899'); insert into STUDENT values ('2222222','PETER','HELTZER','3057534533',NULL,NULL,'11234 VESTAL DRIVE','CORAL SPRINGS','VIC','2283'); insert into STUDENT values ('3333333','CHRISTOPHER','GIBSON','3052354563',NULL,NULL,'9807 S.W. 152 STREET','MIAMI','VIC','2332'); insert into STUDENT values ('4444444','KIMBERLY','ZIMMERMAN','7132253434',NULL,NULL,'7500 RENO ROAD','HOUSTON','VIC','0965'); insert into STUDENT values ('5555555','ROBERT','RAMSAY','2122239889',NULL,NULL,'22 WEST 5 AVENUE','NEW YORK','VIC','3300'); insert into STUDENT values ('6666666','STEVEN','FRAZIER','4109958755',NULL,NULL,'5660 N.W. 145 TERRACE','BALTIMORE','VIC','5532'); insert into STUDENT values ('7777777','NICKOLAS','KORBA','4156640900',NULL,NULL,'85 BAYSHORE DRIVE','SAN FRANCISCO','VIC','5533'); insert into STUDENT values ('8888888','KIMBERLY','WEISSMAN','9043888605',NULL,NULL,'8344 N.W. 74 STREET','GAINESVILLE','VIC','3443'); insert into STUDENT values ('9999999','CHRISTA','PARULIS','4108776565',NULL,NULL,'222 ROBERTS TERRACE','BALTIMORE','VIC','0877'); insert into STUDENT values ('1010101','JARED','BERLIN','8032237868',NULL,NULL,'900 MAIN HIGHWAY','CHARLESTON','VIC','0560'); insert into STUDENT values ('1212121','OSCAR','CAMEJO','7164333321',NULL,NULL,'900 MAHONEY DRIVE','BUFFALO','VIC','0954'); insert into STUDENT values ('1313131','WENDY','SOLOMON','3056664532',NULL,NULL,'426 SAVONA AVENUE','CORAL GABLES','VIC','9066'); insert into STUDENT values ('1414141','ANA','WATSON','3055612334',NULL,NULL,'1234 DELAWARE AVENUE','FT. LAUDERDALE','VIC','5678'); insert into STUDENT values ('1515151','EILEEN','FAULKNER','3054898876',NULL,NULL,'8122 N.W. 76 STREET','FT. LAUDERDALE','VIC','5540'); insert into STUDENT values ('1616161','ANA','WATSON','3055957877',NULL,NULL,'4004 S. RIVER ROAD','MIAMI','VIC','4556'); insert into STUDENT values ('1717171','FRANCES','ORTIZ','3035753211',NULL,NULL,'3456 ROBERTSON AVENUE','DENVER','VIC','7786'); insert into STUDENT values ('1818181','BRADLEY','COE','4152356543',NULL,NULL,'8976 S.W. 75 STREET','SAN FRANCISCO','VIC','0002'); insert into STUDENT values ('1919191','KEVIN','DIGIACOMO','3055317652',NULL,NULL,'234 RIVO ALTO','MIAMI BEACH','VIC','4432'); insert into STUDENT values ('2020202','ERICA','SLATER','3125456978',NULL,NULL,'278 WEST 77 TERRACE','CHICAGO','VIC','4565'); insert into STUDENT values ('2121212','CEDRIC','JOSEPH','4046678955',NULL,NULL,'544 BEST STREET','ATLANTA','VIC','4442'); insert into STUDENT values ('2323232','RYAN','CORNELL','4047554490',NULL,NULL,'7177 HALL AVENUE','ATLANTA','VIC','5543'); insert into STUDENT values ('2424242','LORI','PRICE','3109612323',NULL,NULL,'8765 JACKSON MANOR','SANTA ROSA','VIC','8876'); insert into STUDENT values ('2525252','MICHELLE','ZACCO','6178843434',NULL,NULL,'456 RYDER ROAD','BOSTON','VIC','1992');

insert into STUDENT values ('2626262','CARLOS','HUERTA','2123445654',NULL,NULL,'8900 W. JAMAICA AVENUE','NEW YORK','VIC','0020'); COMMIT;

insert into STUDENT\_COURSE values ('0650242','NB1'); insert into STUDENT\_COURSE values ('1237890','NB1'); insert into STUDENT\_COURSE values ('1267891','NB1'); insert into STUDENT\_COURSE values ('1456746','NB1'); insert into STUDENT\_COURSE values ('1111111','NB1'); insert into STUDENT\_COURSE values ('2222222','NB1'); insert into STUDENT\_COURSE values ('3333333','NB1'); insert into STUDENT COURSE values ('4444444','NB1'); insert into STUDENT\_COURSE values ('5555555','NB1'); insert into STUDENT\_COURSE values ('6666666','NB1'); insert into STUDENT\_COURSE values ('7777777','NB1'); insert into STUDENT\_COURSE values ('8888888','NB1'); insert into STUDENT\_COURSE values ('9999999','NB1'); insert into STUDENT\_COURSE values ('1010101','NB1'); insert into STUDENT\_COURSE values ('1212121','NB1'); insert into STUDENT\_COURSE values ('1313131','NB1'); insert into STUDENT\_COURSE values ('1414141','NB1'); insert into STUDENT\_COURSE values ('1515151','NB1'); insert into STUDENT\_COURSE values ('1616161','NB1'); insert into STUDENT\_COURSE values ('1717171','NB1'); insert into STUDENT\_COURSE values ('1818181','NB1'); insert into STUDENT\_COURSE values ('1919191','NB1'); insert into STUDENT\_COURSE values ('2020202','NB1'); insert into STUDENT\_COURSE values ('2121212','NB1'); insert into STUDENT\_COURSE values ('2323232','NB1'); insert into STUDENT\_COURSE values ('2424242','NB1'); insert into STUDENT\_COURSE values ('2525252','NB1'); insert into STUDENT\_COURSE values ('2626262','NB1'); COMMIT;

insert into STUDENT\_UNIT values ('0650242','ICT113','1BD - CT'); insert into STUDENT\_UNIT values ('0650242','ICT111','1BD - CT'); insert into STUDENT\_UNIT values ('0650242','ICT212','1BD - CT'); insert into STUDENT\_UNIT values ('1237890','ICT113','1BD - CT'); insert into STUDENT\_UNIT values ('1237890','ICT111','1BD - CT'); insert into STUDENT\_UNIT values ('1456746','ICT212','1BD - CT'); insert into STUDENT\_UNIT values ('1111111','ICT113','1BD - CT'); insert into STUDENT\_UNIT values ('2222222','ICT113','1BD - CT'); insert into STUDENT\_UNIT values ('3333333','ICT113','1BD - CT'); insert into STUDENT\_UNIT values ('4444444','ICT113','1BD - CT'); insert into STUDENT\_UNIT values ('5555555','ICT113','1BD - CT'); insert into STUDENT\_UNIT values ('6666666','ICT113','1BD - CT'); insert into STUDENT\_UNIT values ('7777777','ICT113','1BD - CT'); insert into STUDENT\_UNIT values ('8888888','ICT113','1BD - CT'); insert into STUDENT\_UNIT values ('9999999','ICT111','1BD - CT'); insert into STUDENT\_UNIT values ('1010101','ICT111','1BD - CT'); insert into STUDENT\_UNIT values ('1212121','ICT111','1BD - CT'); insert into STUDENT\_UNIT values ('1313131','ICT111','1BD - CT'); insert into STUDENT\_UNIT values ('1414141','ICT111','1BD - CT'); insert into STUDENT\_UNIT values ('1515151','ICT111','1BD - CT'); insert into STUDENT\_UNIT values ('1616161','ICT111','1BD - CT'); insert into STUDENT\_UNIT values ('1717171','ICT111','1BD - CT'); insert into STUDENT\_UNIT values ('1818181','ICT111','1BD - CT'); insert into STUDENT\_UNIT values ('1919191','ICT111','1BD - CT'); insert into STUDENT\_UNIT values ('2020202','ICT212','1BD - CT'); insert into STUDENT\_UNIT values ('2121212','ICT212','1BD - CT'); insert into STUDENT\_UNIT values ('2323232','ICT212','1BD - CT'); insert into STUDENT\_UNIT values ('2424242','ICT212','1BD - CT'); insert into STUDENT\_UNIT values ('2525252','ICT212','1BD - CT'); insert into STUDENT\_UNIT values ('2626262','ICT212','1BD - CT'); insert into STUDENT\_UNIT values ('1111111','ICT212','1BD - CT'); insert into STUDENT\_UNIT values ('2222222','ICT212','1BD - CT'); insert into STUDENT\_UNIT values ('3333333','ICT212','1BD - CT'); insert into STUDENT\_UNIT values ('4444444','ICT212','1BD - CT'); insert into STUDENT\_UNIT values ('5555555','ICT122','1BD - CT'); insert into STUDENT\_UNIT values ('6666666','ICT122','1BD - CT'); insert into STUDENT\_UNIT values ('7777777','ICT122','1BD - CT'); insert into STUDENT\_UNIT values ('8888888','ICT122','1BD - CT'); insert into STUDENT\_UNIT values ('9999999','ICT122','1BD - CT'); insert into STUDENT\_UNIT values ('1010101','ICT122','1BD - CT'); insert into STUDENT\_UNIT values ('1212121','ICT122','1BD - CT'); insert into STUDENT\_UNIT values ('1313131','ICT122','1BD - CT'); insert into STUDENT\_UNIT values ('1414141','ICT122','1BD - CT'); insert into STUDENT\_UNIT values ('1515151','ICT312','1BD - CT'); insert into STUDENT\_UNIT values ('1616161','ICT312','1BD - CT'); insert into STUDENT\_UNIT values ('1717171','ICT312','1BD - CT'); insert into STUDENT\_UNIT values ('1818181','ICT312','1BD - CT'); insert into STUDENT\_UNIT values ('1919191','ICT312','1BD - CT'); insert into STUDENT\_UNIT values ('2020202','ICT312','1BD - CT'); insert into STUDENT\_UNIT values ('2121212','ICT312','1BD - CT'); insert into STUDENT\_UNIT values ('2323232','ICT312','1BD - CT'); insert into STUDENT\_UNIT values ('2424242','ICT312','1BD - CT'); insert into STUDENT\_UNIT values ('2525252','ICT225','1BD - CT'); insert into STUDENT\_UNIT values ('2626262','ICT225','1BD - CT'); insert into STUDENT\_UNIT values ('1111111','ICT225','1BD - CT'); insert into STUDENT\_UNIT values ('2222222','ICT225','1BD - CT'); insert into STUDENT\_UNIT values ('3333333','ICT225','1BD - CT'); insert into STUDENT\_UNIT values ('4444444','ICT225','1BD - CT'); insert into STUDENT\_UNIT values ('5555555','ICT225','1BD - CT'); insert into STUDENT\_UNIT values ('6666666','ICT225','1BD - CT'); insert into STUDENT\_UNIT values ('7777777','ICT225','1BD - CT'); insert into STUDENT\_UNIT values ('8888888','ICT124','1BD - CT'); insert into STUDENT\_UNIT values ('9999999','ICT124','1BD - CT'); insert into STUDENT\_UNIT values ('1010101','ICT124','1BD - CT'); insert into STUDENT\_UNIT values ('1212121','ICT124','1BD - CT'); insert into STUDENT\_UNIT values ('1313131','ICT124','1BD - CT'); insert into STUDENT\_UNIT values ('1414141','ICT124','1BD - CT'); insert into STUDENT\_UNIT values ('1515151','ICT124','1BD - CT'); insert into STUDENT\_UNIT values ('1616161','ICT124','1BD - CT'); insert into STUDENT\_UNIT values ('1717171','ICT124','1BD - CT'); insert into STUDENT\_UNIT values ('1818181','ICT114','1BD - CT'); insert into STUDENT\_UNIT values ('1919191','ICT114','1BD - CT'); insert into STUDENT\_UNIT values ('2020202','ICT114','1BD - CT'); insert into STUDENT\_UNIT values ('2121212','ICT114','1BD - CT'); insert into STUDENT\_UNIT values ('2323232','ICT114','1BD - CT'); insert into STUDENT\_UNIT values ('2424242','ICT114','1BD - CT'); insert into STUDENT\_UNIT values ('2525252','ICT114','1BD - CT'); insert into STUDENT UNIT values ('2626262','ICT114','1BD - CT'); insert into STUDENT\_UNIT values ('1111111','ICT114','1BD - CT'); insert into STUDENT\_UNIT values ('2222222','ICT112','1BD - CT'); insert into STUDENT\_UNIT values ('3333333','ICT112','1BD - CT'); insert into STUDENT\_UNIT values ('4444444','ICT112','1BD - CT'); insert into STUDENT\_UNIT values ('5555555','ICT214','1BD - CT'); insert into STUDENT\_UNIT values ('6666666','ICT214','1BD - CT'); insert into STUDENT\_UNIT values ('7777777','ICT214','1BD - CT'); insert into STUDENT\_UNIT values ('8888888','ICT214','1BD - CT'); insert into STUDENT\_UNIT values ('9999999','ICT214','1BD - CT'); insert into STUDENT\_UNIT values ('1010101','ICT214','1BD - CT'); insert into STUDENT\_UNIT values ('1212121','ICT214','1BD - CT'); insert into STUDENT\_UNIT values ('1313131','ICT214','1BD - CT'); insert into STUDENT\_UNIT values ('1414141','ICT214','1BD - CT'); insert into STUDENT\_UNIT values ('1515151','ICT214','1BD - CT'); insert into STUDENT\_UNIT values ('1616161','ICT214','1BD - CT'); insert into STUDENT\_UNIT values ('1717171','ICT214','1BD - CT'); insert into STUDENT\_UNIT values ('1818181','ICT325','1BD - CT'); insert into STUDENT\_UNIT values ('1919191','ICT325','1BD - CT'); insert into STUDENT\_UNIT values ('2020202','ICT325','1BD - CT'); insert into STUDENT\_UNIT values ('2121212','ICT325','1BD - CT'); insert into STUDENT\_UNIT values ('2323232','ICT325','1BD - CT'); insert into STUDENT\_UNIT values ('2424242','ICT325','1BD - CT'); insert into STUDENT\_UNIT values ('2525252','ICT325','1BD - CT'); insert into STUDENT\_UNIT values ('2626262','ICT325','1BD - CT'); insert into STUDENT\_UNIT values ('1111111','ICT325','1BD - CT'); insert into STUDENT\_UNIT values ('2222222','ICT325','1BD - CT'); insert into STUDENT\_UNIT values ('3333333','ICT325','1BD - CT'); insert into STUDENT\_UNIT values ('4444444','ICT325','1BD - CT'); insert into STUDENT\_UNIT values ('5555555','ICT325','1BD - CT'); insert into STUDENT\_UNIT values ('6666666','ICT325','1BD - CT'); insert into STUDENT\_UNIT values ('7777777','ICT325','1BD - CT'); insert into STUDENT\_UNIT values ('1111111','ICT213','1BD - CT'); insert into STUDENT\_UNIT values ('2222222','ICT213','1BD - CT'); insert into STUDENT\_UNIT values ('3333333','ICT213','1BD - CT'); insert into STUDENT\_UNIT values ('4444444','ICT213','1BD - CT'); insert into STUDENT\_UNIT values ('5555555','ICT213','1BD - CT'); insert into STUDENT\_UNIT values ('6666666','ICT213','1BD - CT'); insert into STUDENT\_UNIT values ('7777777','ICT213','1BD - CT'); insert into STUDENT UNIT values ('8888888','ICT213','1BD - CT'); insert into STUDENT\_UNIT values ('9999999','ICT213','1BD - CT'); insert into STUDENT\_UNIT values ('1212121','ICT322','1BD - CT'); insert into STUDENT\_UNIT values ('1313131','ICT322','1BD - CT'); insert into STUDENT\_UNIT values ('1414141','ICT322','1BD - CT'); insert into STUDENT\_UNIT values ('1515151','ICT322','1BD - CT'); insert into STUDENT\_UNIT values ('1616161','ICT322','1BD - CT'); insert into STUDENT\_UNIT values ('1717171','ICT322','1BD - CT'); insert into STUDENT\_UNIT values ('1818181','ICT322','1BD - CT'); insert into STUDENT\_UNIT values ('1919191','ICT322','1BD - CT'); insert into STUDENT\_UNIT values ('1111111','ICT215','1BD - CT'); insert into STUDENT\_UNIT values ('2222222','ICT215','1BD - CT'); insert into STUDENT\_UNIT values ('3333333','ICT215','1BD - CT'); insert into STUDENT\_UNIT values ('4444444','ICT215','1BD - CT'); insert into STUDENT\_UNIT values ('5555555','ICT222','1BD - CT'); insert into STUDENT\_UNIT values ('6666666','ICT222','1BD - CT'); insert into STUDENT\_UNIT values ('7777777','ICT222','1BD - CT'); insert into STUDENT\_UNIT values ('8888888','ICT222','1BD - CT'); insert into STUDENT\_UNIT values ('9999999','ICT222','1BD - CT'); insert into STUDENT\_UNIT values ('1212121','ICT215','1BD - CT'); insert into STUDENT\_UNIT values ('1313131','ICT215','1BD - CT'); insert into STUDENT UNIT values ('1414141','ICT215','1BD - CT'); insert into STUDENT\_UNIT values ('1515151','ICT215','1BD - CT'); insert into STUDENT\_UNIT values ('1616161','ICT222','1BD - CT'); insert into STUDENT\_UNIT values ('1717171','ICT222','1BD - CT'); insert into STUDENT\_UNIT values ('1818181','ICT222','1BD - CT'); insert into STUDENT\_UNIT values ('1919191','ICT222','1BD - CT'); insert into STUDENT\_UNIT values ('1111111','ICT222','1BD - CT'); insert into STUDENT\_UNIT values ('2222222','ICT321','1BD - CT'); insert into STUDENT\_UNIT values ('3333333','ICT321','1BD - CT');

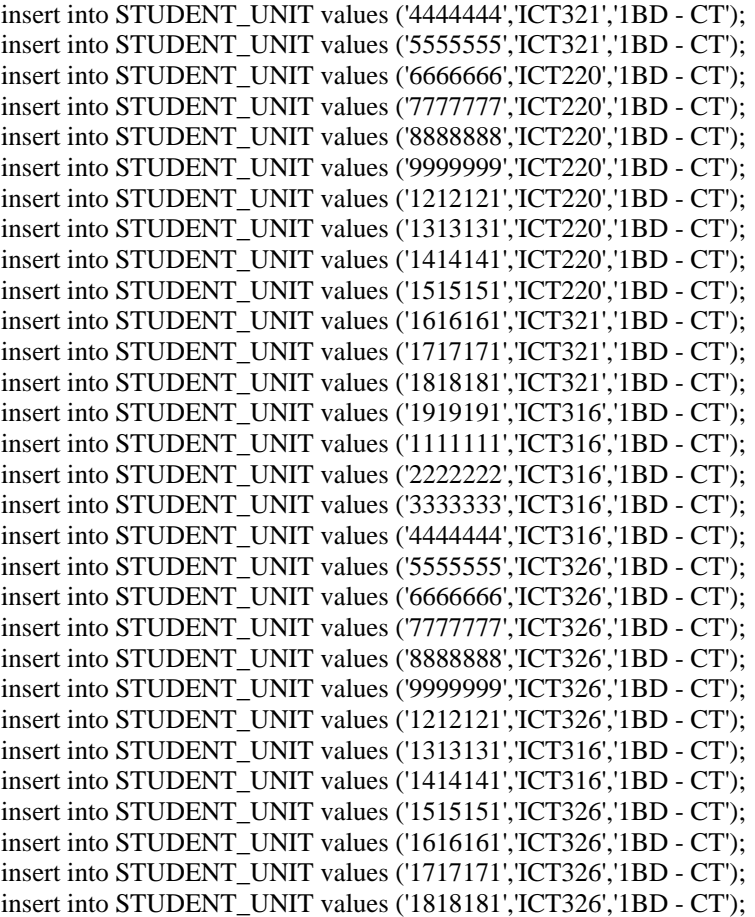

#### COMMIT;

insert into UNIT\_START values ('ICT113', '19-FEB-07', 120); insert into UNIT\_START values ('ICT111', '19-FEB-07', 130); insert into UNIT\_START values ('ICT212', '18-JUN-07', 80); COMMIT;

insert into TIMETABLE values ('0000000001','ICT113','SBUTTON','N1.G82','NEL',to\_date('19-FEB-07 9:00','DD-MON-YY HH24:MI'),2,0,'1BD - CT'); insert into TIMETABLE values ('0000000002','ICT113','SBUTTON','N1.G82','NEL',to\_date('26-FEB-07 9:00','DD-MON-YY HH24:MI'),2,0,'1BD - CT'); insert into TIMETABLE values ('0000000003','ICT113','SBUTTON','N1.G82','NEL',to\_date('5-MAR-07 9:00','DD-MON-YY HH24:MI'),2,0,'1BD - CT'); insert into TIMETABLE values ('0000000004','ICT113','SBUTTON','N1.G82','NEL',to\_date('12-MAR-07 9:00','DD-MON-YY HH24:MI'),2,0,'1BD - CT'); insert into TIMETABLE values ('0000000005','ICT113','SBUTTON','N1.G82','NEL',to\_date('19-MAR-07 9:00','DD-MON-YY HH24:MI'),2,0,'1BD - CT'); insert into TIMETABLE values ('0000000006','ICT113','SBUTTON','N1.G82','NEL',to\_date('26-MAR-07 9:00','DD-MON-YY HH24:MI'),2,0,'1BD - CT'); insert into TIMETABLE values ('0000000007','ICT113','SBUTTON','N1.G82','NEL',to\_date('16-APR-07 9:00','DD-MON-YY HH24:MI'),2,0,'1BD - CT'); insert into TIMETABLE values ('0000000008','ICT113','SBUTTON','N1.G82','NEL',to\_date('23-APR-07 9:00','DD-MON-YY HH24:MI'),2,0,'1BD - CT'); insert into TIMETABLE values ('0000000009','ICT113','SBUTTON','N1.G82','NEL',to\_date('30-APR-07 9:00','DD-MON-YY HH24:MI'),2,0,'1BD - CT'); insert into TIMETABLE values ('0000000010','ICT113','SBUTTON','N1.G82','NEL',to\_date('7-MAY-07 9:00','DD-MON-YY HH24:MI'),2,0,'1BD - CT'); insert into TIMETABLE values ('0000000011','ICT113','SBUTTON','N1.G82','NEL',to\_date('14-MAY-07 9:00','DD-MON-YY HH24:MI'),2,0,'1BD - CT');

insert into TIMETABLE values ('0000000012','ICT113','SBUTTON','N1.G82','NEL',to\_date('21-MAY-07 9:00','DD-MON-YY HH24:MI'),2,0,'1BD - CT'); insert into TIMETABLE values ('0000000013','ICT113','SBUTTON','N1.G82','NEL',to\_date('28-MAY-07 9:00','DD-MON-YY HH24:MI'),2,0,'1BD - CT'); insert into TIMETABLE values ('0000000014','ICT113','SBUTTON','N1.G82','NEL',to\_date('11-JUN-07 9:00','DD-MON-YY HH24:MI'),2,0,'1BD - CT'); insert into TIMETABLE values ('0000000015','ICT113','SBUTTON','N1.G82','NEL',to\_date('18-JUN-07 9:00','DD-MON-YY HH24:MI'),2,0,'1BD - CT'); insert into TIMETABLE values ('0000000016','ICT111','SMITRA','N1.G82','NEL',to\_date('19-FEB-07 11:00','DD-MON-YY HH24:MI'),2,0,'1BD - CT'); insert into TIMETABLE values ('0000000017','ICT111','SMITRA','N1.G82','NEL',to\_date('26-FEB-07 11:00','DD-MON-YY HH24:MI'),2,0,'1BD - CT'); insert into TIMETABLE values ('0000000018','ICT111','SMITRA','N1.G82','NEL',to\_date('5-MAR-07 11:00','DD-MON-YY HH24:MI'),2,0,'1BD - CT'); insert into TIMETABLE values ('0000000019','ICT111','SMITRA','N1.G82','NEL',to\_date('12-MAR-07 11:00','DD-MON-YY HH24:MI'),2,0,'1BD - CT'); insert into TIMETABLE values ('0000000020','ICT111','SMITRA','N1.G82','NEL',to\_date('19-MAR-07 11:00','DD-MON-YY HH24:MI'),2,0,'1BD - CT'); insert into TIMETABLE values ('0000000021','ICT111','SMITRA','N1.G82','NEL',to\_date('26-MAR-07 11:00','DD-MON-YY HH24:MI'),2,0,'1BD - CT'); insert into TIMETABLE values ('0000000022','ICT111','SMITRA','N1.G82','NEL',to\_date('16-APR-07 11:00','DD-MON-YY HH24:MI'),2,0,'1BD - CT'); insert into TIMETABLE values ('0000000023','ICT111','SMITRA','N1.G82','NEL',to\_date('23-APR-07 11:00','DD-MON-YY HH24:MI'),2,0,'1BD - CT'); insert into TIMETABLE values ('0000000024','ICT111','SMITRA','N1.G82','NEL',to\_date('30-APR-07 11:00','DD-MON-YY HH24:MI'),2,0,'1BD - CT'); insert into TIMETABLE values ('0000000025','ICT111','SMITRA','N1.G82','NEL',to\_date('7-MAY-07 11:00','DD-MON-YY HH24:MI'),2,0,'1BD - CT'); insert into TIMETABLE values ('0000000026','ICT111','SMITRA','N1.G82','NEL',to\_date('14-MAY-07 11:00','DD-MON-YY HH24:MI'),2,0,'1BD - CT'); insert into TIMETABLE values ('0000000027','ICT111','SMITRA','N1.G82','NEL',to\_date('21-MAY-07 11:00','DD-MON-YY HH24:MI'),2,0,'1BD - CT'); insert into TIMETABLE values ('0000000028','ICT111','SMITRA','N1.G82','NEL',to\_date('28-MAY-07 11:00','DD-MON-YY HH24:MI'),2,0,'1BD - CT'); insert into TIMETABLE values ('0000000029','ICT111','SMITRA','N1.G82','NEL',to\_date('11-JUN-07 11:00','DD-MON-YY HH24:MI'),2,0,'1BD - CT'); insert into TIMETABLE values ('0000000030','ICT111','SMITRA','N1.G82','NEL',to\_date('18-JUN-07 11:00','DD-MON-YY HH24:MI'),2,0,'1BD - CT'); insert into TIMETABLE values ('0000000031','ICT212','FMENTIPLAY','N1.158','NEL',to\_date('19-FEB-07 13:00','DD-MON-YY HH24:MI'),3,0,'1BD - CT'); insert into TIMETABLE values ('0000000032','ICT212','FMENTIPLAY','N1.158','NEL',to\_date('26-FEB-07 13:00','DD-MON-YY HH24:MI'),3,0,'1BD - CT'); insert into TIMETABLE values ('0000000033','ICT212','FMENTIPLAY','N1.158','NEL',to\_date('5-MAR-07 13:00','DD-MON-YY HH24:MI'),3,0,'1BD - CT'); insert into TIMETABLE values ('0000000034','ICT212','FMENTIPLAY','N1.158','NEL',to\_date('12-MAR-07 13:00','DD-MON-YY HH24:MI'),3,0,'1BD - CT'); insert into TIMETABLE values ('0000000035','ICT212','FMENTIPLAY','N1.158','NEL',to\_date('19-MAR-07 13:00','DD-MON-YY HH24:MI'),3,0,'1BD - CT'); insert into TIMETABLE values ('0000000036','ICT212','FMENTIPLAY','N1.158','NEL',to\_date('26-MAR-07 13:00','DD-MON-YY HH24:MI'),3,0,'1BD - CT'); insert into TIMETABLE values ('0000000037','ICT212','FMENTIPLAY','N1.158','NEL',to\_date('16-APR-07 13:00','DD-MON-YY HH24:MI'),3,0,'1BD - CT'); insert into TIMETABLE values ('0000000038','ICT212','FMENTIPLAY','N1.158','NEL',to\_date('23-APR-07 13:00','DD-MON-YY HH24:MI'),3,0,'1BD - CT'); insert into TIMETABLE values ('0000000039','ICT212','FMENTIPLAY','N1.158','NEL',to\_date('30-APR-07 13:00','DD-MON-YY HH24:MI'),3,0,'1BD - CT'); insert into TIMETABLE values ('0000000040','ICT212','FMENTIPLAY','N1.158','NEL',to\_date('7-MAY-07 13:00','DD-MON-YY HH24:MI'),3,0,'1BD - CT'); insert into TIMETABLE values ('0000000041','ICT212','FMENTIPLAY','N1.158','NEL',to\_date('14- MAY-07 13:00','DD-MON-YY HH24:MI'),3,0,'1BD - CT');

insert into TIMETABLE values ('0000000042','ICT212','FMENTIPLAY','N1.158','NEL',to\_date('21- MAY-07 13:00','DD-MON-YY HH24:MI'),3,0,'1BD - CT'); insert into TIMETABLE values ('0000000043','ICT212','FMENTIPLAY','N1.158','NEL',to\_date('28- MAY-07 13:00','DD-MON-YY HH24:MI'),3,0,'1BD - CT'); insert into TIMETABLE values ('0000000044','ICT212','FMENTIPLAY','N1.158','NEL',to\_date('11-JUN-07 13:00','DD-MON-YY HH24:MI'),3,0,'1BD - CT'); insert into TIMETABLE values ('0000000045','ICT212','FMENTIPLAY','N1.158','NEL',to\_date('18-JUN-07 13:00','DD-MON-YY HH24:MI'),3,0,'1BD - CT'); insert into TIMETABLE values ('0000000046','ICT212','FMENTIPLAY','N1.154','NEL',to\_date('19-FEB-07 9:00','DD-MON-YY HH24:MI'),3,0,'1BD - CT'); insert into TIMETABLE values ('0000000047','ICT212','FMENTIPLAY','N1.154','NEL',to\_date('26-FEB-07 9:00','DD-MON-YY HH24:MI'),3,0,'1BD - CT'); insert into TIMETABLE values ('0000000048','ICT212','FMENTIPLAY','N1.154','NEL',to\_date('5-MAR-07 9:00','DD-MON-YY HH24:MI'),3,0,'1BD - CT'); insert into TIMETABLE values ('0000000049','ICT212','FMENTIPLAY','N1.154','NEL',to\_date('12-MAR-07 9:00','DD-MON-YY HH24:MI'),3,0,'1BD - CT'); insert into TIMETABLE values ('0000000050','ICT212','FMENTIPLAY','N1.154','NEL',to\_date('19-MAR-07 9:00','DD-MON-YY HH24:MI'),3,0,'1BD - CT'); insert into TIMETABLE values ('0000000051','ICT212','FMENTIPLAY','N1.154','NEL',to\_date('26-MAR-07 9:00','DD-MON-YY HH24:MI'),3,0,'1BD - CT'); insert into TIMETABLE values ('0000000052','ICT212','FMENTIPLAY','N1.154','NEL',to\_date('16-APR-07 9:00','DD-MON-YY HH24:MI'),3,0,'1BD - CT'); insert into TIMETABLE values ('0000000053','ICT212','FMENTIPLAY','N1.154','NEL',to\_date('23-APR-07 9:00','DD-MON-YY HH24:MI'),3,0,'1BD - CT'); insert into TIMETABLE values ('0000000054','ICT212','FMENTIPLAY','N1.154','NEL',to\_date('30-APR-07 9:00','DD-MON-YY HH24:MI'),3,0,'1BD - CT'); insert into TIMETABLE values ('0000000055','ICT212','FMENTIPLAY','N1.154','NEL',to\_date('7-MAY-07 9:00','DD-MON-YY HH24:MI'),3,0,'1BD - CT'); insert into TIMETABLE values ('0000000056','ICT212','FMENTIPLAY','N1.154','NEL',to\_date('14- MAY-07 9:00','DD-MON-YY HH24:MI'),3,0,'1BD - CT'); insert into TIMETABLE values ('0000000057','ICT212','FMENTIPLAY','N1.154','NEL',to\_date('21- MAY-07 9:00','DD-MON-YY HH24:MI'),3,0,'1BD - CT'); insert into TIMETABLE values ('0000000058','ICT212','FMENTIPLAY','N1.154','NEL',to\_date('28- MAY-07 9:00','DD-MON-YY HH24:MI'),3,0,'1BD - CT'); insert into TIMETABLE values ('0000000059','ICT212','FMENTIPLAY','N1.154','NEL',to\_date('11-JUN-07 9:00','DD-MON-YY HH24:MI'),3,0,'1BD - CT'); insert into TIMETABLE values ('0000000060','ICT212','FMENTIPLAY','N1.154','NEL',to\_date('18-JUN-07 9:00','DD-MON-YY HH24:MI'),3,0,'1BD - CT'); insert into TIMETABLE values ('0000000061','ICT111','SMITRA','N1.G22','NEL',to\_date('19-FEB-07 14:00','DD-MON-YY HH24:MI'),2,0,'1BD - CT'); insert into TIMETABLE values ('0000000062','ICT111','SMITRA','N1.G22','NEL',to\_date('26-FEB-07 14:00','DD-MON-YY HH24:MI'),2,0,'1BD - CT'); insert into TIMETABLE values ('0000000063','ICT111','SMITRA','N1.G22','NEL',to\_date('5-MAR-07 14:00','DD-MON-YY HH24:MI'),2,0,'1BD - CT'); insert into TIMETABLE values ('0000000064','ICT111','SMITRA','N1.G22','NEL',to\_date('12-MAR-07 14:00','DD-MON-YY HH24:MI'),2,0,'1BD - CT'); insert into TIMETABLE values ('0000000065','ICT111','SMITRA','N1.G22','NEL',to\_date('19-MAR-07 14:00','DD-MON-YY HH24:MI'),2,0,'1BD - CT'); insert into TIMETABLE values ('0000000066','ICT111','SMITRA','N1.G22','NEL',to\_date('26-MAR-07 14:00','DD-MON-YY HH24:MI'),2,0,'1BD - CT'); insert into TIMETABLE values ('0000000067','ICT111','SMITRA','N1.G22','NEL',to\_date('16-APR-07 14:00','DD-MON-YY HH24:MI'),2,0,'1BD - CT'); insert into TIMETABLE values ('0000000068','ICT111','SMITRA','N1.G22','NEL',to\_date('23-APR-07 14:00','DD-MON-YY HH24:MI'),2,0,'1BD - CT'); insert into TIMETABLE values ('0000000069','ICT111','SMITRA','N1.G22','NEL',to\_date('30-APR-07 14:00','DD-MON-YY HH24:MI'),2,0,'1BD - CT'); insert into TIMETABLE values ('0000000070','ICT111','SMITRA','N1.G22','NEL',to\_date('7-MAY-07 14:00','DD-MON-YY HH24:MI'),2,0,'1BD - CT'); insert into TIMETABLE values ('0000000071','ICT111','SMITRA','N1.G22','NEL',to\_date('14-MAY-07 14:00','DD-MON-YY HH24:MI'),2,0,'1BD - CT');

insert into TIMETABLE values ('0000000072','ICT111','SMITRA','N1.G22','NEL',to\_date('21-MAY-07 14:00','DD-MON-YY HH24:MI'),2,0,'1BD - CT'); insert into TIMETABLE values ('0000000073','ICT111','SMITRA','N1.G22','NEL',to\_date('28-MAY-07 14:00','DD-MON-YY HH24:MI'),2,0,'1BD - CT'); insert into TIMETABLE values ('0000000074','ICT111','SMITRA','N1.G22','NEL',to\_date('11-JUN-07 14:00','DD-MON-YY HH24:MI'),2,0,'1BD - CT'); insert into TIMETABLE values ('0000000075','ICT111','SMITRA','N1.G22','NEL',to\_date('18-JUN-07 14:00','DD-MON-YY HH24:MI'),2,0,'1BD - CT'); insert into TIMETABLE values ('0000000076','ICT122','FMENTIPLAY','N1.158','NEL',to\_date('19-FEB-07 16:30','DD-MON-YY HH24:MI'),6,0,'1BD - CT'); insert into TIMETABLE values ('0000000077','ICT122','FMENTIPLAY','N1.158','NEL',to\_date('26-FEB-07 16:30','DD-MON-YY HH24:MI'),6,0,'1BD - CT'); insert into TIMETABLE values ('0000000078','ICT122','FMENTIPLAY','N1.158','NEL',to\_date('5-MAR-07 16:30','DD-MON-YY HH24:MI'),6,0,'1BD - CT'); insert into TIMETABLE values ('0000000079','ICT122','FMENTIPLAY','N1.158','NEL',to\_date('12-MAR-07 16:30','DD-MON-YY HH24:MI'),6,0,'1BD - CT'); insert into TIMETABLE values ('0000000080','ICT122','FMENTIPLAY','N1.158','NEL',to\_date('19-MAR-07 16:30','DD-MON-YY HH24:MI'),6,0,'1BD - CT'); insert into TIMETABLE values ('0000000081','ICT122','FMENTIPLAY','N1.158','NEL',to\_date('26-MAR-07 16:30','DD-MON-YY HH24:MI'),6,0,'1BD - CT'); insert into TIMETABLE values ('0000000082','ICT122','FMENTIPLAY','N1.158','NEL',to\_date('16-APR-07 16:30','DD-MON-YY HH24:MI'),6,0,'1BD - CT'); insert into TIMETABLE values ('0000000083','ICT122','FMENTIPLAY','N1.158','NEL',to\_date('23-APR-07 16:30','DD-MON-YY HH24:MI'),6,0,'1BD - CT'); insert into TIMETABLE values ('0000000084','ICT122','FMENTIPLAY','N1.158','NEL',to\_date('30-APR-07 16:30','DD-MON-YY HH24:MI'),6,0,'1BD - CT'); insert into TIMETABLE values ('0000000085','ICT122','FMENTIPLAY','N1.158','NEL',to\_date('7-MAY-07 16:30','DD-MON-YY HH24:MI'),6,0,'1BD - CT'); insert into TIMETABLE values ('0000000086','ICT122','FMENTIPLAY','N1.158','NEL',to\_date('14- MAY-07 16:30','DD-MON-YY HH24:MI'),6,0,'1BD - CT'); insert into TIMETABLE values ('0000000087','ICT122','FMENTIPLAY','N1.158','NEL',to\_date('21- MAY-07 16:30','DD-MON-YY HH24:MI'),6,0,'1BD - CT'); insert into TIMETABLE values ('0000000088','ICT122','FMENTIPLAY','N1.158','NEL',to\_date('28- MAY-07 16:30','DD-MON-YY HH24:MI'),6,0,'1BD - CT'); insert into TIMETABLE values ('0000000089','ICT122','FMENTIPLAY','N1.158','NEL',to\_date('11-JUN-07 16:30','DD-MON-YY HH24:MI'),6,0,'1BD - CT'); insert into TIMETABLE values ('0000000090','ICT122','FMENTIPLAY','N1.158','NEL',to\_date('18-JUN-07 16:30','DD-MON-YY HH24:MI'),6,0,'1BD - CT'); insert into TIMETABLE values ('0000000091','ICT312','SBESFORD','N1.154','NEL',to\_date('19-FEB-07 18:00','DD-MON-YY HH24:MI'),4,0,'1BD - CT'); insert into TIMETABLE values ('0000000092','ICT312','SBESFORD','N1.154','NEL',to\_date('26-FEB-07 18:00','DD-MON-YY HH24:MI'),4,0,'1BD - CT'); insert into TIMETABLE values ('0000000093','ICT312','SBESFORD','N1.154','NEL',to\_date('5-MAR-07 18:00','DD-MON-YY HH24:MI'),4,0,'1BD - CT'); insert into TIMETABLE values ('0000000094','ICT312','SBESFORD','N1.154','NEL',to\_date('12-MAR-07 18:00','DD-MON-YY HH24:MI'),4,0,'1BD - CT'); insert into TIMETABLE values ('0000000095','ICT312','SBESFORD','N1.154','NEL',to\_date('19-MAR-07 18:00','DD-MON-YY HH24:MI'),4,0,'1BD - CT'); insert into TIMETABLE values ('0000000096','ICT312','SBESFORD','N1.154','NEL',to\_date('26-MAR-07 18:00','DD-MON-YY HH24:MI'),4,0,'1BD - CT'); insert into TIMETABLE values ('0000000097','ICT312','SBESFORD','N1.154','NEL',to\_date('16-APR-07 18:00','DD-MON-YY HH24:MI'),4,0,'1BD - CT'); insert into TIMETABLE values ('0000000098','ICT312','SBESFORD','N1.154','NEL',to\_date('23-APR-07 18:00','DD-MON-YY HH24:MI'),4,0,'1BD - CT'); insert into TIMETABLE values ('0000000099','ICT312','SBESFORD','N1.154','NEL',to\_date('30-APR-07 18:00','DD-MON-YY HH24:MI'),4,0,'1BD - CT'); insert into TIMETABLE values ('0000000100','ICT312','SBESFORD','N1.154','NEL',to\_date('7-MAY-07 18:00','DD-MON-YY HH24:MI'),4,0,'1BD - CT'); insert into TIMETABLE values ('0000000101','ICT312','SBESFORD','N1.154','NEL',to\_date('14-MAY-07 18:00','DD-MON-YY HH24:MI'),4,0,'1BD - CT');

insert into TIMETABLE values ('0000000102','ICT312','SBESFORD','N1.154','NEL',to\_date('21-MAY-07 18:00','DD-MON-YY HH24:MI'),4,0,'1BD - CT'); insert into TIMETABLE values ('0000000103','ICT312','SBESFORD','N1.154','NEL',to\_date('28-MAY-07 18:00','DD-MON-YY HH24:MI'),4,0,'1BD - CT'); insert into TIMETABLE values ('0000000104','ICT312','SBESFORD','N1.154','NEL',to\_date('11-JUN-07 18:00','DD-MON-YY HH24:MI'),4,0,'1BD - CT'); insert into TIMETABLE values ('0000000105','ICT312','SBESFORD','N1.154','NEL',to\_date('18-JUN-07 18:00','DD-MON-YY HH24:MI'),4,0,'1BD - CT'); insert into TIMETABLE values ('0000000106','ICT225','KMCKENZIE','N1.160','NEL',to\_date('19-FEB-07 18:00','DD-MON-YY HH24:MI'),4,0,'1BD - CT'); insert into TIMETABLE values ('0000000107','ICT225','KMCKENZIE','N1.160','NEL',to\_date('26-FEB-07 18:00','DD-MON-YY HH24:MI'),4,0,'1BD - CT'); insert into TIMETABLE values ('0000000108','ICT225','KMCKENZIE','N1.160','NEL',to\_date('5-MAR-07 18:00','DD-MON-YY HH24:MI'),4,0,'1BD - CT'); insert into TIMETABLE values ('0000000109','ICT225','KMCKENZIE','N1.160','NEL',to\_date('12-MAR-07 18:00','DD-MON-YY HH24:MI'),4,0,'1BD - CT'); insert into TIMETABLE values ('0000000110','ICT225','KMCKENZIE','N1.160','NEL',to\_date('19-MAR-07 18:00','DD-MON-YY HH24:MI'),4,0,'1BD - CT'); insert into TIMETABLE values ('0000000111','ICT225','KMCKENZIE','N1.160','NEL',to\_date('26-MAR-07 18:00','DD-MON-YY HH24:MI'),4,0,'1BD - CT'); insert into TIMETABLE values ('0000000112','ICT225','KMCKENZIE','N1.160','NEL',to\_date('16-APR-07 18:00','DD-MON-YY HH24:MI'),4,0,'1BD - CT'); insert into TIMETABLE values ('0000000113','ICT225','KMCKENZIE','N1.160','NEL',to\_date('23-APR-07 18:00','DD-MON-YY HH24:MI'),4,0,'1BD - CT'); insert into TIMETABLE values ('0000000114','ICT225','KMCKENZIE','N1.160','NEL',to\_date('30-APR-07 18:00','DD-MON-YY HH24:MI'),4,0,'1BD - CT'); insert into TIMETABLE values ('0000000115','ICT225','KMCKENZIE','N1.160','NEL',to\_date('7-MAY-07 18:00','DD-MON-YY HH24:MI'),4,0,'1BD - CT'); insert into TIMETABLE values ('0000000116','ICT225','KMCKENZIE','N1.160','NEL',to\_date('14-MAY-07 18:00','DD-MON-YY HH24:MI'),4,0,'1BD - CT'); insert into TIMETABLE values ('0000000117','ICT225','KMCKENZIE','N1.160','NEL',to\_date('21-MAY-07 18:00','DD-MON-YY HH24:MI'),4,0,'1BD - CT'); insert into TIMETABLE values ('0000000118','ICT225','KMCKENZIE','N1.160','NEL',to\_date('28-MAY-07 18:00','DD-MON-YY HH24:MI'),4,0,'1BD - CT'); insert into TIMETABLE values ('0000000119','ICT225','KMCKENZIE','N1.160','NEL',to\_date('11-JUN-07 18:00','DD-MON-YY HH24:MI'),4,0,'1BD - CT'); insert into TIMETABLE values ('0000000120','ICT225','KMCKENZIE','N1.160','NEL',to\_date('18-JUN-07 18:00','DD-MON-YY HH24:MI'),4,0,'1BD - CT'); insert into TIMETABLE values ('0000000121','ICT124','UPATEL','N1.158','NEL',to\_date('19-FEB-07 09:00','DD-MON-YY HH24:MI'),4,0,'1BD - CT'); insert into TIMETABLE values ('0000000122','ICT124','UPATEL','N1.158','NEL',to\_date('26-FEB-07 09:00','DD-MON-YY HH24:MI'),4,0,'1BD - CT'); insert into TIMETABLE values ('0000000123','ICT124','UPATEL','N1.158','NEL',to\_date('5-MAR-07 09:00','DD-MON-YY HH24:MI'),4,0,'1BD - CT'); insert into TIMETABLE values ('0000000124','ICT124','UPATEL','N1.158','NEL',to\_date('12-MAR-07 09:00','DD-MON-YY HH24:MI'),4,0,'1BD - CT'); insert into TIMETABLE values ('0000000125','ICT124','UPATEL','N1.158','NEL',to\_date('19-MAR-07 09:00','DD-MON-YY HH24:MI'),4,0,'1BD - CT'); insert into TIMETABLE values ('0000000126','ICT124','UPATEL','N1.158','NEL',to\_date('26-MAR-07 09:00','DD-MON-YY HH24:MI'),4,0,'1BD - CT'); insert into TIMETABLE values ('0000000127','ICT124','UPATEL','N1.158','NEL',to\_date('16-APR-07 09:00','DD-MON-YY HH24:MI'),4,0,'1BD - CT'); insert into TIMETABLE values ('0000000128','ICT124','UPATEL','N1.158','NEL',to\_date('23-APR-07 09:00','DD-MON-YY HH24:MI'),4,0,'1BD - CT'); insert into TIMETABLE values ('0000000129','ICT124','UPATEL','N1.158','NEL',to\_date('30-APR-07 09:00','DD-MON-YY HH24:MI'),4,0,'1BD - CT'); insert into TIMETABLE values ('0000000130','ICT124','UPATEL','N1.158','NEL',to\_date('7-MAY-07 09:00','DD-MON-YY HH24:MI'),4,0,'1BD - CT'); insert into TIMETABLE values ('0000000131','ICT124','UPATEL','N1.158','NEL',to\_date('14-MAY-07 09:00','DD-MON-YY HH24:MI'),4,0,'1BD - CT');

insert into TIMETABLE values ('0000000132','ICT124','UPATEL','N1.158','NEL',to\_date('21-MAY-07 09:00','DD-MON-YY HH24:MI'),4,0,'1BD - CT'); insert into TIMETABLE values ('0000000133','ICT124','UPATEL','N1.158','NEL',to\_date('28-MAY-07 09:00','DD-MON-YY HH24:MI'),4,0,'1BD - CT'); insert into TIMETABLE values ('0000000134','ICT124','UPATEL','N1.158','NEL',to\_date('11-JUN-07 09:00','DD-MON-YY HH24:MI'),4,0,'1BD - CT'); insert into TIMETABLE values ('0000000135','ICT124','UPATEL','N1.158','NEL',to\_date('18-JUN-07 09:00','DD-MON-YY HH24:MI'),4,0,'1BD - CT'); insert into TIMETABLE values ('0000000136','ICT114','SMITRA','N1.G82','NEL',to\_date('20-FEB-07 09:00','DD-MON-YY HH24:MI'),2,0,'1BD - CT'); insert into TIMETABLE values ('0000000137','ICT114','SMITRA','N1.G82','NEL',to\_date('27-FEB-07 09:00','DD-MON-YY HH24:MI'),2,0,'1BD - CT'); insert into TIMETABLE values ('0000000138','ICT114','SMITRA','N1.G82','NEL',to\_date('6-MAR-07 09:00','DD-MON-YY HH24:MI'),2,0,'1BD - CT'); insert into TIMETABLE values ('0000000139','ICT114','SMITRA','N1.G82','NEL',to\_date('13-MAR-07 09:00','DD-MON-YY HH24:MI'),2,0,'1BD - CT'); insert into TIMETABLE values ('0000000140','ICT114','SMITRA','N1.G82','NEL',to\_date('20-MAR-07 09:00','DD-MON-YY HH24:MI'),2,0,'1BD - CT'); insert into TIMETABLE values ('0000000141','ICT114','SMITRA','N1.G82','NEL',to\_date('27-MAR-07 09:00','DD-MON-YY HH24:MI'),2,0,'1BD - CT'); insert into TIMETABLE values ('0000000142','ICT114','SMITRA','N1.G82','NEL',to\_date('17-APR-07 09:00','DD-MON-YY HH24:MI'),2,0,'1BD - CT'); insert into TIMETABLE values ('0000000143','ICT114','SMITRA','N1.G82','NEL',to\_date('24-APR-07 09:00','DD-MON-YY HH24:MI'),2,0,'1BD - CT'); insert into TIMETABLE values ('0000000144','ICT114','SMITRA','N1.G82','NEL',to\_date('1-MAY-07 09:00','DD-MON-YY HH24:MI'),2,0,'1BD - CT'); insert into TIMETABLE values ('0000000145','ICT114','SMITRA','N1.G82','NEL',to\_date('8-MAY-07 09:00','DD-MON-YY HH24:MI'),2,0,'1BD - CT'); insert into TIMETABLE values ('0000000146','ICT114','SMITRA','N1.G82','NEL',to\_date('15-MAY-07 09:00','DD-MON-YY HH24:MI'),2,0,'1BD - CT'); insert into TIMETABLE values ('0000000147','ICT114','SMITRA','N1.G82','NEL',to\_date('22-MAY-07 09:00','DD-MON-YY HH24:MI'),2,0,'1BD - CT'); insert into TIMETABLE values ('0000000148','ICT114','SMITRA','N1.G82','NEL',to\_date('29-MAY-07 09:00','DD-MON-YY HH24:MI'),2,0,'1BD - CT'); insert into TIMETABLE values ('0000000149','ICT114','SMITRA','N1.G82','NEL',to\_date('12-JUN-07 09:00','DD-MON-YY HH24:MI'),2,0,'1BD - CT'); insert into TIMETABLE values ('0000000150','ICT114','SMITRA','N1.G82','NEL',to\_date('19-JUN-07 09:00','DD-MON-YY HH24:MI'),2,0,'1BD - CT'); insert into TIMETABLE values ('0000000151','ICT114','SMITRA','N1.158','NEL',to\_date('20-FEB-07 11:00','DD-MON-YY HH24:MI'),2,0,'1BD - CT'); insert into TIMETABLE values ('0000000152','ICT114','SMITRA','N1.158','NEL',to\_date('27-FEB-07 11:00','DD-MON-YY HH24:MI'),2,0,'1BD - CT'); insert into TIMETABLE values ('0000000153','ICT114','SMITRA','N1.158','NEL',to\_date('6-MAR-07 11:00','DD-MON-YY HH24:MI'),2,0,'1BD - CT'); insert into TIMETABLE values ('0000000154','ICT114','SMITRA','N1.158','NEL',to\_date('13-MAR-07 11:00','DD-MON-YY HH24:MI'),2,0,'1BD - CT'); insert into TIMETABLE values ('0000000155','ICT114','SMITRA','N1.158','NEL',to\_date('20-MAR-07 11:00','DD-MON-YY HH24:MI'),2,0,'1BD - CT'); insert into TIMETABLE values ('0000000156','ICT114','SMITRA','N1.158','NEL',to\_date('27-MAR-07 11:00','DD-MON-YY HH24:MI'),2,0,'1BD - CT'); insert into TIMETABLE values ('0000000157','ICT114','SMITRA','N1.158','NEL',to\_date('17-APR-07 11:00','DD-MON-YY HH24:MI'),2,0,'1BD - CT'); insert into TIMETABLE values ('0000000158','ICT114','SMITRA','N1.158','NEL',to\_date('24-APR-07 11:00','DD-MON-YY HH24:MI'),2,0,'1BD - CT'); insert into TIMETABLE values ('0000000159','ICT114','SMITRA','N1.158','NEL',to\_date('1-MAY-07 11:00','DD-MON-YY HH24:MI'),2,0,'1BD - CT'); insert into TIMETABLE values ('0000000160','ICT114','SMITRA','N1.158','NEL',to\_date('8-MAY-07 11:00','DD-MON-YY HH24:MI'),2,0,'1BD - CT'); insert into TIMETABLE values ('0000000161','ICT114','SMITRA','N1.158','NEL',to\_date('15-MAY-07 11:00','DD-MON-YY HH24:MI'),2,0,'1BD - CT');

insert into TIMETABLE values ('0000000162','ICT114','SMITRA','N1.158','NEL',to\_date('22-MAY-07 11:00','DD-MON-YY HH24:MI'),2,0,'1BD - CT'); insert into TIMETABLE values ('0000000163','ICT114','SMITRA','N1.158','NEL',to\_date('29-MAY-07 11:00','DD-MON-YY HH24:MI'),2,0,'1BD - CT'); insert into TIMETABLE values ('0000000164','ICT114','SMITRA','N1.158','NEL',to\_date('12-JUN-07 11:00','DD-MON-YY HH24:MI'),2,0,'1BD - CT'); insert into TIMETABLE values ('0000000165','ICT114','SMITRA','N1.158','NEL',to\_date('19-JUN-07 11:00','DD-MON-YY HH24:MI'),2,0,'1BD - CT'); insert into TIMETABLE values ('0000000166','ICT112','SBUTTON','N1.G82','NEL',to\_date('20-FEB-07 14:00','DD-MON-YY HH24:MI'),2,0,'1BD - CT'); insert into TIMETABLE values ('0000000167','ICT112','SBUTTON','N1.G82','NEL',to\_date('27-FEB-07 14:00','DD-MON-YY HH24:MI'),2,0,'1BD - CT'); insert into TIMETABLE values ('0000000168','ICT112','SBUTTON','N1.G82','NEL',to\_date('6-MAR-07 14:00','DD-MON-YY HH24:MI'),2,0,'1BD - CT'); insert into TIMETABLE values ('0000000169','ICT112','SBUTTON','N1.G82','NEL',to\_date('13-MAR-07 14:00','DD-MON-YY HH24:MI'),2,0,'1BD - CT'); insert into TIMETABLE values ('0000000170','ICT112','SBUTTON','N1.G82','NEL',to\_date('20-MAR-07 14:00','DD-MON-YY HH24:MI'),2,0,'1BD - CT'); insert into TIMETABLE values ('0000000171','ICT112','SBUTTON','N1.G82','NEL',to\_date('27-MAR-07 14:00','DD-MON-YY HH24:MI'),2,0,'1BD - CT'); insert into TIMETABLE values ('0000000172','ICT112','SBUTTON','N1.G82','NEL',to\_date('17-APR-07 14:00','DD-MON-YY HH24:MI'),2,0,'1BD - CT'); insert into TIMETABLE values ('0000000173','ICT112','SBUTTON','N1.G82','NEL',to\_date('24-APR-07 14:00','DD-MON-YY HH24:MI'),2,0,'1BD - CT'); insert into TIMETABLE values ('0000000174','ICT112','SBUTTON','N1.G82','NEL',to\_date('1-MAY-07 14:00','DD-MON-YY HH24:MI'),2,0,'1BD - CT'); insert into TIMETABLE values ('0000000175','ICT112','SBUTTON','N1.G82','NEL',to\_date('8-MAY-07 14:00','DD-MON-YY HH24:MI'),2,0,'1BD - CT'); insert into TIMETABLE values ('0000000176','ICT112','SBUTTON','N1.G82','NEL',to\_date('15-MAY-07 14:00','DD-MON-YY HH24:MI'),2,0,'1BD - CT'); insert into TIMETABLE values ('0000000177','ICT112','SBUTTON','N1.G82','NEL',to\_date('22-MAY-07 14:00','DD-MON-YY HH24:MI'),2,0,'1BD - CT'); insert into TIMETABLE values ('0000000178','ICT112','SBUTTON','N1.G82','NEL',to\_date('29-MAY-07 14:00','DD-MON-YY HH24:MI'),2,0,'1BD - CT'); insert into TIMETABLE values ('0000000179','ICT112','SBUTTON','N1.G82','NEL',to\_date('12-JUN-07 14:00','DD-MON-YY HH24:MI'),2,0,'1BD - CT'); insert into TIMETABLE values ('0000000180','ICT112','SBUTTON','N1.G82','NEL',to\_date('19-JUN-07 14:00','DD-MON-YY HH24:MI'),2,0,'1BD - CT'); insert into TIMETABLE values ('0000000181','ICT214','RSALOMON','N1.158','NEL',to\_date('20-FEB-07 14:00','DD-MON-YY HH24:MI'),4,0,'1BD - CT'); insert into TIMETABLE values ('0000000182','ICT214','RSALOMON','N1.158','NEL',to\_date('27-FEB-07 14:00','DD-MON-YY HH24:MI'),4,0,'1BD - CT'); insert into TIMETABLE values ('0000000183','ICT214','RSALOMON','N1.158','NEL',to\_date('6-MAR-07 14:00','DD-MON-YY HH24:MI'),4,0,'1BD - CT'); insert into TIMETABLE values ('0000000184','ICT214','RSALOMON','N1.158','NEL',to\_date('13-MAR-07 14:00','DD-MON-YY HH24:MI'),4,0,'1BD - CT'); insert into TIMETABLE values ('0000000185','ICT214','RSALOMON','N1.158','NEL',to\_date('20-MAR-07 14:00','DD-MON-YY HH24:MI'),4,0,'1BD - CT'); insert into TIMETABLE values ('0000000186','ICT214','RSALOMON','N1.158','NEL',to\_date('27-MAR-07 14:00','DD-MON-YY HH24:MI'),4,0,'1BD - CT'); insert into TIMETABLE values ('0000000187','ICT214','RSALOMON','N1.158','NEL',to\_date('17-APR-07 14:00','DD-MON-YY HH24:MI'),4,0,'1BD - CT'); insert into TIMETABLE values ('0000000188','ICT214','RSALOMON','N1.158','NEL',to\_date('24-APR-07 14:00','DD-MON-YY HH24:MI'),4,0,'1BD - CT'); insert into TIMETABLE values ('0000000189','ICT214','RSALOMON','N1.158','NEL',to\_date('1-MAY-07 14:00','DD-MON-YY HH24:MI'),4,0,'1BD - CT'); insert into TIMETABLE values ('0000000190','ICT214','RSALOMON','N1.158','NEL',to\_date('8-MAY-07 14:00','DD-MON-YY HH24:MI'),4,0,'1BD - CT'); insert into TIMETABLE values ('0000000191','ICT214','RSALOMON','N1.158','NEL',to\_date('15-MAY-07 14:00','DD-MON-YY HH24:MI'),4,0,'1BD - CT');

insert into TIMETABLE values ('0000000192','ICT214','RSALOMON','N1.158','NEL',to\_date('22-MAY-07 14:00','DD-MON-YY HH24:MI'),4,0,'1BD - CT'); insert into TIMETABLE values ('0000000193','ICT214','RSALOMON','N1.158','NEL',to\_date('29-MAY-07 14:00','DD-MON-YY HH24:MI'),4,0,'1BD - CT'); insert into TIMETABLE values ('0000000194','ICT214','RSALOMON','N1.158','NEL',to\_date('12-JUN-07 14:00','DD-MON-YY HH24:MI'),4,0,'1BD - CT'); insert into TIMETABLE values ('0000000195','ICT214','RSALOMON','N1.158','NEL',to\_date('19-JUN-07 14:00','DD-MON-YY HH24:MI'),4,0,'1BD - CT'); insert into TIMETABLE values ('0000000196','ICT325','KPATEL','N1.158','NEL',to\_date('20-FEB-07 18:00','DD-MON-YY HH24:MI'),4,0,'1BD - CT'); insert into TIMETABLE values ('0000000197','ICT325','KPATEL','N1.158','NEL',to\_date('27-FEB-07 18:00','DD-MON-YY HH24:MI'),4,0,'1BD - CT'); insert into TIMETABLE values ('0000000198','ICT325','KPATEL','N1.158','NEL',to\_date('6-MAR-07 18:00','DD-MON-YY HH24:MI'),4,0,'1BD - CT'); insert into TIMETABLE values ('0000000199','ICT325','KPATEL','N1.158','NEL',to\_date('13-MAR-07 18:00','DD-MON-YY HH24:MI'),4,0,'1BD - CT'); insert into TIMETABLE values ('0000000200','ICT325','KPATEL','N1.158','NEL',to\_date('20-MAR-07 18:00','DD-MON-YY HH24:MI'),4,0,'1BD - CT'); insert into TIMETABLE values ('0000000201','ICT325','KPATEL','N1.158','NEL',to\_date('27-MAR-07 18:00','DD-MON-YY HH24:MI'),4,0,'1BD - CT'); insert into TIMETABLE values ('0000000202','ICT325','KPATEL','N1.158','NEL',to\_date('17-APR-07 18:00','DD-MON-YY HH24:MI'),4,0,'1BD - CT'); insert into TIMETABLE values ('0000000203','ICT325','KPATEL','N1.158','NEL',to\_date('24-APR-07 18:00','DD-MON-YY HH24:MI'),4,0,'1BD - CT'); insert into TIMETABLE values ('0000000204','ICT325','KPATEL','N1.158','NEL',to\_date('1-MAY-07 18:00','DD-MON-YY HH24:MI'),4,0,'1BD - CT'); insert into TIMETABLE values ('0000000205','ICT325','KPATEL','N1.158','NEL',to\_date('8-MAY-07 18:00','DD-MON-YY HH24:MI'),4,0,'1BD - CT'); insert into TIMETABLE values ('0000000206','ICT325','KPATEL','N1.158','NEL',to\_date('15-MAY-07 18:00','DD-MON-YY HH24:MI'),4,0,'1BD - CT'); insert into TIMETABLE values ('0000000207','ICT325','KPATEL','N1.158','NEL',to\_date('22-MAY-07 18:00','DD-MON-YY HH24:MI'),4,0,'1BD - CT'); insert into TIMETABLE values ('0000000208','ICT325','KPATEL','N1.158','NEL',to\_date('29-MAY-07 18:00','DD-MON-YY HH24:MI'),4,0,'1BD - CT'); insert into TIMETABLE values ('0000000209','ICT325','KPATEL','N1.158','NEL',to\_date('12-JUN-07 18:00','DD-MON-YY HH24:MI'),4,0,'1BD - CT'); insert into TIMETABLE values ('0000000210','ICT325','KPATEL','N1.158','NEL',to\_date('19-JUN-07 18:00','DD-MON-YY HH24:MI'),4,0,'1BD - CT'); insert into TIMETABLE values ('0000000211','ICT213','SBUTTON','N1.140','NEL',to\_date('21-FEB-07 08:00','DD-MON-YY HH24:MI'),2,0,'1BD - CT'); insert into TIMETABLE values ('0000000212','ICT213','SBUTTON','N1.140','NEL',to\_date('28-FEB-07 08:00','DD-MON-YY HH24:MI'),2,0,'1BD - CT'); insert into TIMETABLE values ('0000000213','ICT213','SBUTTON','N1.140','NEL',to\_date('07-MAR-07 08:00','DD-MON-YY HH24:MI'),2,0,'1BD - CT'); insert into TIMETABLE values ('0000000214','ICT213','SBUTTON','N1.140','NEL',to\_date('14-MAR-07 08:00','DD-MON-YY HH24:MI'),2,0,'1BD - CT'); insert into TIMETABLE values ('0000000215','ICT213','SBUTTON','N1.140','NEL',to\_date('21-MAR-07 08:00','DD-MON-YY HH24:MI'),2,0,'1BD - CT'); insert into TIMETABLE values ('0000000216','ICT213','SBUTTON','N1.140','NEL',to\_date('28-MAR-07 08:00','DD-MON-YY HH24:MI'),2,0,'1BD - CT'); insert into TIMETABLE values ('0000000217','ICT213','SBUTTON','N1.140','NEL',to\_date('18-APR-07 08:00','DD-MON-YY HH24:MI'),2,0,'1BD - CT'); insert into TIMETABLE values ('0000000218','ICT213','SBUTTON','N1.140','NEL',to\_date('25-APR-07 08:00','DD-MON-YY HH24:MI'),2,0,'1BD - CT'); insert into TIMETABLE values ('0000000219','ICT213','SBUTTON','N1.140','NEL',to\_date('02-MAY-07 08:00','DD-MON-YY HH24:MI'),2,0,'1BD - CT'); insert into TIMETABLE values ('0000000220','ICT213','SBUTTON','N1.140','NEL',to\_date('09-MAY-07 08:00','DD-MON-YY HH24:MI'),2,0,'1BD - CT'); insert into TIMETABLE values ('0000000221','ICT213','SBUTTON','N1.140','NEL',to\_date('16-MAY-07 08:00','DD-MON-YY HH24:MI'),2,0,'1BD - CT');

insert into TIMETABLE values ('0000000222','ICT213','SBUTTON','N1.140','NEL',to\_date('23-MAY-07 08:00','DD-MON-YY HH24:MI'),2,0,'1BD - CT'); insert into TIMETABLE values ('0000000223','ICT213','SBUTTON','N1.140','NEL',to\_date('30-MAY-07 08:00','DD-MON-YY HH24:MI'),2,0,'1BD - CT'); insert into TIMETABLE values ('0000000224','ICT213','SBUTTON','N1.140','NEL',to\_date('13-JUN-07 08:00','DD-MON-YY HH24:MI'),2,0,'1BD - CT'); insert into TIMETABLE values ('0000000225','ICT213','SBUTTON','N1.140','NEL',to\_date('20-JUN-07 08:00','DD-MON-YY HH24:MI'),2,0,'1BD - CT'); insert into TIMETABLE values ('0000000226','ICT114','UPATEL','N1.158','NEL',to\_date('21-FEB-07 09:00','DD-MON-YY HH24:MI'),2,0,'1BD - CT'); insert into TIMETABLE values ('0000000227','ICT114','UPATEL','N1.158','NEL',to\_date('28-FEB-07 09:00','DD-MON-YY HH24:MI'),2,0,'1BD - CT'); insert into TIMETABLE values ('0000000228','ICT114','UPATEL','N1.158','NEL',to\_date('07-MAR-07 09:00','DD-MON-YY HH24:MI'),2,0,'1BD - CT'); insert into TIMETABLE values ('0000000229','ICT114','UPATEL','N1.158','NEL',to\_date('14-MAR-07 09:00','DD-MON-YY HH24:MI'),2,0,'1BD - CT'); insert into TIMETABLE values ('0000000230','ICT114','UPATEL','N1.158','NEL',to\_date('21-MAR-07 09:00','DD-MON-YY HH24:MI'),2,0,'1BD - CT'); insert into TIMETABLE values ('0000000231','ICT114','UPATEL','N1.158','NEL',to\_date('28-MAR-07 09:00','DD-MON-YY HH24:MI'),2,0,'1BD - CT'); insert into TIMETABLE values ('0000000232','ICT114','UPATEL','N1.158','NEL',to\_date('18-APR-07 09:00','DD-MON-YY HH24:MI'),2,0,'1BD - CT'); insert into TIMETABLE values ('0000000233','ICT114','UPATEL','N1.158','NEL',to\_date('25-APR-07 09:00','DD-MON-YY HH24:MI'),2,0,'1BD - CT'); insert into TIMETABLE values ('0000000234','ICT114','UPATEL','N1.158','NEL',to\_date('02-MAY-07 09:00','DD-MON-YY HH24:MI'),2,0,'1BD - CT'); insert into TIMETABLE values ('0000000235','ICT114','UPATEL','N1.158','NEL',to\_date('09-MAY-07 09:00','DD-MON-YY HH24:MI'),2,0,'1BD - CT'); insert into TIMETABLE values ('0000000236','ICT114','UPATEL','N1.158','NEL',to\_date('16-MAY-07 09:00','DD-MON-YY HH24:MI'),2,0,'1BD - CT'); insert into TIMETABLE values ('0000000237','ICT114','UPATEL','N1.158','NEL',to\_date('23-MAY-07 09:00','DD-MON-YY HH24:MI'),2,0,'1BD - CT'); insert into TIMETABLE values ('0000000238','ICT114','UPATEL','N1.158','NEL',to\_date('30-MAY-07 09:00','DD-MON-YY HH24:MI'),2,0,'1BD - CT'); insert into TIMETABLE values ('0000000239','ICT114','UPATEL','N1.158','NEL',to\_date('13-JUN-07 09:00','DD-MON-YY HH24:MI'),2,0,'1BD - CT'); insert into TIMETABLE values ('0000000240','ICT114','UPATEL','N1.158','NEL',to\_date('20-JUN-07 09:00','DD-MON-YY HH24:MI'),2,0,'1BD - CT'); insert into TIMETABLE values ('0000000241','ICT111','UPATEL','N1.G22','NEL',to\_date('21-FEB-07 11:00','DD-MON-YY HH24:MI'),2,0,'1BD - CT'); insert into TIMETABLE values ('0000000242','ICT111','UPATEL','N1.G22','NEL',to\_date('28-FEB-07 11:00','DD-MON-YY HH24:MI'),2,0,'1BD - CT'); insert into TIMETABLE values ('0000000243','ICT111','UPATEL','N1.G22','NEL',to\_date('07-MAR-07 11:00','DD-MON-YY HH24:MI'),2,0,'1BD - CT'); insert into TIMETABLE values ('0000000244','ICT111','UPATEL','N1.G22','NEL',to\_date('14-MAR-07 11:00','DD-MON-YY HH24:MI'),2,0,'1BD - CT'); insert into TIMETABLE values ('0000000245','ICT111','UPATEL','N1.G22','NEL',to\_date('21-MAR-07 11:00','DD-MON-YY HH24:MI'),2,0,'1BD - CT'); insert into TIMETABLE values ('0000000246','ICT111','UPATEL','N1.G22','NEL',to\_date('28-MAR-07 11:00','DD-MON-YY HH24:MI'),2,0,'1BD - CT'); insert into TIMETABLE values ('0000000247','ICT111','UPATEL','N1.G22','NEL',to\_date('18-APR-07 11:00','DD-MON-YY HH24:MI'),2,0,'1BD - CT'); insert into TIMETABLE values ('0000000248','ICT111','UPATEL','N1.G22','NEL',to\_date('25-APR-07 11:00','DD-MON-YY HH24:MI'),2,0,'1BD - CT'); insert into TIMETABLE values ('0000000249','ICT111','UPATEL','N1.G22','NEL',to\_date('02-MAY-07 11:00','DD-MON-YY HH24:MI'),2,0,'1BD - CT'); insert into TIMETABLE values ('0000000250','ICT111','UPATEL','N1.G22','NEL',to\_date('09-MAY-07 11:00','DD-MON-YY HH24:MI'),2,0,'1BD - CT'); insert into TIMETABLE values ('0000000251','ICT111','UPATEL','N1.G22','NEL',to\_date('16-MAY-07 11:00','DD-MON-YY HH24:MI'),2,0,'1BD - CT');

insert into TIMETABLE values ('0000000252','ICT111','UPATEL','N1.G22','NEL',to\_date('23-MAY-07 11:00','DD-MON-YY HH24:MI'),2,0,'1BD - CT'); insert into TIMETABLE values ('0000000253','ICT111','UPATEL','N1.G22','NEL',to\_date('30-MAY-07 11:00','DD-MON-YY HH24:MI'),2,0,'1BD - CT'); insert into TIMETABLE values ('0000000254','ICT111','UPATEL','N1.G22','NEL',to\_date('13-JUN-07 11:00','DD-MON-YY HH24:MI'),2,0,'1BD - CT'); insert into TIMETABLE values ('0000000255','ICT111','UPATEL','N1.G22','NEL',to\_date('20-JUN-07 11:00','DD-MON-YY HH24:MI'),2,0,'1BD - CT'); insert into TIMETABLE values ('0000000256','ICT113','SBUTTON','N1.143','NEL',to\_date('21-FEB-07 13:30','DD-MON-YY HH24:MI'),4,0,'1BD - CT'); insert into TIMETABLE values ('0000000257','ICT113','SBUTTON','N1.143','NEL',to\_date('28-FEB-07 13:30','DD-MON-YY HH24:MI'),4,0,'1BD - CT'); insert into TIMETABLE values ('0000000258','ICT113','SBUTTON','N1.143','NEL',to\_date('07-MAR-07 13:30','DD-MON-YY HH24:MI'),4,0,'1BD - CT'); insert into TIMETABLE values ('0000000259','ICT113','SBUTTON','N1.143','NEL',to\_date('14-MAR-07 13:30','DD-MON-YY HH24:MI'),4,0,'1BD - CT'); insert into TIMETABLE values ('0000000260','ICT113','SBUTTON','N1.143','NEL',to\_date('21-MAR-07 13:30','DD-MON-YY HH24:MI'),4,0,'1BD - CT'); insert into TIMETABLE values ('0000000261','ICT113','SBUTTON','N1.143','NEL',to\_date('28-MAR-07 13:30','DD-MON-YY HH24:MI'),4,0,'1BD - CT'); insert into TIMETABLE values ('0000000262','ICT113','SBUTTON','N1.143','NEL',to\_date('18-APR-07 13:30','DD-MON-YY HH24:MI'),4,0,'1BD - CT'); insert into TIMETABLE values ('0000000263','ICT113','SBUTTON','N1.143','NEL',to\_date('25-APR-07 13:30','DD-MON-YY HH24:MI'),4,0,'1BD - CT'); insert into TIMETABLE values ('0000000264','ICT113','SBUTTON','N1.143','NEL',to\_date('02-MAY-07 13:30','DD-MON-YY HH24:MI'),4,0,'1BD - CT'); insert into TIMETABLE values ('0000000265','ICT113','SBUTTON','N1.143','NEL',to\_date('09-MAY-07 13:30','DD-MON-YY HH24:MI'),4,0,'1BD - CT'); insert into TIMETABLE values ('0000000266','ICT113','SBUTTON','N1.143','NEL',to\_date('16-MAY-07 13:30','DD-MON-YY HH24:MI'),4,0,'1BD - CT'); insert into TIMETABLE values ('0000000267','ICT113','SBUTTON','N1.143','NEL',to\_date('23-MAY-07 13:30','DD-MON-YY HH24:MI'),4,0,'1BD - CT'); insert into TIMETABLE values ('0000000268','ICT113','SBUTTON','N1.143','NEL',to\_date('30-MAY-07 13:30','DD-MON-YY HH24:MI'),4,0,'1BD - CT'); insert into TIMETABLE values ('0000000269','ICT113','SBUTTON','N1.143','NEL',to\_date('13-JUN-07 13:30','DD-MON-YY HH24:MI'),4,0,'1BD - CT'); insert into TIMETABLE values ('0000000270','ICT113','SBUTTON','N1.143','NEL',to\_date('20-JUN-07 13:30','DD-MON-YY HH24:MI'),4,0,'1BD - CT'); insert into TIMETABLE values ('0000000271','ICT322','NFINCH','N1.155','NEL',to\_date('21-FEB-07 18:00','DD-MON-YY HH24:MI'),4,0,'1BD - CT'); insert into TIMETABLE values ('0000000272','ICT322','NFINCH','N1.155','NEL',to\_date('28-FEB-07 18:00','DD-MON-YY HH24:MI'),4,0,'1BD - CT'); insert into TIMETABLE values ('0000000273','ICT322','NFINCH','N1.155','NEL',to\_date('07-MAR-07 18:00','DD-MON-YY HH24:MI'),4,0,'1BD - CT'); insert into TIMETABLE values ('0000000274','ICT322','NFINCH','N1.155','NEL',to\_date('14-MAR-07 18:00','DD-MON-YY HH24:MI'),4,0,'1BD - CT'); insert into TIMETABLE values ('0000000275','ICT322','NFINCH','N1.155','NEL',to\_date('21-MAR-07 18:00','DD-MON-YY HH24:MI'),4,0,'1BD - CT'); insert into TIMETABLE values ('0000000276','ICT322','NFINCH','N1.155','NEL',to\_date('28-MAR-07 18:00','DD-MON-YY HH24:MI'),4,0,'1BD - CT'); insert into TIMETABLE values ('0000000277','ICT322','NFINCH','N1.155','NEL',to\_date('18-APR-07 18:00','DD-MON-YY HH24:MI'),4,0,'1BD - CT'); insert into TIMETABLE values ('0000000278','ICT322','NFINCH','N1.155','NEL',to\_date('25-APR-07 18:00','DD-MON-YY HH24:MI'),4,0,'1BD - CT'); insert into TIMETABLE values ('0000000279','ICT322','NFINCH','N1.155','NEL',to\_date('02-MAY-07 18:00','DD-MON-YY HH24:MI'),4,0,'1BD - CT'); insert into TIMETABLE values ('0000000280','ICT322','NFINCH','N1.155','NEL',to\_date('09-MAY-07 18:00','DD-MON-YY HH24:MI'),4,0,'1BD - CT'); insert into TIMETABLE values ('0000000281','ICT322','NFINCH','N1.155','NEL',to\_date('16-MAY-07 18:00','DD-MON-YY HH24:MI'),4,0,'1BD - CT');

insert into TIMETABLE values ('0000000282','ICT322','NFINCH','N1.155','NEL',to\_date('23-MAY-07 18:00','DD-MON-YY HH24:MI'),4,0,'1BD - CT'); insert into TIMETABLE values ('0000000283','ICT322','NFINCH','N1.155','NEL',to\_date('30-MAY-07 18:00','DD-MON-YY HH24:MI'),4,0,'1BD - CT'); insert into TIMETABLE values ('0000000284','ICT322','NFINCH','N1.155','NEL',to\_date('13-JUN-07 18:00','DD-MON-YY HH24:MI'),4,0,'1BD - CT'); insert into TIMETABLE values ('0000000285','ICT322','NFINCH','N1.155','NEL',to\_date('20-JUN-07 18:00','DD-MON-YY HH24:MI'),4,0,'1BD - CT'); insert into TIMETABLE values ('0000000286','ICT215','IALLSOP','N1.158','NEL',to\_date('21-FEB-07 18:00','DD-MON-YY HH24:MI'),4,0,'1BD - CT'); insert into TIMETABLE values ('0000000287','ICT215','IALLSOP','N1.158','NEL',to\_date('28-FEB-07 18:00','DD-MON-YY HH24:MI'),4,0,'1BD - CT'); insert into TIMETABLE values ('0000000288','ICT215','IALLSOP','N1.158','NEL',to\_date('07-MAR-07 18:00','DD-MON-YY HH24:MI'),4,0,'1BD - CT'); insert into TIMETABLE values ('0000000289','ICT215','IALLSOP','N1.158','NEL',to\_date('14-MAR-07 18:00','DD-MON-YY HH24:MI'),4,0,'1BD - CT'); insert into TIMETABLE values ('0000000290','ICT215','IALLSOP','N1.158','NEL',to\_date('21-MAR-07 18:00','DD-MON-YY HH24:MI'),4,0,'1BD - CT'); insert into TIMETABLE values ('0000000291','ICT215','IALLSOP','N1.158','NEL',to\_date('28-MAR-07 18:00','DD-MON-YY HH24:MI'),4,0,'1BD - CT'); insert into TIMETABLE values ('0000000292','ICT215','IALLSOP','N1.158','NEL',to\_date('18-APR-07 18:00','DD-MON-YY HH24:MI'),4,0,'1BD - CT'); insert into TIMETABLE values ('0000000293','ICT215','IALLSOP','N1.158','NEL',to\_date('25-APR-07 18:00','DD-MON-YY HH24:MI'),4,0,'1BD - CT'); insert into TIMETABLE values ('0000000294','ICT215','IALLSOP','N1.158','NEL',to\_date('02-MAY-07 18:00','DD-MON-YY HH24:MI'),4,0,'1BD - CT'); insert into TIMETABLE values ('0000000295','ICT215','IALLSOP','N1.158','NEL',to\_date('09-MAY-07 18:00','DD-MON-YY HH24:MI'),4,0,'1BD - CT'); insert into TIMETABLE values ('0000000296','ICT215','IALLSOP','N1.158','NEL',to\_date('16-MAY-07 18:00','DD-MON-YY HH24:MI'),4,0,'1BD - CT'); insert into TIMETABLE values ('0000000297','ICT215','IALLSOP','N1.158','NEL',to\_date('23-MAY-07 18:00','DD-MON-YY HH24:MI'),4,0,'1BD - CT'); insert into TIMETABLE values ('0000000298','ICT215','IALLSOP','N1.158','NEL',to\_date('30-MAY-07 18:00','DD-MON-YY HH24:MI'),4,0,'1BD - CT'); insert into TIMETABLE values ('0000000299','ICT215','IALLSOP','N1.158','NEL',to\_date('13-JUN-07 18:00','DD-MON-YY HH24:MI'),4,0,'1BD - CT'); insert into TIMETABLE values ('0000000300','ICT215','IALLSOP','N1.158','NEL',to\_date('20-JUN-07 18:00','DD-MON-YY HH24:MI'),4,0,'1BD - CT'); insert into TIMETABLE values ('0000000301','ICT112','FMENTIPLAY','N1.158','NEL',to\_date('22-FEB-07 09:00','DD-MON-YY HH24:MI'),4,0,'1BD - CT'); insert into TIMETABLE values ('0000000302','ICT112','FMENTIPLAY','N1.158','NEL',to\_date('01-MAR-07 09:00','DD-MON-YY HH24:MI'),4,0,'1BD - CT'); insert into TIMETABLE values ('0000000303','ICT112','FMENTIPLAY','N1.158','NEL',to\_date('08-MAR-07 09:00','DD-MON-YY HH24:MI'),4,0,'1BD - CT'); insert into TIMETABLE values ('0000000304','ICT112','FMENTIPLAY','N1.158','NEL',to\_date('15-MAR-07 09:00','DD-MON-YY HH24:MI'),4,0,'1BD - CT'); insert into TIMETABLE values ('0000000305','ICT112','FMENTIPLAY','N1.158','NEL',to\_date('22-MAR-07 09:00','DD-MON-YY HH24:MI'),4,0,'1BD - CT'); insert into TIMETABLE values ('0000000306','ICT112','FMENTIPLAY','N1.158','NEL',to\_date('29-MAR-07 09:00','DD-MON-YY HH24:MI'),4,0,'1BD - CT'); insert into TIMETABLE values ('0000000307','ICT112','FMENTIPLAY','N1.158','NEL',to\_date('19-APR-07 09:00','DD-MON-YY HH24:MI'),4,0,'1BD - CT'); insert into TIMETABLE values ('0000000308','ICT112','FMENTIPLAY','N1.158','NEL',to\_date('26-APR-07 09:00','DD-MON-YY HH24:MI'),4,0,'1BD - CT'); insert into TIMETABLE values ('0000000309','ICT112','FMENTIPLAY','N1.158','NEL',to\_date('03-MAY-07 09:00','DD-MON-YY HH24:MI'),4,0,'1BD - CT'); insert into TIMETABLE values ('0000000310','ICT112','FMENTIPLAY','N1.158','NEL',to\_date('10- MAY-07 09:00','DD-MON-YY HH24:MI'),4,0,'1BD - CT'); insert into TIMETABLE values ('0000000311','ICT112','FMENTIPLAY','N1.158','NEL',to\_date('17- MAY-07 09:00','DD-MON-YY HH24:MI'),4,0,'1BD - CT');

insert into TIMETABLE values ('0000000312','ICT112','FMENTIPLAY','N1.158','NEL',to\_date('24- MAY-07 09:00','DD-MON-YY HH24:MI'),4,0,'1BD - CT'); insert into TIMETABLE values ('0000000313','ICT112','FMENTIPLAY','N1.158','NEL',to\_date('31- MAY-07 09:00','DD-MON-YY HH24:MI'),4,0,'1BD - CT'); insert into TIMETABLE values ('0000000314','ICT112','FMENTIPLAY','N1.158','NEL',to\_date('14-JUN-07 09:00','DD-MON-YY HH24:MI'),4,0,'1BD - CT'); insert into TIMETABLE values ('0000000315','ICT112','FMENTIPLAY','N1.158','NEL',to\_date('21-JUN-07 09:00','DD-MON-YY HH24:MI'),4,0,'1BD - CT'); insert into TIMETABLE values ('0000000316','ICT220','SBUTTON','N1.142','NEL',to\_date('22-FEB-07 09:00','DD-MON-YY HH24:MI'),4,0,'1BD - CT'); insert into TIMETABLE values ('0000000317','ICT220','SBUTTON','N1.142','NEL',to\_date('01-MAR-07 09:00','DD-MON-YY HH24:MI'),4,0,'1BD - CT'); insert into TIMETABLE values ('0000000318','ICT220','SBUTTON','N1.142','NEL',to\_date('08-MAR-07 09:00','DD-MON-YY HH24:MI'),4,0,'1BD - CT'); insert into TIMETABLE values ('0000000319','ICT220','SBUTTON','N1.142','NEL',to\_date('15-MAR-07 09:00','DD-MON-YY HH24:MI'),4,0,'1BD - CT'); insert into TIMETABLE values ('0000000320','ICT220','SBUTTON','N1.142','NEL',to\_date('22-MAR-07 09:00','DD-MON-YY HH24:MI'),4,0,'1BD - CT'); insert into TIMETABLE values ('0000000321','ICT220','SBUTTON','N1.142','NEL',to\_date('29-MAR-07 09:00','DD-MON-YY HH24:MI'),4,0,'1BD - CT'); insert into TIMETABLE values ('0000000322','ICT220','SBUTTON','N1.142','NEL',to\_date('19-APR-07 09:00','DD-MON-YY HH24:MI'),4,0,'1BD - CT'); insert into TIMETABLE values ('0000000323','ICT220','SBUTTON','N1.142','NEL',to\_date('26-APR-07 09:00','DD-MON-YY HH24:MI'),4,0,'1BD - CT'); insert into TIMETABLE values ('0000000324','ICT220','SBUTTON','N1.142','NEL',to\_date('03-MAY-07 09:00','DD-MON-YY HH24:MI'),4,0,'1BD - CT'); insert into TIMETABLE values ('0000000325','ICT220','SBUTTON','N1.142','NEL',to\_date('10-MAY-07 09:00','DD-MON-YY HH24:MI'),4,0,'1BD - CT'); insert into TIMETABLE values ('0000000326','ICT220','SBUTTON','N1.142','NEL',to\_date('17-MAY-07 09:00','DD-MON-YY HH24:MI'),4,0,'1BD - CT'); insert into TIMETABLE values ('0000000327','ICT220','SBUTTON','N1.142','NEL',to\_date('24-MAY-07 09:00','DD-MON-YY HH24:MI'),4,0,'1BD - CT'); insert into TIMETABLE values ('0000000328','ICT220','SBUTTON','N1.142','NEL',to\_date('31-MAY-07 09:00','DD-MON-YY HH24:MI'),4,0,'1BD - CT'); insert into TIMETABLE values ('0000000329','ICT220','SBUTTON','N1.142','NEL',to\_date('14-JUN-07 09:00','DD-MON-YY HH24:MI'),4,0,'1BD - CT'); insert into TIMETABLE values ('0000000330','ICT220','SBUTTON','N1.142','NEL',to\_date('21-JUN-07 09:00','DD-MON-YY HH24:MI'),4,0,'1BD - CT'); insert into TIMETABLE values ('0000000331','ICT112','SBUTTON','N1.158','NEL',to\_date('22-FEB-07 13:30','DD-MON-YY HH24:MI'),4,0,'1BD - CT'); insert into TIMETABLE values ('0000000332','ICT112','SBUTTON','N1.158','NEL',to\_date('01-MAR-07 13:30','DD-MON-YY HH24:MI'),4,0,'1BD - CT'); insert into TIMETABLE values ('0000000333','ICT112','SBUTTON','N1.158','NEL',to\_date('08-MAR-07 13:30','DD-MON-YY HH24:MI'),4,0,'1BD - CT'); insert into TIMETABLE values ('0000000334','ICT112','SBUTTON','N1.158','NEL',to\_date('15-MAR-07 13:30','DD-MON-YY HH24:MI'),4,0,'1BD - CT'); insert into TIMETABLE values ('0000000335','ICT112','SBUTTON','N1.158','NEL',to\_date('22-MAR-07 13:30','DD-MON-YY HH24:MI'),4,0,'1BD - CT'); insert into TIMETABLE values ('0000000336','ICT112','SBUTTON','N1.158','NEL',to\_date('29-MAR-07 13:30','DD-MON-YY HH24:MI'),4,0,'1BD - CT'); insert into TIMETABLE values ('0000000337','ICT112','SBUTTON','N1.158','NEL',to\_date('19-APR-07 13:30','DD-MON-YY HH24:MI'),4,0,'1BD - CT'); insert into TIMETABLE values ('0000000338','ICT112','SBUTTON','N1.158','NEL',to\_date('26-APR-07 13:30','DD-MON-YY HH24:MI'),4,0,'1BD - CT'); insert into TIMETABLE values ('0000000339','ICT112','SBUTTON','N1.158','NEL',to\_date('03-MAY-07 13:30','DD-MON-YY HH24:MI'),4,0,'1BD - CT'); insert into TIMETABLE values ('0000000340','ICT112','SBUTTON','N1.158','NEL',to\_date('10-MAY-07 13:30','DD-MON-YY HH24:MI'),4,0,'1BD - CT'); insert into TIMETABLE values ('0000000341','ICT112','SBUTTON','N1.158','NEL',to\_date('17-MAY-07 13:30','DD-MON-YY HH24:MI'),4,0,'1BD - CT');

insert into TIMETABLE values ('0000000342','ICT112','SBUTTON','N1.158','NEL',to\_date('24-MAY-07 13:30','DD-MON-YY HH24:MI'),4,0,'1BD - CT'); insert into TIMETABLE values ('0000000343','ICT112','SBUTTON','N1.158','NEL',to\_date('31-MAY-07 13:30','DD-MON-YY HH24:MI'),4,0,'1BD - CT'); insert into TIMETABLE values ('0000000344','ICT112','SBUTTON','N1.158','NEL',to\_date('14-JUN-07 13:30','DD-MON-YY HH24:MI'),4,0,'1BD - CT'); insert into TIMETABLE values ('0000000345','ICT112','SBUTTON','N1.158','NEL',to\_date('21-JUN-07 13:30','DD-MON-YY HH24:MI'),4,0,'1BD - CT'); insert into TIMETABLE values ('0000000346','ICT222','NFINCH','N1.155','NEL',to\_date('22-FEB-07 18:00','DD-MON-YY HH24:MI'),4,0,'1BD - CT'); insert into TIMETABLE values ('0000000347','ICT222','NFINCH','N1.155','NEL',to\_date('01-MAR-07 18:00','DD-MON-YY HH24:MI'),4,0,'1BD - CT'); insert into TIMETABLE values ('0000000348','ICT222','NFINCH','N1.155','NEL',to\_date('08-MAR-07 18:00','DD-MON-YY HH24:MI'),4,0,'1BD - CT'); insert into TIMETABLE values ('0000000349','ICT222','NFINCH','N1.155','NEL',to\_date('15-MAR-07 18:00','DD-MON-YY HH24:MI'),4,0,'1BD - CT'); insert into TIMETABLE values ('0000000350','ICT222','NFINCH','N1.155','NEL',to\_date('22-MAR-07 18:00','DD-MON-YY HH24:MI'),4,0,'1BD - CT'); insert into TIMETABLE values ('0000000351','ICT222','NFINCH','N1.155','NEL',to\_date('29-MAR-07 18:00','DD-MON-YY HH24:MI'),4,0,'1BD - CT'); insert into TIMETABLE values ('0000000352','ICT222','NFINCH','N1.155','NEL',to\_date('19-APR-07 18:00','DD-MON-YY HH24:MI'),4,0,'1BD - CT'); insert into TIMETABLE values ('0000000353','ICT222','NFINCH','N1.155','NEL',to\_date('26-APR-07 18:00','DD-MON-YY HH24:MI'),4,0,'1BD - CT'); insert into TIMETABLE values ('0000000354','ICT222','NFINCH','N1.155','NEL',to\_date('03-MAY-07 18:00','DD-MON-YY HH24:MI'),4,0,'1BD - CT'); insert into TIMETABLE values ('0000000355','ICT222','NFINCH','N1.155','NEL',to\_date('10-MAY-07 18:00','DD-MON-YY HH24:MI'),4,0,'1BD - CT'); insert into TIMETABLE values ('0000000356','ICT222','NFINCH','N1.155','NEL',to\_date('17-MAY-07 18:00','DD-MON-YY HH24:MI'),4,0,'1BD - CT'); insert into TIMETABLE values ('0000000357','ICT222','NFINCH','N1.155','NEL',to\_date('24-MAY-07 18:00','DD-MON-YY HH24:MI'),4,0,'1BD - CT'); insert into TIMETABLE values ('0000000358','ICT222','NFINCH','N1.155','NEL',to\_date('31-MAY-07 18:00','DD-MON-YY HH24:MI'),4,0,'1BD - CT'); insert into TIMETABLE values ('0000000359','ICT222','NFINCH','N1.155','NEL',to\_date('14-JUN-07 18:00','DD-MON-YY HH24:MI'),4,0,'1BD - CT'); insert into TIMETABLE values ('0000000360','ICT222','NFINCH','N1.155','NEL',to\_date('21-JUN-07 18:00','DD-MON-YY HH24:MI'),4,0,'1BD - CT'); insert into TIMETABLE values ('0000000361','ICT315','IALLSOP','N1.158','NEL',to\_date('22-FEB-07 18:00','DD-MON-YY HH24:MI'),4,0,'1BD - CT'); insert into TIMETABLE values ('0000000362','ICT315','IALLSOP','N1.158','NEL',to\_date('01-MAR-07 18:00','DD-MON-YY HH24:MI'),4,0,'1BD - CT'); insert into TIMETABLE values ('0000000363','ICT315','IALLSOP','N1.158','NEL',to\_date('08-MAR-07 18:00','DD-MON-YY HH24:MI'),4,0,'1BD - CT'); insert into TIMETABLE values ('0000000364','ICT315','IALLSOP','N1.158','NEL',to\_date('15-MAR-07 18:00','DD-MON-YY HH24:MI'),4,0,'1BD - CT'); insert into TIMETABLE values ('0000000365','ICT315','IALLSOP','N1.158','NEL',to\_date('22-MAR-07 18:00','DD-MON-YY HH24:MI'),4,0,'1BD - CT'); insert into TIMETABLE values ('0000000366','ICT315','IALLSOP','N1.158','NEL',to\_date('29-MAR-07 18:00','DD-MON-YY HH24:MI'),4,0,'1BD - CT'); insert into TIMETABLE values ('0000000367','ICT315','IALLSOP','N1.158','NEL',to\_date('19-APR-07 18:00','DD-MON-YY HH24:MI'),4,0,'1BD - CT'); insert into TIMETABLE values ('0000000368','ICT315','IALLSOP','N1.158','NEL',to\_date('26-APR-07 18:00','DD-MON-YY HH24:MI'),4,0,'1BD - CT'); insert into TIMETABLE values ('0000000369','ICT315','IALLSOP','N1.158','NEL',to\_date('03-MAY-07 18:00','DD-MON-YY HH24:MI'),4,0,'1BD - CT'); insert into TIMETABLE values ('0000000370','ICT315','IALLSOP','N1.158','NEL',to\_date('10-MAY-07 18:00','DD-MON-YY HH24:MI'),4,0,'1BD - CT'); insert into TIMETABLE values ('0000000371','ICT315','IALLSOP','N1.158','NEL',to\_date('17-MAY-07 18:00','DD-MON-YY HH24:MI'),4,0,'1BD - CT');

insert into TIMETABLE values ('0000000372','ICT315','IALLSOP','N1.158','NEL',to\_date('24-MAY-07 18:00','DD-MON-YY HH24:MI'),4,0,'1BD - CT'); insert into TIMETABLE values ('0000000373','ICT315','IALLSOP','N1.158','NEL',to\_date('31-MAY-07 18:00','DD-MON-YY HH24:MI'),4,0,'1BD - CT'); insert into TIMETABLE values ('0000000374','ICT315','IALLSOP','N1.158','NEL',to\_date('14-JUN-07 18:00','DD-MON-YY HH24:MI'),4,0,'1BD - CT'); insert into TIMETABLE values ('0000000375','ICT315','IALLSOP','N1.158','NEL',to\_date('21-JUN-07 18:00','DD-MON-YY HH24:MI'),4,0,'1BD - CT'); insert into TIMETABLE values ('0000000376','ICT220','UPATEL','N1.158','NEL',to\_date('23-FEB-07 09:00','DD-MON-YY HH24:MI'),4,0,'1BD - CT'); insert into TIMETABLE values ('0000000377','ICT220','UPATEL','N1.158','NEL',to\_date('02-MAR-07 09:00','DD-MON-YY HH24:MI'),4,0,'1BD - CT'); insert into TIMETABLE values ('0000000378','ICT220','UPATEL','N1.158','NEL',to\_date('09-MAR-07 09:00','DD-MON-YY HH24:MI'),4,0,'1BD - CT'); insert into TIMETABLE values ('0000000379','ICT220','UPATEL','N1.158','NEL',to\_date('16-MAR-07 09:00','DD-MON-YY HH24:MI'),4,0,'1BD - CT'); insert into TIMETABLE values ('0000000380','ICT220','UPATEL','N1.158','NEL',to\_date('23-MAR-07 09:00','DD-MON-YY HH24:MI'),4,0,'1BD - CT'); insert into TIMETABLE values ('0000000381','ICT220','UPATEL','N1.158','NEL',to\_date('30-MAR-07 09:00','DD-MON-YY HH24:MI'),4,0,'1BD - CT'); insert into TIMETABLE values ('0000000382','ICT220','UPATEL','N1.158','NEL',to\_date('20-APR-07 09:00','DD-MON-YY HH24:MI'),4,0,'1BD - CT'); insert into TIMETABLE values ('0000000383','ICT220','UPATEL','N1.158','NEL',to\_date('27-APR-07 09:00','DD-MON-YY HH24:MI'),4,0,'1BD - CT'); insert into TIMETABLE values ('0000000384','ICT220','UPATEL','N1.158','NEL',to\_date('04-MAY-07 09:00','DD-MON-YY HH24:MI'),4,0,'1BD - CT'); insert into TIMETABLE values ('0000000385','ICT220','UPATEL','N1.158','NEL',to\_date('11-MAY-07 09:00','DD-MON-YY HH24:MI'),4,0,'1BD - CT'); insert into TIMETABLE values ('0000000386','ICT220','UPATEL','N1.158','NEL',to\_date('18-MAY-07 09:00','DD-MON-YY HH24:MI'),4,0,'1BD - CT'); insert into TIMETABLE values ('0000000387','ICT220','UPATEL','N1.158','NEL',to\_date('25-MAY-07 09:00','DD-MON-YY HH24:MI'),4,0,'1BD - CT'); insert into TIMETABLE values ('0000000388','ICT220','UPATEL','N1.158','NEL',to\_date('01-MAY-07 09:00','DD-MON-YY HH24:MI'),4,0,'1BD - CT'); insert into TIMETABLE values ('0000000389','ICT220','UPATEL','N1.158','NEL',to\_date('15-JUN-07 09:00','DD-MON-YY HH24:MI'),4,0,'1BD - CT'); insert into TIMETABLE values ('0000000390','ICT220','UPATEL','N1.158','NEL',to\_date('21-JUN-07 09:00','DD-MON-YY HH24:MI'),4,0,'1BD - CT'); insert into TIMETABLE values ('0000000391','ICT113','SMITRA','N1.143','NEL',to\_date('23-FEB-07 13:00','DD-MON-YY HH24:MI'),4,0,'1BD - CT'); insert into TIMETABLE values ('0000000392','ICT113','SMITRA','N1.143','NEL',to\_date('02-MAR-07 13:00','DD-MON-YY HH24:MI'),4,0,'1BD - CT'); insert into TIMETABLE values ('0000000393','ICT113','SMITRA','N1.143','NEL',to\_date('09-MAR-07 13:00','DD-MON-YY HH24:MI'),4,0,'1BD - CT'); insert into TIMETABLE values ('0000000394','ICT113','SMITRA','N1.143','NEL',to\_date('16-MAR-07 13:00','DD-MON-YY HH24:MI'),4,0,'1BD - CT'); insert into TIMETABLE values ('0000000395','ICT113','SMITRA','N1.143','NEL',to\_date('23-MAR-07 13:00','DD-MON-YY HH24:MI'),4,0,'1BD - CT'); insert into TIMETABLE values ('0000000396','ICT113','SMITRA','N1.143','NEL',to\_date('30-MAR-07 13:00','DD-MON-YY HH24:MI'),4,0,'1BD - CT'); insert into TIMETABLE values ('0000000397','ICT113','SMITRA','N1.143','NEL',to\_date('20-APR-07 13:00','DD-MON-YY HH24:MI'),4,0,'1BD - CT'); insert into TIMETABLE values ('0000000398','ICT113','SMITRA','N1.143','NEL',to\_date('27-APR-07 13:00','DD-MON-YY HH24:MI'),4,0,'1BD - CT'); insert into TIMETABLE values ('0000000399','ICT113','SMITRA','N1.143','NEL',to\_date('04-MAY-07 13:00','DD-MON-YY HH24:MI'),4,0,'1BD - CT'); insert into TIMETABLE values ('0000000400','ICT113','SMITRA','N1.143','NEL',to\_date('11-MAY-07 13:00','DD-MON-YY HH24:MI'),4,0,'1BD - CT'); insert into TIMETABLE values ('0000000401','ICT113','SMITRA','N1.143','NEL',to\_date('18-MAY-07 13:00','DD-MON-YY HH24:MI'),4,0,'1BD - CT');

insert into TIMETABLE values ('0000000402','ICT113','SMITRA','N1.143','NEL',to\_date('25-MAY-07 13:00','DD-MON-YY HH24:MI'),4,0,'1BD - CT'); insert into TIMETABLE values ('0000000403','ICT113','SMITRA','N1.143','NEL',to\_date('01-MAY-07 13:00','DD-MON-YY HH24:MI'),4,0,'1BD - CT'); insert into TIMETABLE values ('0000000404','ICT113','SMITRA','N1.143','NEL',to\_date('15-JUN-07 13:00','DD-MON-YY HH24:MI'),4,0,'1BD - CT'); insert into TIMETABLE values ('0000000405','ICT113','SMITRA','N1.143','NEL',to\_date('21-JUN-07 13:00','DD-MON-YY HH24:MI'),4,0,'1BD - CT'); insert into TIMETABLE values ('0000000406','ICT321','UPATEL','N1.160','NEL',to\_date('23-FEB-07 18:00','DD-MON-YY HH24:MI'),4,0,'1BD - CT'); insert into TIMETABLE values ('0000000407','ICT321','UPATEL','N1.160','NEL',to\_date('02-MAR-07 18:00','DD-MON-YY HH24:MI'),4,0,'1BD - CT'); insert into TIMETABLE values ('0000000408','ICT321','UPATEL','N1.160','NEL',to\_date('09-MAR-07 18:00','DD-MON-YY HH24:MI'),4,0,'1BD - CT'); insert into TIMETABLE values ('0000000409','ICT321','UPATEL','N1.160','NEL',to\_date('16-MAR-07 18:00','DD-MON-YY HH24:MI'),4,0,'1BD - CT'); insert into TIMETABLE values ('0000000410','ICT321','UPATEL','N1.160','NEL',to\_date('23-MAR-07 18:00','DD-MON-YY HH24:MI'),4,0,'1BD - CT'); insert into TIMETABLE values ('0000000411','ICT321','UPATEL','N1.160','NEL',to\_date('30-MAR-07 18:00','DD-MON-YY HH24:MI'),4,0,'1BD - CT'); insert into TIMETABLE values ('0000000412','ICT321','UPATEL','N1.160','NEL',to\_date('20-APR-07 18:00','DD-MON-YY HH24:MI'),4,0,'1BD - CT'); insert into TIMETABLE values ('0000000413','ICT321','UPATEL','N1.160','NEL',to\_date('27-APR-07 18:00','DD-MON-YY HH24:MI'),4,0,'1BD - CT'); insert into TIMETABLE values ('0000000414','ICT321','UPATEL','N1.160','NEL',to\_date('04-MAY-07 18:00','DD-MON-YY HH24:MI'),4,0,'1BD - CT'); insert into TIMETABLE values ('0000000415','ICT321','UPATEL','N1.160','NEL',to\_date('11-MAY-07 18:00','DD-MON-YY HH24:MI'),4,0,'1BD - CT'); insert into TIMETABLE values ('0000000416','ICT321','UPATEL','N1.160','NEL',to\_date('18-MAY-07 18:00','DD-MON-YY HH24:MI'),4,0,'1BD - CT'); insert into TIMETABLE values ('0000000417','ICT321','UPATEL','N1.160','NEL',to\_date('25-MAY-07 18:00','DD-MON-YY HH24:MI'),4,0,'1BD - CT'); insert into TIMETABLE values ('0000000418','ICT321','UPATEL','N1.160','NEL',to\_date('01-MAY-07 18:00','DD-MON-YY HH24:MI'),4,0,'1BD - CT'); insert into TIMETABLE values ('0000000419','ICT321','UPATEL','N1.160','NEL',to\_date('15-JUN-07 18:00','DD-MON-YY HH24:MI'),4,0,'1BD - CT'); insert into TIMETABLE values ('0000000420','ICT321','UPATEL','N1.160','NEL',to\_date('21-JUN-07 18:00','DD-MON-YY HH24:MI'),4,0,'1BD - CT'); COMMIT;

## **Delete Existing Users**

DROP USER SBUTTON; DROP USER FMENTIPLAY; DROP USER SMITRA; DROP USER SBESFORD; DROP USER KMCKENZIE; DROP USER UPATEL; DROP USER RSALOMON; DROP USER KPATEL; DROP USER NFINCH; DROP USER IALLSOP; DROP USER JWAITE; COMMIT;

**Create New Dummy Users** 

CREATE USER SBUTTON IDENTIFIED BY PASSWORD; CREATE USER FMENTIPLAY IDENTIFIED BY PASSWORD; CREATE USER SMITRA IDENTIFIED BY PASSWORD; CREATE USER SBESFORD IDENTIFIED BY PASSWORD; CREATE USER KMCKENZIE IDENTIFIED BY PASSWORD; CREATE USER UPATEL IDENTIFIED BY PASSWORD; CREATE USER RSALOMON IDENTIFIED BY PASSWORD; CREATE USER KPATEL IDENTIFIED BY PASSWORD; CREATE USER NFINCH IDENTIFIED BY PASSWORD; CREATE USER IALLSOP IDENTIFIED BY PASSWORD; CREATE USER JWAITE IDENTIFIED BY PASSWORD; COMMIT;

## **Grant Permission to New Dummy Users**

GRANT CREATE SESSION TO SBUTTON; GRANT CREATE SESSION TO FMENTIPLAY; GRANT CREATE SESSION TO SMITRA; GRANT CREATE SESSION TO SBESFORD; GRANT CREATE SESSION TO KMCKENZIE; GRANT CREATE SESSION TO UPATEL; GRANT CREATE SESSION TO RSALOMON; GRANT CREATE SESSION TO KPATEL; GRANT CREATE SESSION TO NFINCH; GRANT CREATE SESSION TO IALLSOP; GRANT CREATE SESSION TO JWAITE; COMMIT;

GRANT SELECT ON snocker.TIMETABLE TO NFINCH, IALLSOP, JWAITE, SBUTTON, FMENTIPLAY, SMITRA, SBESFORD, KMCKENZIE, UPATEL, RSALOMON, KPATEL; GRANT SELECT ON snocker.STUDENT TO NFINCH, IALLSOP, JWAITE, SBUTTON, FMENTIPLAY, SMITRA, SBESFORD, KMCKENZIE, UPATEL, RSALOMON, KPATEL; GRANT SELECT ON snocker.STUDENT\_UNIT TO NFINCH, IALLSOP, JWAITE, SBUTTON, FMENTIPLAY, SMITRA, SBESFORD, KMCKENZIE, UPATEL, RSALOMON, KPATEL; GRANT SELECT ON snocker. UNIT\_REG TO NFINCH, IALLSOP, JWAITE, SBUTTON, FMENTIPLAY, SMITRA, SBESFORD, KMCKENZIE, UPATEL, RSALOMON, KPATEL; GRANT SELECT ON snocker.STUDENT\_REGISTER TO NFINCH, IALLSOP, JWAITE, SBUTTON, FMENTIPLAY, SMITRA, SBESFORD, KMCKENZIE, UPATEL, RSALOMON, KPATEL; GRANT SELECT ON snocker.TEMP\_REG TO NFINCH, IALLSOP, JWAITE, SBUTTON, FMENTIPLAY, SMITRA, SBESFORD, KMCKENZIE, UPATEL, RSALOMON, KPATEL; GRANT SELECT ON snocker.DUMMY\_REG TO NFINCH, IALLSOP, JWAITE, SBUTTON, FMENTIPLAY, SMITRA, SBESFORD, KMCKENZIE, UPATEL, RSALOMON, KPATEL; COMMIT;

GRANT INSERT ON snocker.STUDENT\_REGISTER TO NFINCH, IALLSOP, JWAITE, SBUTTON, FMENTIPLAY, SMITRA, SBESFORD, KMCKENZIE, UPATEL, RSALOMON, KPATEL; GRANT INSERT ON snocker.TEMP\_REG TO NFINCH, IALLSOP, JWAITE, SBUTTON, FMENTIPLAY, SMITRA, SBESFORD, KMCKENZIE, UPATEL, RSALOMON, KPATEL; GRANT UPDATE ON snocker.TEMP\_REG TO NFINCH, IALLSOP, JWAITE, SBUTTON, FMENTIPLAY, SMITRA, SBESFORD, KMCKENZIE, UPATEL, RSALOMON, KPATEL; GRANT DELETE ON snocker.TEMP\_REG TO NFINCH, IALLSOP, JWAITE, SBUTTON, FMENTIPLAY, SMITRA, SBESFORD, KMCKENZIE, UPATEL, RSALOMON, KPATEL; GRANT INSERT ON snocker.DUMMY\_REG TO NFINCH, IALLSOP, JWAITE, SBUTTON, FMENTIPLAY, SMITRA, SBESFORD, KMCKENZIE, UPATEL, RSALOMON, KPATEL; GRANT DELETE ON snocker.DUMMY\_REG TO NFINCH, IALLSOP, JWAITE, SBUTTON, FMENTIPLAY, SMITRA, SBESFORD, KMCKENZIE, UPATEL, RSALOMON, KPATEL; COMMIT;

# **14.Cisco XML Objects**

# **CiscoIPPhoneMenu**

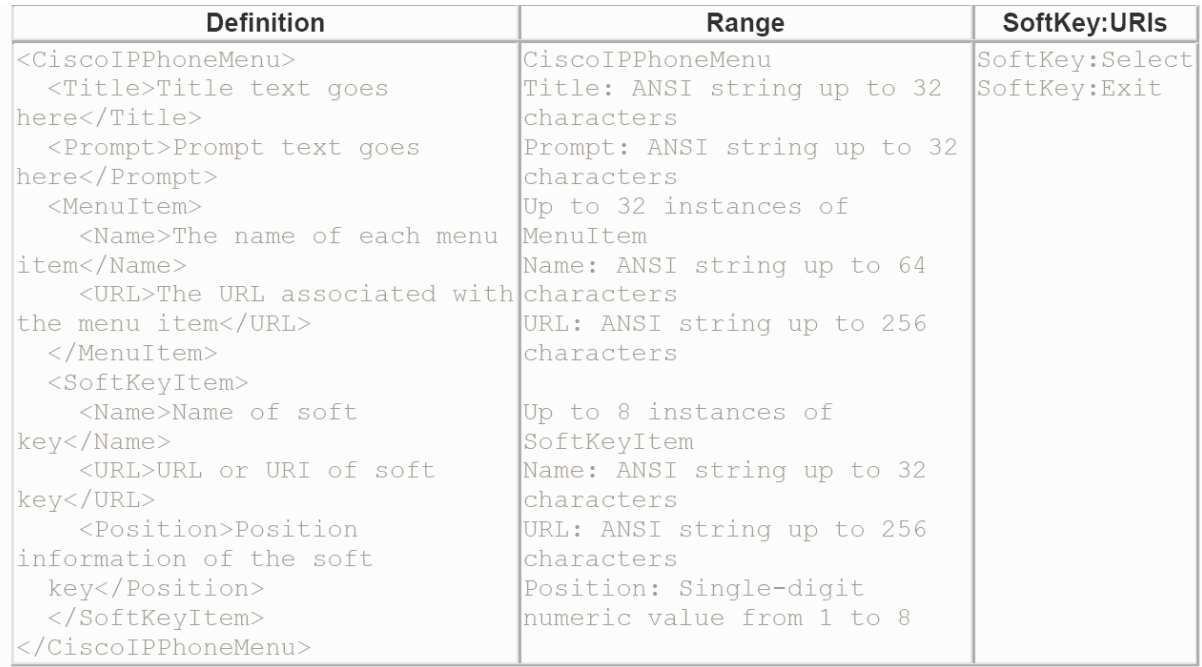

## **CiscoIPPhoneText**

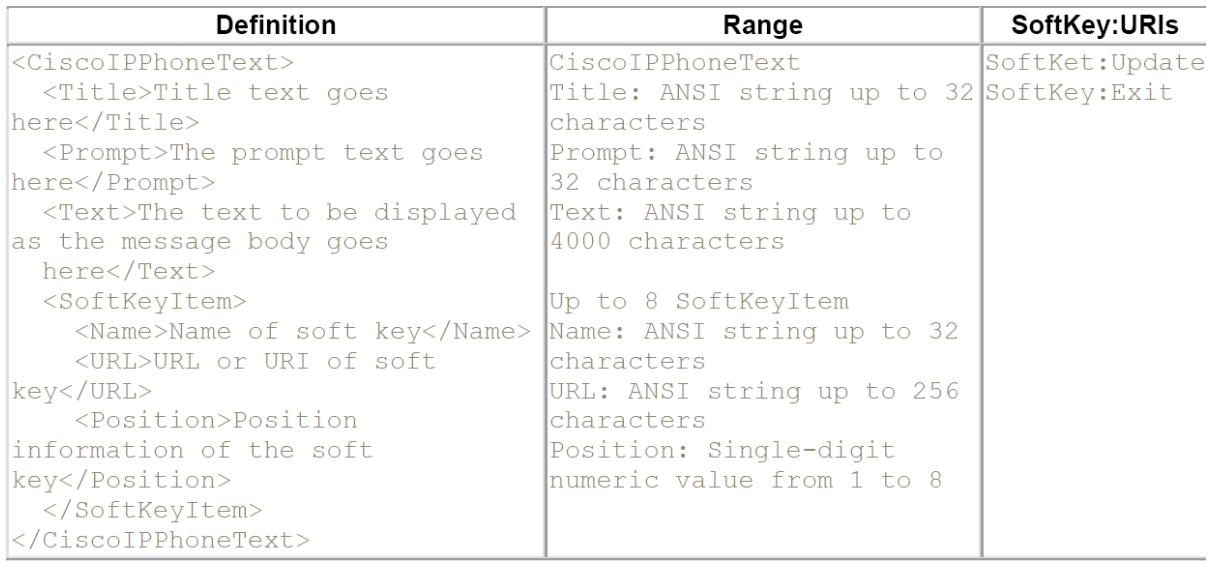

# **CiscoIPPhoneInput**

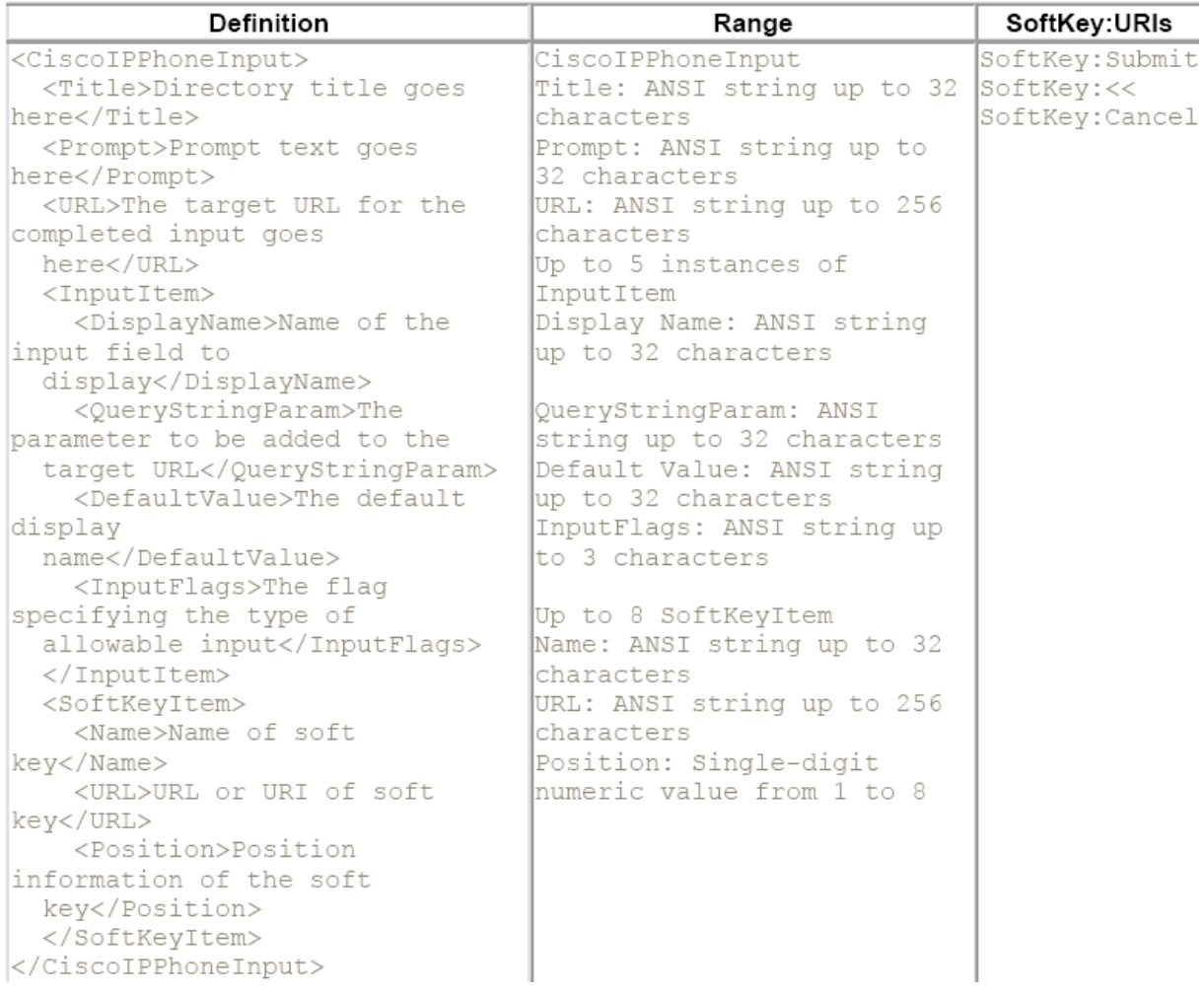

# **CiscoIPPhoneDirectory**

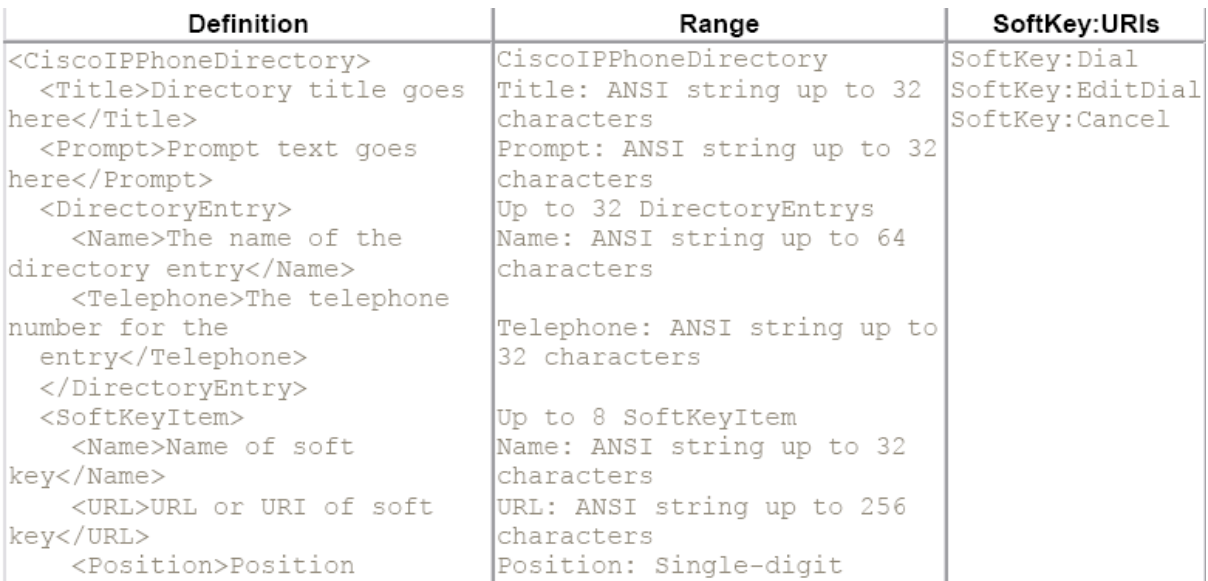

```
information of the soft<br>
key</Position><br>
</SoftKeyItem><br>
</CiscoIPPhoneDirectory><br>
CiscoIPPhoneImage
                                                                                    numeric value from 1 to 8
```
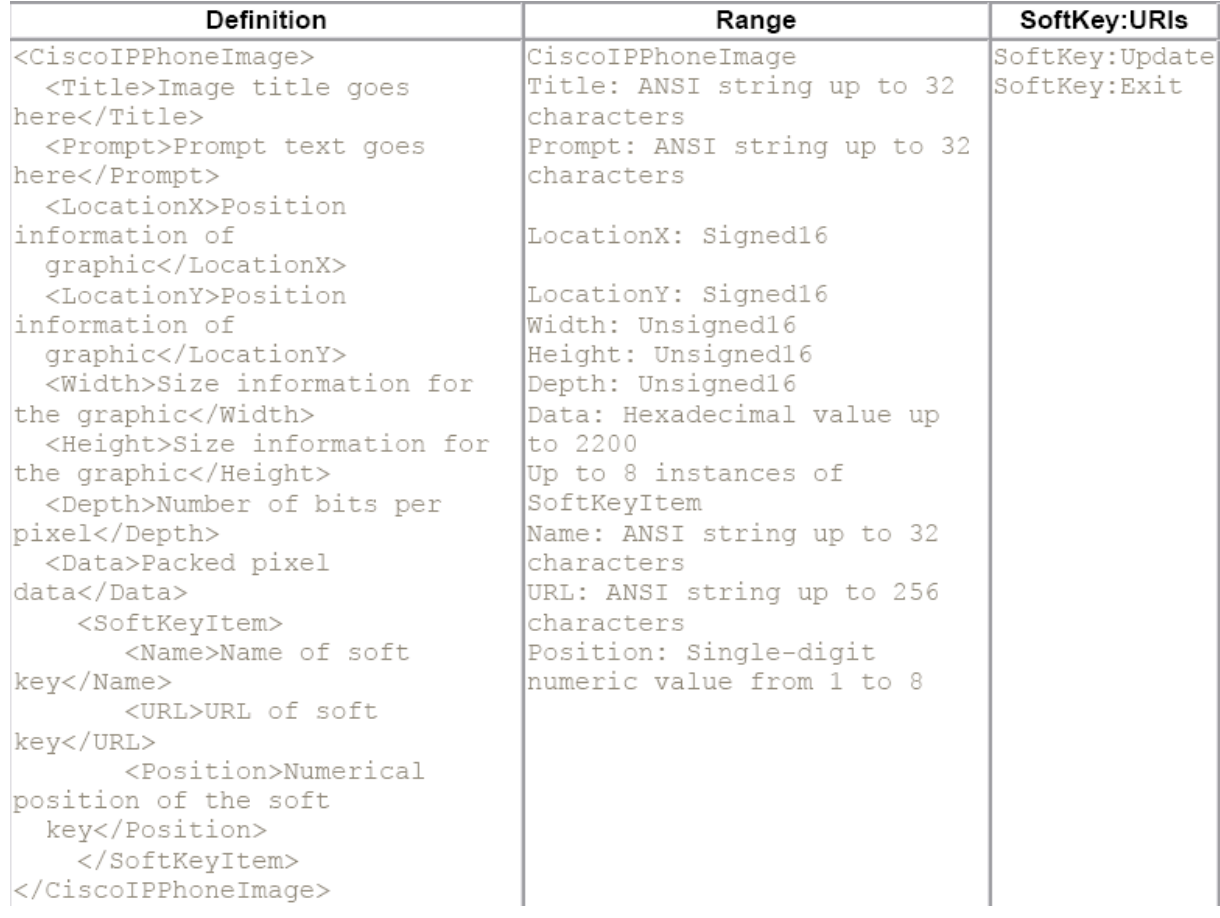

# **CiscoIPPhoneGraphicMenu**

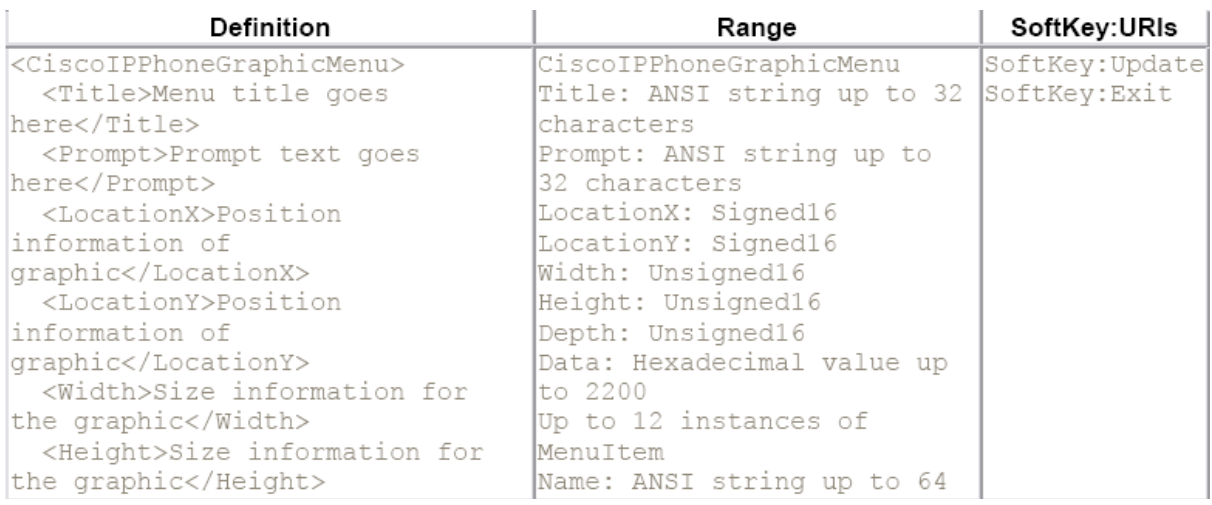

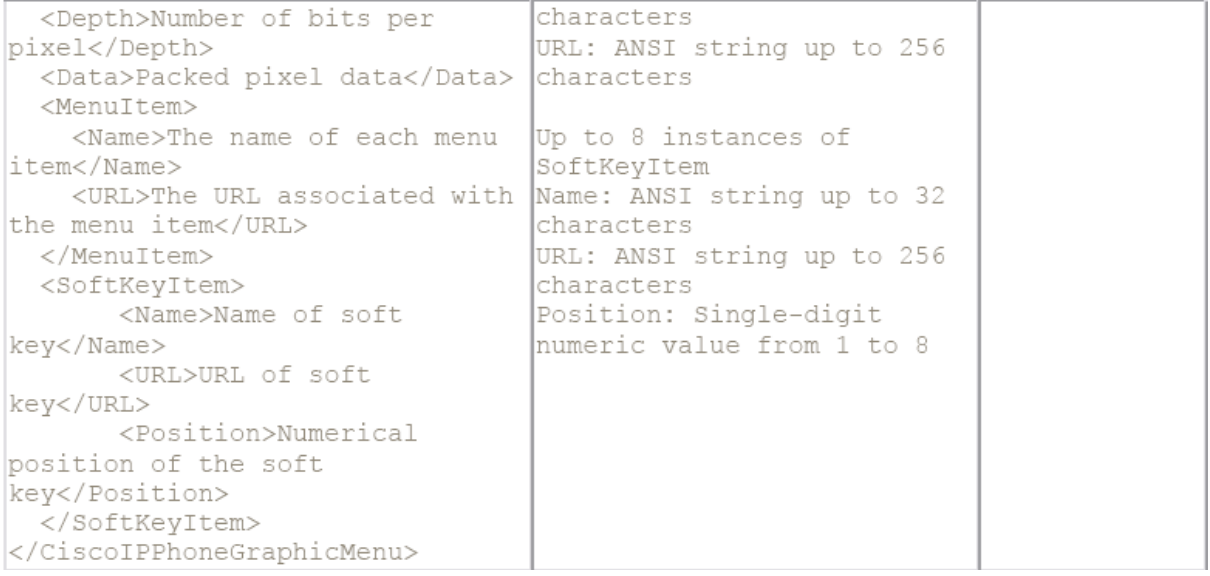

# **CiscoIPPhoneIconMenu**

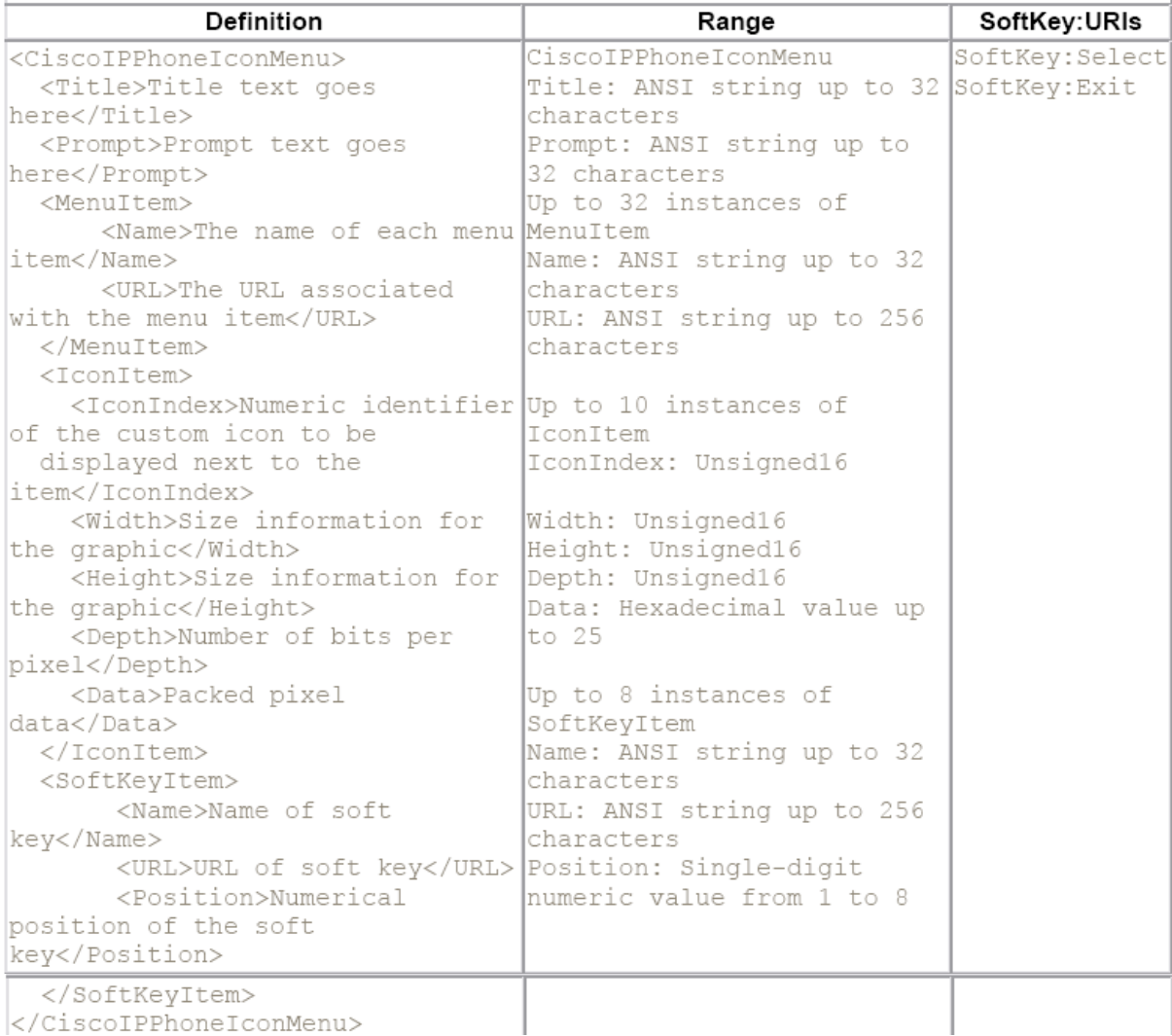

# **CiscoIPPhoneExecute**

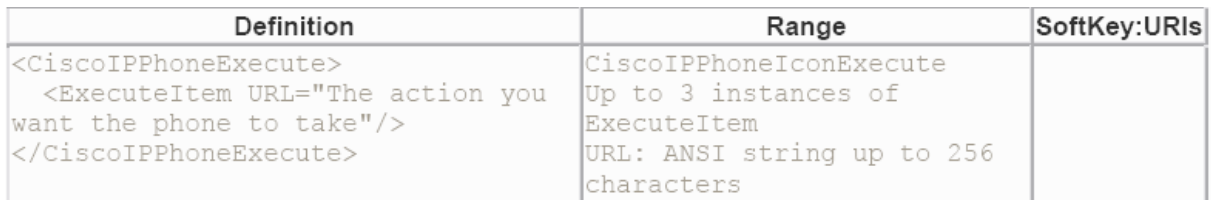

# **CiscoIPPhoneResponse**

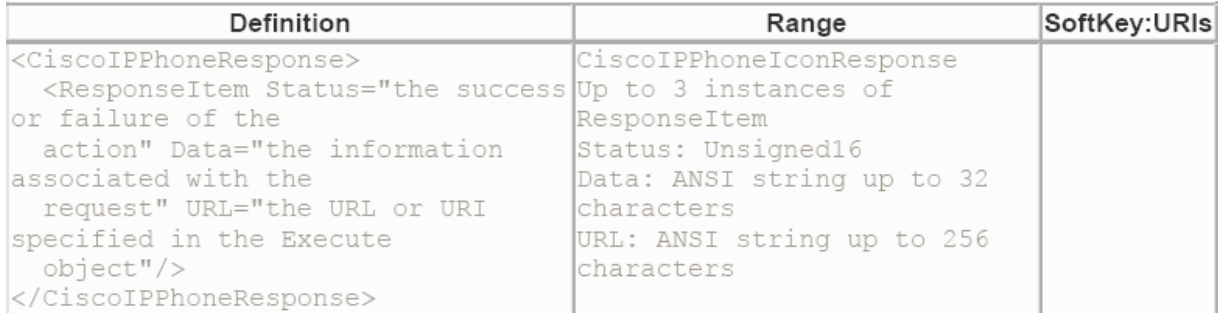

## **15.Alternative Menu**

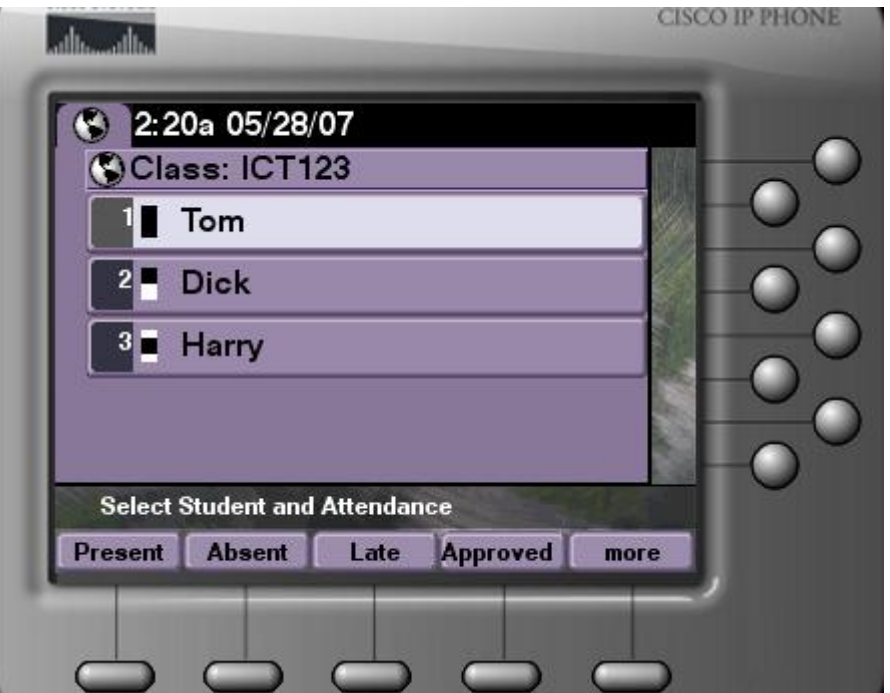

## **IconMenu.aspx**

<%@ Page Language="VB" AutoEventWireup="false" CodeFile="IconMenu.aspx.vb" Inherits="\_IconMenu" %>

## **IconMenu.aspx.vb**

Partial Class IconMenu Inherits System.Web.UI.Page

 Protected Sub Page\_Load(ByVal sender As Object, ByVal e As System.EventArgs) Handles Me.Load Response.ContentType = "text/xml"

dim classname as String classname = "ICT123"

dim studentcount as Integer dim studentloop As Integer studentcount  $= 3$  $studentcount = studentcount - 1$ 

Dim studentname() As String = {"Tom", "Dick", "Harry"} Dim iconindexnum() As integer =  $\{0,1,2\}$ 

dim i as integer

 Response.Write("<CiscoIPPhoneIconMenu>" + Environment.NewLine()) Response.Write("<Title>Class: " & classname & "</Title>" + Environment.NewLine()) Response.Write("<Prompt>Select Student and Attendance</Prompt>" + Environment.NewLine())

For  $i = 0$  To student count Step 1 Response.Write("<MenuItem>" + Environment.NewLine()) Response.Write("<IconIndex>" & iconindexnum(i) & "</IconIndex>" + Environment.NewLine())

```
 Response.Write("<Name>" & studentname(i) & "</Name>" + Environment.NewLine()) 
 Response.Write("<URL></URL>" + Environment.NewLine()) 
 Response.Write("</MenuItem>" + Environment.NewLine())
```
#### Next i

```
'Icons 
' 0 = Absent
' 1 =Present
' 2 = Late
```

```
 Response.Write("<IconItem>" + Environment.NewLine()) 
 Response.Write("<Index>0</Index>" + Environment.NewLine()) 
 Response.Write("<Height>8</Height>" + Environment.NewLine()) 
 Response.Write("<Width>4</Width>" + Environment.NewLine()) 
 Response.Write("<Depth>2</Depth>" + Environment.NewLine()) 
 Response.Write("<Data>FFFFFFFFFFFFFFFF</Data>" + Environment.NewLine()) 
 Response.Write("</IconItem>" + Environment.NewLine())
```
 Response.Write("<IconItem>" + Environment.NewLine()) Response.Write("<Index>1</Index>" + Environment.NewLine()) Response.Write("<Height>8</Height>" + Environment.NewLine()) Response.Write("<Width>4</Width>" + Environment.NewLine()) Response.Write("<Depth>2</Depth>" + Environment.NewLine()) Response.Write("<Data>FFFFFFFF00000000</Data>" + Environment.NewLine()) Response.Write("</IconItem>" + Environment.NewLine())

```
 Response.Write("<IconItem>" + Environment.NewLine()) 
 Response.Write("<Index>2</Index>" + Environment.NewLine()) 
 Response.Write("<Height>8</Height>" + Environment.NewLine()) 
 Response.Write("<Width>4</Width>" + Environment.NewLine()) 
 Response.Write("<Depth>2</Depth>" + Environment.NewLine()) 
 Response.Write("<Data>0000FFFFFFFF0000</Data>" + Environment.NewLine()) 
 Response.Write("</IconItem>" + Environment.NewLine())
```

```
'Softkey buttons, need to incorporate sending data back in header (ie: absent, present etc), these 
should be dependant on the button press, and then put variable = 1 etc for position/button x
```
 Response.write("<SoftKeyItem>") Response.write("<Name>Present</Name>") Response.write("<URL></URL>") Response.write("<Position>1</Position>") Response.write("</SoftKeyItem>") Response.write("<SoftKeyItem>") Response.write("<Name>Absent</Name>") Response.write("<URL></URL>") Response.write("<Position>2</Position>") Response.write("</SoftKeyItem>") Response.write("<SoftKeyItem>") Response.write("<Name>Late</Name>") Response.write("<URL></URL>") Response.write("<Position>3</Position>") Response.write("</SoftKeyItem>") Response.write("<SoftKeyItem>") Response.write("<Name>Approved Absence</Name>") Response.write("<URL></URL>") Response.write("<Position>4</Position>") Response.write("</SoftKeyItem>") Response.write("<SoftKeyItem>") Response.write("<Name>Help</Name>") Response.write("<URL></URL>")

 Response.write("<Position>5</Position>") Response.write("</SoftKeyItem>") Response.write("<SoftKeyItem>") Response.write("<Name>Help</Name>") Response.write("<URL></URL>") Response.write("<Position>6</Position>") Response.write("</SoftKeyItem>") Response.write("<SoftKeyItem>") Response.write("<Name>Exit</Name>") Response.write("<URL></URL>") Response.write("<Position>7</Position>") Response.write("</SoftKeyItem>")

Response.write("</CiscoIPPhoneIconMenu>" + Environment.NewLine())

End Sub

End Class